UNIVERSIDADE FEDERAL DE SANTA MARIA CENTRO DE TECNOLOGIA CURSO DE GRADUAÇÃO EM ENGENHARIA AEROESPACIAL

Valéria Stochero

# **ANÁLISE DA SEÇÃO DIVERGENTE DE BOCAL SUPERSÔNICO UTILIZANDO O MÉTODO DAS CARACTERÍSTICAS**

Santa Maria, RS 2024

Valéria Stochero

## **ANÁLISE DA SEÇÃO DIVERGENTE DE BOCAL SUPERSÔNICO UTILIZANDO O MÉTODO DAS CARACTERÍSTICAS**

Trabalho Final de Curso apresentado ao Curso de Graduação em Engenharia Aeroespacial, Área de Concentração em Projeto Conceitual de Aeronaves, da Universidade Federal de Santa Maria (UFSM, RS), como requisito parcial para obtenção do grau de **Bacharel em Engenharia Aeroespacial**.

Orientador: Prof. Cesar Addis Valverde Salvador

Santa Maria, RS 2024

**Valéria Stochero**

## **ANÁLISE DA SEÇÃO DIVERGENTE DE BOCAL SUPERSÔNICO UTILIZANDO O MÉTODO DAS CARACTERÍSTICAS**

Trabalho Final de Curso apresentado ao Curso de Graduação em Engenharia Aeroespacial, Área de Concentração em Projeto Conceitual de Aeronaves, da Universidade Federal de Santa Maria (UFSM, RS), como requisito parcial para obtenção do grau de **Bacharel em Engenharia Aeroespacial**.

**Aprovado em 27 de junho de 2024:**

**Cesar Addis Valverde Salvador, Dr. (UFSM) (Orientador)**

**Carlos Eduardo Guex Falcão, Dr. (UFSM)**

**Giuliano Demarco, Dr. (UFSM)**

Santa Maria, RS 2024

**DEDICATÓRIA**

*Dedico este trabalho ao meu Pai (em memoria) que daria tudo para poder me ver realizando este sonho.*

### **AGRADECIMENTOS**

*Gostaria de expressar minha profunda gratidão à minha mãe, Sonia, e ao meu pai, Irenio, que abriram mão de muitas coisas em prol da minha educação, sucesso e bem-estar. Agradeço por desempenharem o papel de pais com tanta dedicação. Sou imensamente grata por ter uma família tão amorosa, incluindo minhas irmãs Gabriela e Luana e minha gata Malia. Vocês são minha base, meu apoio inabalável e meus maiores incentivadores. Amo vocês demais e carrego a memória de meu pai com muito carinho e saudade.*

*Às minhas amigas Natali, Jullia e Nicole, minhas companheiras de jornada na graduação, expresso minha profunda gratidão. Vocês transformaram momentos de choro em risadas, enfrentaram o sofrimento ao meu lado e estiveram sempre presentes, torcendo pela minha vitória mesmo nos momentos mais difíceis. Não é para qualquer um estar aqui, e vocês foram minha família nesse percurso desafiador. Obrigada por aconselharem, abraçarem, incentivarem e compartilharem tantas risadas comigo. Sou extremamente grata por fazerem parte da minha jornada e por continuarem tão presentes em minha vida.*

*Um agradecimento especial ao meu namorado, Vítor. Você sempre me incentivou, encorajou, acalmou e enxergou potencial em mim quando eu mesma não conseguia. Sua presença foi fundamental nessa jornada, e me sinto abençoada por crescermos juntos.*

*Agradeço à equipe Carancho Aerodesign, que proporcionou não apenas aprendizado acadêmico e profissional, mas também experiências únicas que a sala de aula não poderia oferecer. A equipe foi inestimável e contribuiu significativamente para o meu desenvolvimento profissional.*

*Por fim, expresso minha gratidão aos professores do curso de Engenharia Aeroespacial, que me inspiraram, ensinaram e ofereceram oportunidades incríveis de aprendizado. Agradeço especialmente ao meu orientador, Cesar Addis Valverde Salvador, pela dedicação, paciência e ensinamentos valiosos ao longo do último ano de graduação.*

## **RESUMO**

# **ANÁLISE DA SEÇÃO DIVERGENTE DE BOCAL SUPERSÔNICO UTILIZANDO O MÉTODO DAS CARACTERÍSTICAS**

# AUTORA: Valéria Stochero Orientador: Cesar Addis Valverde Salvador

Os motores de foguete são essenciais para a exploração espacial. Com os avanços tecnológicos, a otimização dos componentes desses motores tornou-se cada vez mais crucial.Este estudo propõe o uso do método das características para projetar a seção divergente de um bocal de motor de foguete supersônico a propulsão líquida. Um algoritmo em Python será implementado para determinar a geometria ótima do bocal, com base nos seguintes parâmetros de entrada: número de Mach na saída do bocal e o número de linhas características. Outros valores necessários, como o raio da garganta e propriedades na câmara de combustão, serão modelados a partir dos dados do motor Merlin 1D da SpaceX. Neste contexto, será investigada a variação do número de Mach na saída do bocal e do coeficiente de expansão adiabática, buscando compreender as implicações dessas variações nas condições de operação e no desempenho do foguete, com o objetivo de aprimorar o projeto e a otimização dos motores. Para garantir um escoamento eficiente, o Método das Características será utilizado para obter uma tubeira longa. A determinação do comprimento ótimo da tubeira truncada será realizada, considerando a relação entre a economia de massa e a eficiência do motor. Com base nos resultados esperados, este estudo visa contribuir para o desenvolvimento de motores de foguete mais eficientes, fornecendo um método de projeto confiável e adaptável às necessidades específicas de cada aplicação.

**Palavras-chave:** Escoamento Supersônico, Método das Características, Número de Mach

# **ABSTRACT**

# **ANALYSIS OF THE DIVERGENT SECTION OF A SUPERSONIC NOZZLE USING THE METHOD OF CHARACTERISTICS**

# AUTHOR: Valéria Stochero ADVISOR: Cesar Addis Valverde Salvador

Rocket engines are essential for space exploration. With technological advances, the optimization of these engine components has become increasingly crucial.This study proposes the use of the method of characteristics to design the divergent section of a liquid-propellant supersonic rocket engine nozzle. A Python algorithm will be implemented to determine the optimal nozzle geometry based on the following input parameters: Mach number at the nozzle exit and the number of characteristic lines. Other necessary values, such as throat radius and properties in the combustion chamber, will be modeled based on data from SpaceX's Merlin 1D engine. In this context, the variation of the Mach number at the nozzle exit and the adiabatic expansion coefficient will be investigated to understand the implications of these variations on operating conditions and rocket performance, with the aim of improving engine design and optimization. To ensure efficient flow, the Method of Characteristics will be used to obtain a long nozzle. The determination of the optimal length of the truncated nozzle will be carried out, considering the relationship between mass savings and engine efficiency. Based on the expected results, this study aims to contribute to the development of more efficient rocket engines by providing a reliable design method adaptable to the specific needs of each application.

**Keywords:** Supersonic flow, Method of Characteristics, Mach number

## **LISTA DE FIGURAS**

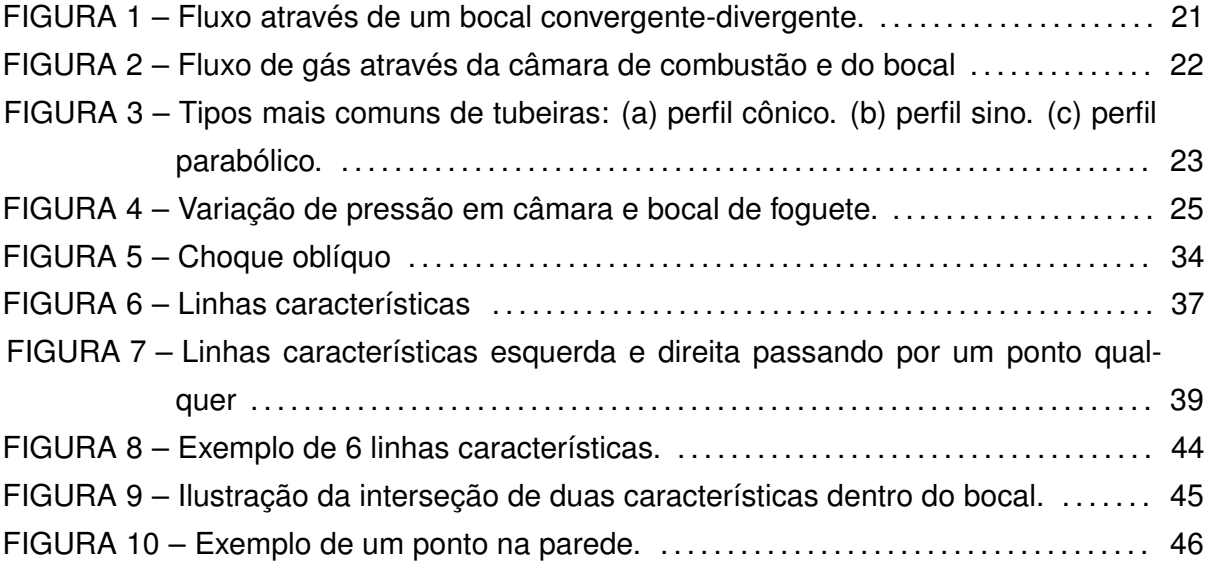

# **LISTA DE GRÁFICOS**

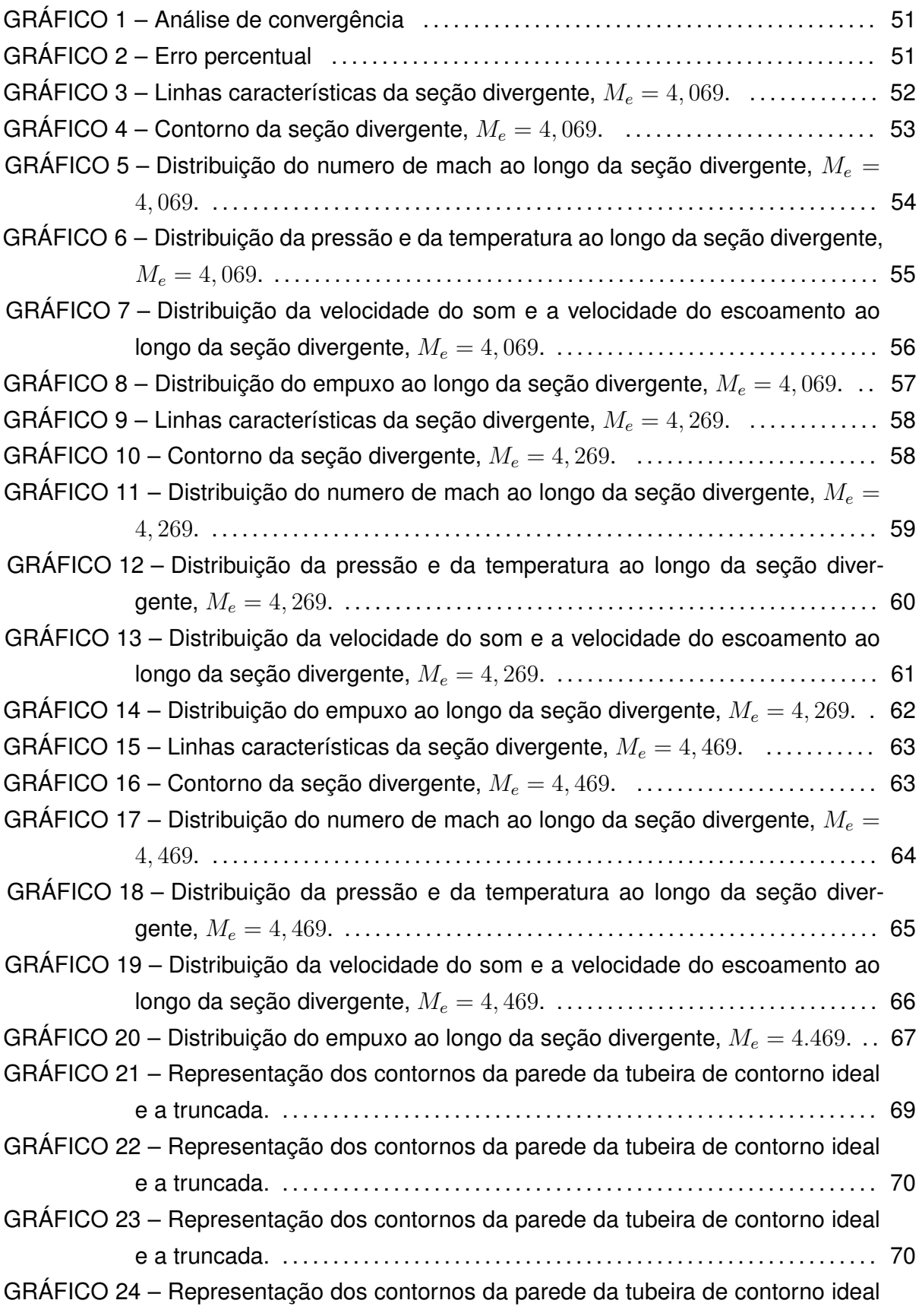

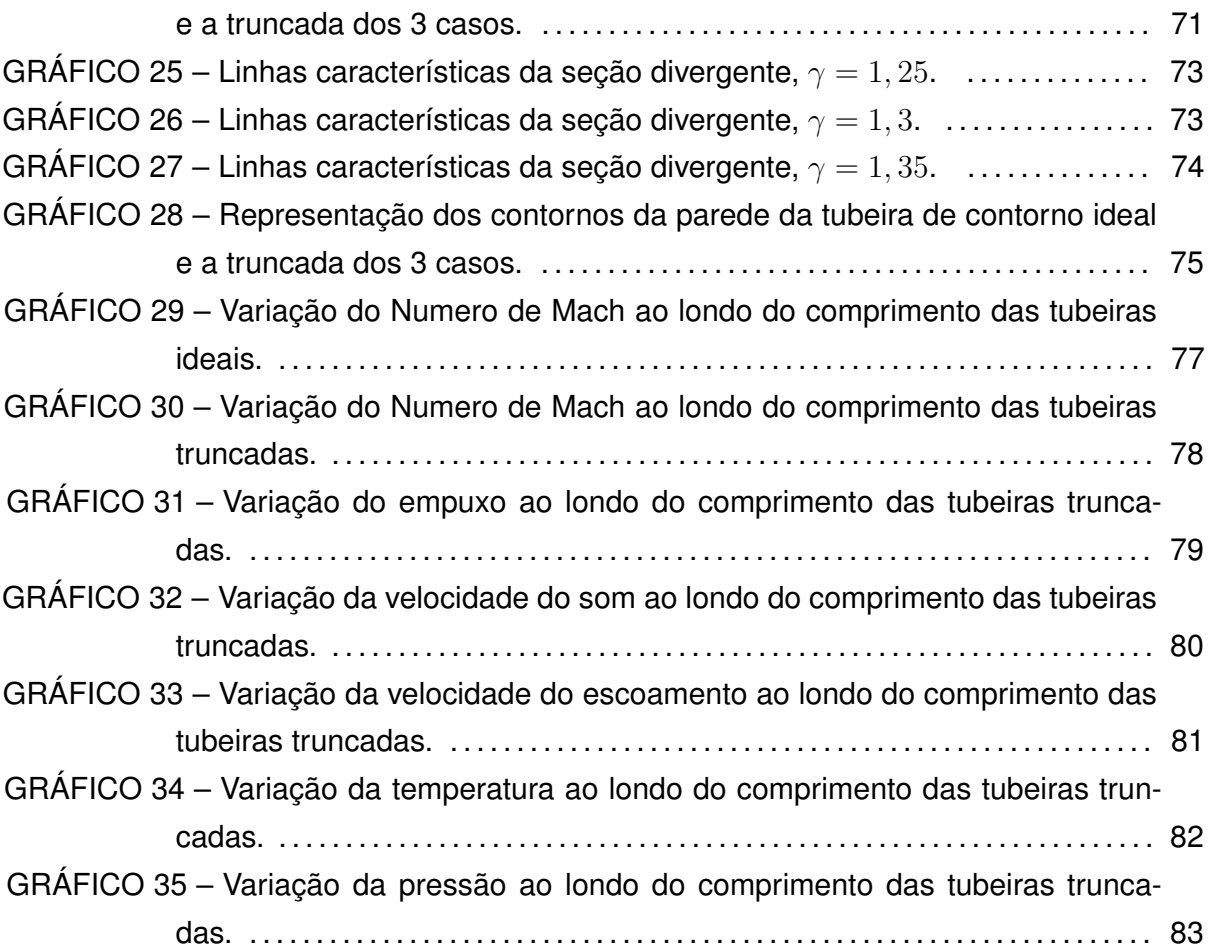

## **LISTA DE TABELAS**

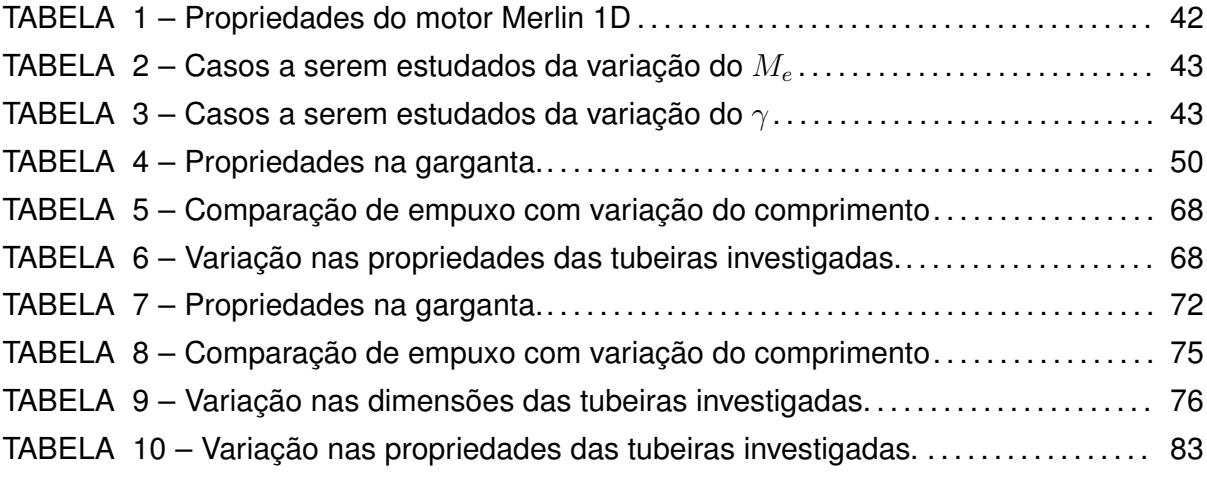

## **LISTA DE ABREVIATURAS E SIGLAS**

- *MOC* Método das Características
- *CF D* Dinâmica dos Fluidos Computacional
- *CD* Convergente-Divergente

## **LISTA DE SÍMBOLOS**

- $I_t$  Impulso total
- *I<sup>s</sup>* Impulso específico
- *F* Empuxo
- *t* Tempo
- *m*˙ Taxa de fluxo de massa do propelente
- *g*<sup>0</sup> Gravidade média ao nível do mar
- *m<sup>p</sup>* Massa de propelente
- *c* Velocidade de escape
- p<sup>1</sup> Pressão na câmara de combustão
- p<sup>2</sup> Pressão na saída do bocal
- p<sup>3</sup> Pressão ambiente
- V Velocidade
- $A_2$  Área da seção transversal na saída do bocal
- A*<sup>t</sup>* Área da seção transversal da garganta do bocal
- V*<sup>t</sup>* Velocidade do gás na garganta do bocal
- v*<sup>t</sup>* Volume específico na garganta do bocal
- *γ* Índice adiabático
- c *∗* Velocidade característica
- h Entalpia
- $h_0$  Entalpia de estagnação
- u Energia interna
- P Pressão
- $h_0$  Entalpia de estagnação
- C*<sup>p</sup>* Calor específico a pressão constante
- T Temperatura
- $T_0$  Temperatura de estagnação
- $P_0$  Pressão de estagnação
- a Velocidade do som
- *ρ* Massa específica
- Ma Número de Mach
- R : Constante específica dos gases
- *θ<sup>s</sup>* : Ângulo de deflexão do fluxo
- M : Número de Mach
- *β<sup>s</sup>* : Ângulo do choque oblíquo
- *ν*(*M*) Ângulo do leque de expansão
- $\mu_1$  Ângulo da primeira onda de Mach
- *µ*<sup>2</sup> Ângulo da última onda de Mach
- r*<sup>i</sup>* Raio de entrada.
- r*<sup>e</sup>* Raio de saída
- L Comprimento
- *α* Ângulo do bocal
- r*<sup>i</sup>* Raio de entrada do bocal
- r*<sup>e</sup>* Raio de saída do bocal
- A*<sup>x</sup>* Área em qualquer ponto do bocal.
- M*<sup>x</sup>* Número de Mach em um ponto específico do bocal.
- *ν<sup>x</sup>* Ângulo de Prandtl-Meyer
- $\mu_x$  Ângulo de Mach em um ponto específico do bocal.
- *θ* Ângulo do leque de expansão.
- *ϕ* Potencial de velocidade do fluxo.
- *µ* Ângulo das linhas características.

## **SUMÁRIO**

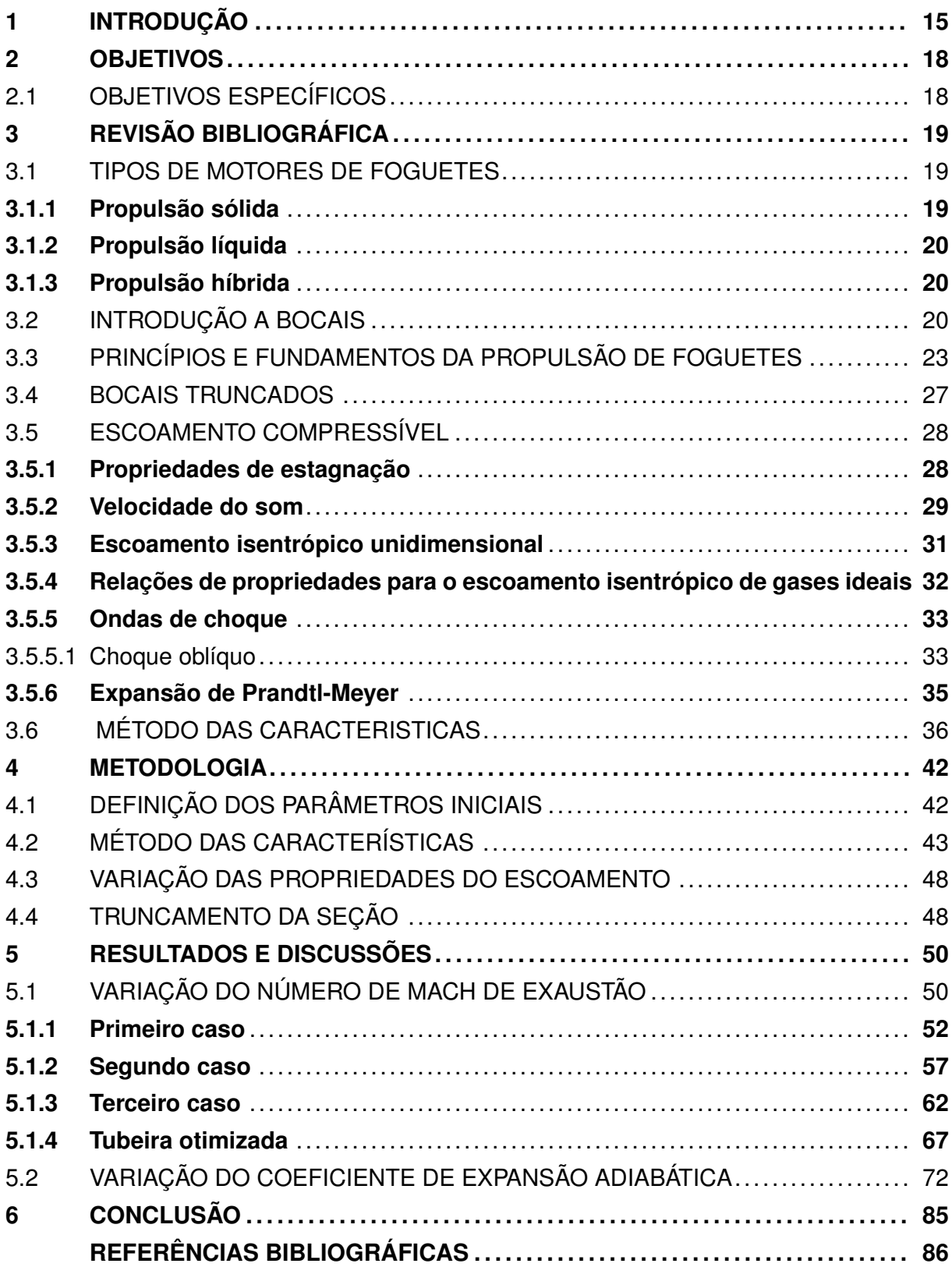

## **1 INTRODUÇÃO**

O universo e a vastidão do espaço sempre foram um dos maiores mistérios conhecidos pela humanidade. À medida que o tempo passou e a tecnologia evoluiu, novos segredos sobre o cosmos foram revelados e o interesse da humanidade pelo espaço cresceu exponencialmente. Até dezembro de 2023, mais de 16990 satélites orbitam a Terra simultaneamente (European Space Agency, 2023). Este número só tende a aumentar cada vez mais, sem previsões de parar, uma vez que a maioria das tecnologias de comunicação desta era dependem de satélites (FERNANDES; SOUZA; AFONSO, 2023). Sendo assim, enquanto os satélites desempenham papéis cruciais em comunicações, observação da Terra, navegação e uma série de outras aplicações, os foguetes são os meios primários pelos quais esses satélites são colocados em órbita.

A exploração espacial tem sido impulsionada pelo uso de foguetes, nos quais os propelentes líquidos desempenham um papel crucial. Esses propelentes são essenciais para conferir movimento aos foguetes, permitindo sua ascensão. Nos sistemas de propulsão líquida, o combustível e o oxidante são armazenados separadamente em estado líquido e, posteriormente, bombeados para a câmara de combustão do bocal, onde ocorre a queima, gerando gases de escape quentes que propulsionam o foguete para frente (VERIS, 2021).

A propulsão líquida é preferível em muitos casos devido à sua capacidade de ser controlada com precisão, ajustando a taxa de fluxo de combustível e oxidante, permitindo uma maior flexibilidade no desempenho e na direção do foguete. Tais sistemas podem ser desligados e reiniciados, oferecendo maior versatilidade em missões espaciais complexas(MALONE, 1976). A geração de impulso em sistemas de propulsão segue o princípio da terceira lei do movimento de Newton: para toda a ação, há uma reação igual e oposta. Assim, um fluido de trabalho é acelerado pelo sistema de propulsão, resultando na produção de uma força que impulsiona o foguete (YAHYA, 2006).

A quantidade de impulso gerada depende do fluxo de massa através do motor e da velocidade de saída dos gases, elementos cruciais em processos que envolvem propulsão. Nesse contexto, os bocais desempenham um papel essencial. (GARRIGUS, 2004). Os bocais foram introduzidos pela primeira vez para construir um dispositivo capaz de alterar as características de um fluxo, como sua velocidade e distribuição de pressão.

A velocidade dos gases começa na faixa subsônica baixa, na extremidade frontal da câmara de empuxo, e aumenta para um fluxo altamente supersônico. O impulso produzido por um motor de foguete acumula perdas devido, entre outras coisas, à divergência do fluxo da direção axial do bocal. Assim, um bocal que produz o máximo de impulso para uma determinada condição de saída é aquele com um campo de fluxo uniforme através da saída que é direcionado axialmente. Para alcançar essa condição, o contorno do bocal deve expandir corretamente o fluxo (OATES, 1997).

O contorno de um bocal convergente-divergente é composto por três seções: seção convergente, seção da garganta e seção divergente. Cada seção afeta o fluxo de forma diferente e deve ser considerada para produzir o desempenho desejado do bocal. A análise dos fluxos de bocal pode ser realizada assumindo que os gases de escape se expandem adiabaticamente como um gás ideal com razão de calor específico constante (BOLES, 2006).

O design do bocal de escape é crucial para o desempenho do foguete, pois influencia diretamente a forma como os gases de escape são acelerados. A análise detalhada do fluxo nos bocais de foguete revela a importância das diferentes seções do bocal. A área da seção da garganta e as condições operacionais da câmara de combustão determinam a taxa de fluxo de massa, enquanto a seção divergente amplia a velocidade dos gases de escape, aumentando o empuxo do foguete (HILL; PETERSON, 1992). Portanto, o design preciso da seção divergente do bocal tem sido objeto de considerável atenção nos últimos anos, com o objetivo de maximizar o desempenho do foguete. Mudanças na configuração dessa seção podem ter um impacto significativo (GARRIGUS, 2004).

A busca pelo contorno ideal da seção divergente é crucial para assegurar uma eficiente conversão de energia térmica em energia cinética, enquanto minimiza descontinuidades no fluxo. Para atingir este objetivo, o Método das Características (MOC) é amplamente utilizado na determinação do contorno da parede do bocal (ANDERSON, 2003). Este método é empregado para obter o perfil geométrico da seção divergente do bocal. Posteriormente, torna-se necessário realizar otimizações de acordo com os requisitos especificados, e efetuando correções, se necessário (FERNANDES; SOUZA; AFONSO, 2023). Uma limitação do MOC é sua propensão a gerar tubeiras excessivamente longas e, consequentemente, mais pesadas, devido à suposição de escoamento paralelo e uniforme na saída da tubeira. Estudos indicam que o seccionamento na tubeira tem um impacto limitado no escoamento(RAO, 1996).

Assim, o propósito deste estudo é determinar a geometria ideal da seção divergente da tubeira, variando seus parâmetros a fim de avaliar os impactos na eficiência do sistema. Tais estudos serão conduzidas com base no motor de foguete Merlin 1D da SpaceX, considerando as propriedades da câmara de combustão, empuxo e mantendo o raio da garganta fixo.

Tal motor é reconhecido por sua eficiência e versatilidade, sendo usado nos foguetes Falcon 9 e Falcon Heavy. Utiliza uma combinação de hidrocarboneto líquido (RP-1) e oxigênio líquido (LOX) como combustível e oxidante, no ciclo de combustível de oxigênio líquido (LOX/RP-1). Opera no ciclo de mistura de gerador de gás, garantindo controle preciso da pressão nos tanques e da taxa de fluxo de propulsão. Com cerca de 845 kN de empuxo, impulsiona as fases de ascensão e permite a aterrissagem controlada e reutilizável da primeira etapa do Falcon 9. Esses motores desempenham um papel vital na estratégia de reutilização de foguetes da SpaceX, reduzindo significativamente os custos

de lançamento (SpaceX, 2024).

Para as analises, sera avaliado o impacto na eficiência variando o número de Mach na saída e o índice adiabático. O estudo e o aprimoramento do design do bocal de escape desempenham um papel fundamental no desenvolvimento de foguetes mais eficientes. Isso é essencial para alavancar a exploração espacial e abrir portas para novas descobertas e conquistas no cosmos.

## **2 OBJETIVOS**

Este trabalho tem como objetivo principal projetar a seção divergente de um bocal supersônico axissimétrico, de geometria fixa, convergente-divergente, com um fluxo expandido ótimo, utilizando o Método de Características. Esse método foi aplicado na elaboração de um código em Python para determinar a geometria ideal do bocal.

## 2.1 OBJETIVOS ESPECÍFICOS

Investigar as relações de causa e efeito na variação do número de Mach na saída do bocal e do índice adiabático, mantendo o raio da garganta e as propriedades da câmara de combustão fixas, com base no motor líquido da SpaceX Merlin 1D.

Calcular as propriedades decorrentes do contorno obtido pelo Método de Características e otimizá-lo visando a redução do comprimento e, consequentemente, a minimização do peso do motor, com o mínimo impacto possível no impulso do foguete.

## **3 REVISÃO BIBLIOGRÁFICA**

### 3.1 TIPOS DE MOTORES DE FOGUETES

Um motor de foguete é um dispositivo fundamental para geração da força necessária para impulsionar um objeto, alcançando isso pela expansão de gás de alta temperatura e pressão através de um bocal convergente-divergente (CD). A propulsão, conceito cuja origem se encontra na palavra latina "propellere"(mover para frente ou para trás) e "pellere"(dirigir ou empurrar), constitui o método pelo qual um objeto é direcionado em uma direção específica. No estudo desse conceito, nossa atenção se volta para a força propulsora, o movimento resultante e os corpos envolvidos, com as leis do movimento de Newton fornecendo a base teórica essencial para a compreensão da propulsão. No contexto espacial, é imperativo que uma espaçonave gere impulso suficiente para superar as forças de arrasto causadas pelo movimento do fluido ao seu redor, bem como a força gravitacional, a fim de acelerar com sucesso (MISHRA, 2017).

Os motores de foguete químicos exploram a energia química liberada durante a queima do combustível e do oxidante para elevar a temperatura e a pressão do gás, que, então, é expandido por meio de um bocal CD para gerar empuxo. Gases quentes e pressurizados são acelerados a velocidades supersônicas para efetivamente produzir esse impulso. Esses motores são categorizados com base no estado físico do propelente - combustível e oxidante - em três tipos principais: propelente sólido, líquido e híbrido (SUTTON; BIBLARZ, 2017).

### **3.1.1 Propulsão sólida**

Na propulsão sólida, o combustível e o oxidante são combinados em um composto sólido único. Quando esse composto é inflamado, a queima contínua resultante gera empuxo. Apesar de sua simplicidade, robustez e confiabilidade, os motores de propulsão sólida têm uma capacidade de controle de impulso inferior à dos motores de propulsão líquida. São amplamente empregados em foguetes de lançamento inicial e em estágios de impulso.

### **3.1.2 Propulsão líquida**

Nos motores de propulsão líquida, tanto o combustível quanto o oxidante são armazenados em estado líquido e misturados antes de serem queimados no motor, o que possibilita um controle preciso do processo de queima e, por consequência, uma capacidade de ajuste refinada do impulso. Devido a essa característica, esses motores são amplamente empregados em veículos espaciais e foguetes (VERIS, 2021).

### **3.1.3 Propulsão híbrida**

Os motores de propulsão híbrida combinam aspectos dos sistemas de propulsão líquida e sólida. Nessa configuração, um dos componentes (geralmente o oxidante) é armazenado em estado líquido, enquanto o outro (geralmente o combustível) é armazenado em estado sólido. Essa abordagem permite aproveitar algumas das vantagens de ambos os métodos, tais como o controle preciso do impulso da propulsão líquida e a simplicidade e segurança da propulsão sólida. Esses motores estão em constante desenvolvimento e mostram potencial para uma variedade de aplicações em foguetes e outros sistemas de propulsão (LYON; COMMAND, 1991).

## 3.2 INTRODUÇÃO A BOCAIS

O bocal de um motor de foguete desempenha um papel crucial na expansão dos gases quentes e pressurizados resultantes da queima do propelente, impulsionando-os para uma velocidade de jato mais elevada e gerando o impulso necessário. Existem dois tipos principais de bocais: o convergente e o convergente-divergente, sendo este último preferencialmente utilizado em motores de foguete. O bocal CD é projetado especificamente para aumentar ainda mais a velocidade dos gases de escape, ultrapassando a velocidade do som e proporcionando um impulso mais eficaz (MISHRA, 2017).

Na Figura 1, é ilustrado um bocal CD e câmara de combustão. Entre as seções convergente e divergente, encontra-se uma área mínima de seção transversal conhecida como garganta. Neste ponto, o gás atinge a velocidade do som sob condições de fluxo supersônico, o que torna o bocal eficiente na produção de impulso em motores de foguete (HILL; PETERSON, 1992).

À medida que o bocal do motor de foguete aumenta em tamanho, os gases se expandem ainda mais na região de saída, fazendo com que a pressão de saída (*Pe*) diminua progressivamente(as propriedades do fluxo ao longo do bocal são apresentadas na Figura 2). Isso resulta em um aumento contínuo no impulso conforme a razão de expansão (*ϵ*)

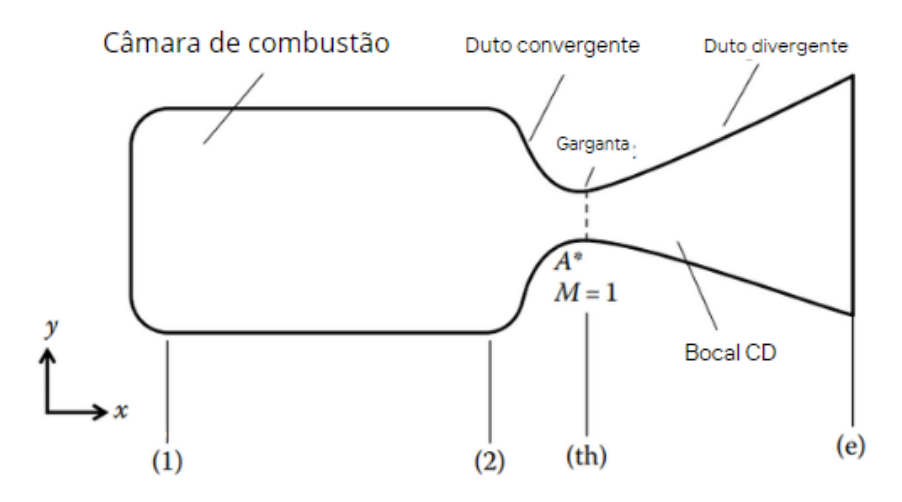

Figura 1 – Fluxo através de um bocal convergente-divergente.

Fonte: Adaptado de (MISHRA, 2017)

aumenta. Essa relação entre os efeitos leva a um tamanho ideal de bocal para as pressões na saída do bocal e no ambiente externo(*Pa*). O coeficiente de impulso (*c<sup>f</sup>* ) é maximizado quando o bocal está perfeitamente expandido, ou seja, quando a pressão de saída é igual à pressão ambiente (HEISTER et al., 2019).

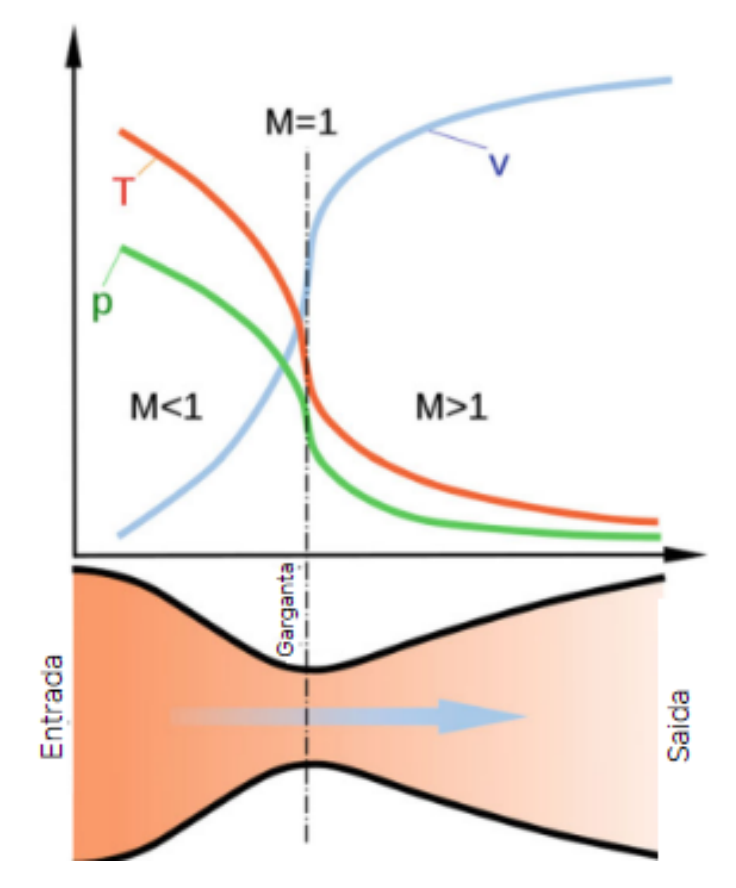

Figura 2 – Fluxo de gás através da câmara de combustão e do bocal

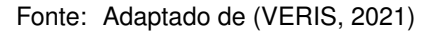

Existem três casos principais que descrevem o comportamento do coeficiente de impulso:

- 1. *P<sup>e</sup> > Pa*. Este é o caso para um bocal subexpandido, onde obtemos impulso de pressão positivo.
- 2. *P<sup>e</sup> < Pa*. Este é o caso para um bocal superexpandido, onde obtemos impulso de pressão negativo.
- 3. *P<sup>e</sup>* = *Pa*. Este é o caso para um bocal perfeitamente expandido onde não obtemos impulso de pressão.

Em casos de superexpansão significativa, pode ocorrer separação dentro do bocal, podendo ser assimétrica ou uniforme ao redor da circunferência. Em casos de superexpansão leve, o fluxo permanece completamente contido no bocal devido à energia suficiente para superar o gradiente de pressão adverso. O bocal perfeitamente expandido apresenta um jato sem choques e uma exaustão quase axial. Forças viscosas nas bordas do jato causam sua divergência gradual, enquanto o ar ambiente é arrastado para o fluxo de alta velocidade. Já em casos de subexpansão, ocorrem ondas de expansão na borda do bocal,

causando quedas rápidas de pressão. Mais adiante, é gerado um choque normal para equilibrar as pressões do jato e do ambiente (HEISTER et al., 2019).

As tubeiras de foguetes apresentam uma ampla gama de configurações, incluindo designs ideais, cônicos e em sino. Exemplos desses diferentes designs são ilustrados na Figura 3. Uma tubeira ideal é conhecida por produzir um fluxo isentrópico, ou seja, sem choques internos, e por manter propriedades uniformes na saída, como pressão, temperatura e velocidade, ao longo de todo o plano de saída (SUTTON; BIBLARZ, 2017). No entanto, uma tubeira ideal otimizada para fornecer o máximo desempenho de empuxo tende a ser pesada e longa. Para expandir um fluxo até atingir condições próximas ao vácuo, seria necessário uma tubeira praticamente infinita. No entanto, é possível reduzir o comprimento de uma tubeira ideal ao permitir que toda a expansão ocorra apenas na garganta e, em seguida, projetar o contorno da tubeira para direcionar o fluxo de modo a alcançar um fluxo axial uniforme na saída. Esse tipo de tubeira é conhecido como tubeira de comprimento mínimo (FREY; MAKOWKA; AICHNER, 2017) .

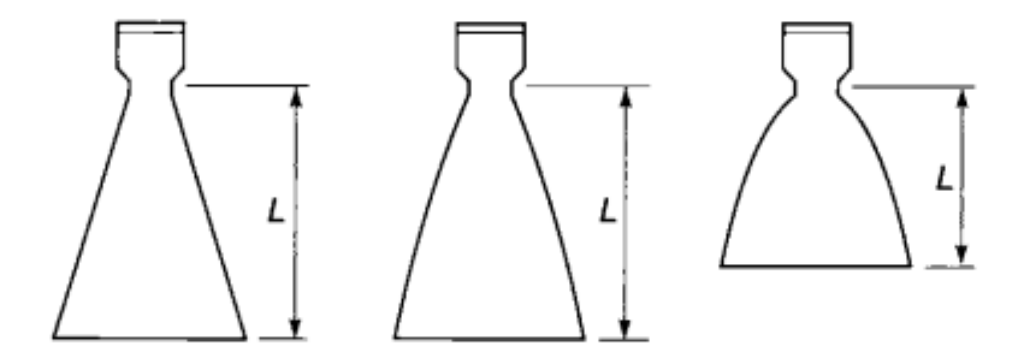

Figura 3 – Tipos mais comuns de tubeiras: (a) perfil cônico. (b) perfil sino. (c) perfil parabólico.

Fonte: (SUTTON; BIBLARZ, 2017)

### 3.3 PRINCÍPIOS E FUNDAMENTOS DA PROPULSÃO DE FOGUETES

Os princípios fundamentais são derivados da mecânica, termodinâmica e química, sendo a propulsão alcançada aplicando uma força ao veículo para acelerá-lo ou manter uma velocidade constante contra a resistência (MISHRA, 2017). O total de impulso *I<sup>t</sup>* é determinado pela Equação 3.7, derivado da força de propulsão *F* (sujeita a variações temporais) integrada ao longo do intervalo *t*:

$$
I_t = \int_0^t F dt \tag{3.1}
$$

Quando o impulso é mantido constante com curtos momentos transitórios de início

$$
I_t = Ft \tag{3.2}
$$

O total de impulso está diretamente associado à quantidade total de energia liberada pelo propelente empregado no sistema de propulsão. O impulso específico *I<sup>s</sup>* expressa a relação entre o impulso e a taxa de fluxo de "peso"do propelente. Em geral, valores mais elevados sugerem um melhor desempenho (TAYLOR, 2009). Se a taxa de fluxo de massa total do propelente é  $\dot{m}$  e a gravidade média ao nível do mar é  $g_0$  (com um valor médio ao nível do mar da Terra de  $9.8066\,$ m/s $^2$ ), então:

$$
I_s = \frac{\int_0^t Fdt}{g_0 \int_0^t \dot{m}dt} \tag{3.3}
$$

A Equação 3.3 fornece um valor médio de impulso específico ao longo do tempo, em segundos, para o sistema de propulsão de foguetes, sendo especialmente útil quando o impulso varia com o tempo. Durante regime transitório, os valores de *I<sup>s</sup>* podem ser determinados tanto pela integral acima quanto pela média de *F* e *m*˙ para intervalos de tempo curtos (TAYLOR, 2009)

Como indicado na Equação 3.4, *m<sup>p</sup>* representa a massa de propelente:

$$
I_s = \frac{I_t}{m_p g_0} \tag{3.4}
$$

Nos bocais reais de foguetes, a velocidade de saída não mantém uniformidade ao longo de toda a abertura de saída, e esses padrões de velocidade são desafiadores de medir com precisão (SUTTON; BIBLARZ, 2017). Para simplificar os cálculos em descrições unidimensionais, presume-se uma velocidade axial constante *c*. Essa velocidade é uma medida média ou equivalente em massa da velocidade na qual o propelente é expelido do foguete. Sua definição é apresentada na Equação 3.5.

$$
c = I_s g_0 = \frac{F}{\dot{m}} \tag{3.5}
$$

A força de propulsão surge do sistema propulsor do foguete, agindo no ponto central de massa do veículo. Ela representa uma força reativa, percebida pela estrutura do veículo devido à expulsão de propelente em alta velocidade. O momentum é uma quantidade vetorial que resulta do produto da massa pelo seu vetor velocidade (LYON; COMMAND, 1991). O empuxo, decorrente da mudança de momento, é expresso na Equação. 3.6.

$$
F = \dot{m}v \tag{3.6}
$$

Essa força representa a força total de propulsão somente quando a pressão de saída do bocal é igual à pressão ambiente. A pressão do fluido a atmosfera local, é responsável pelo segundo componente da propulsão. A Figura 4 ilustra um esquema de uma pressão externa uniforme atuando nas superfícies externas de uma câmara de foguete, assim como as pressões gasosas em evolução dentro do sistema de propulsão de foguete. A direção e o comprimento das setas indicam a magnitude relativa das forças de pressão. O empuxo axial pode ser determinado integrando todas as pressões atuando em áreas que têm uma projeção no plano normal ao eixo do bocal (SUTTON; BIBLARZ, 2017).

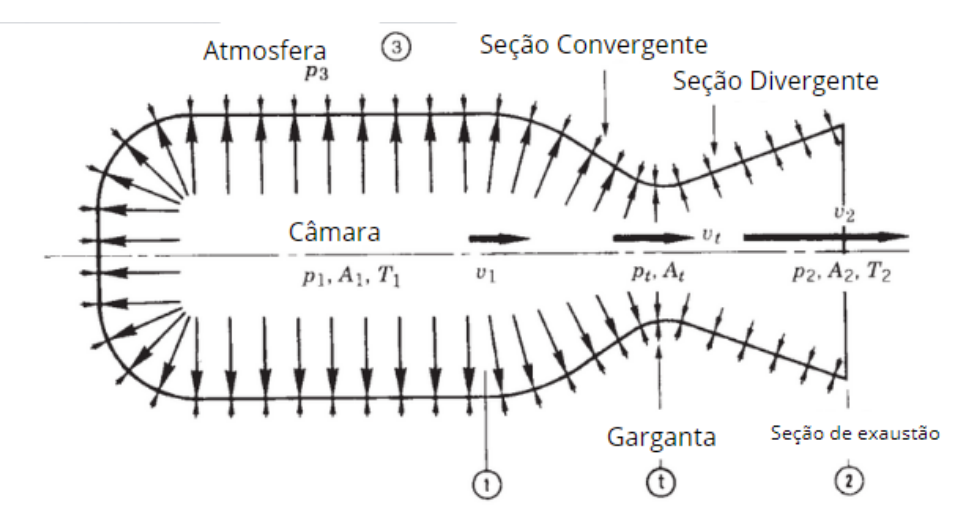

Figura 4 – Variação de pressão em câmara e bocal de foguete.

Fonte: Adaptado de (SUTTON; BIBLARZ, 2017)

Para uma geometria fixa do bocal, variações na pressão ambiente devido a mudanças na altitude durante o voo resultam em desequilíbrios entre a pressão atmosférica *P<sup>a</sup>* e a pressão do gás propelente *P<sup>e</sup>* no plano de saída do bocal (YAHYA, 2006). Durante a operação estável em uma atmosfera homogênea, o empuxo total pode ser expresso pela Equação 3.7.

$$
F = \dot{m}v_e + (P_e - P_a)A_e \tag{3.7}
$$

Sendo o primeiro termo o responsável pelo o empuxo do momento, resultante do produto da taxa de fluxo de massa do propelente e sua velocidade de escape relativa ao veículo. O segundo termo descreve o empuxo de pressão, envolvendo o produto da área da seção transversal na saída do bocal *A<sup>e</sup>* e a diferença entre a pressão do gás na saída e a pressão do fluido ambiente. Quando a pressão do gás de saída é menor que a pressão do fluido, o empuxo de pressão é negativo. Essa condição resulta em um empuxo inferior e é indesejável, motivo pelo qual os bocais de foguete geralmente são projetados para que suas pressões de escape sejam iguais ou ligeiramente maiores que a pressão ambiente (GARRIGUS, 2004).

Quando a pressão ambiente ou atmosférica é igual à pressão de escape, o termo de pressão é zero e o empuxo é o mesmo que na Equação 3.6. No vácuo do espaço, *P<sup>a</sup>* = 0 e o empuxo devido á pressão atinge o máximo (Equação 3.8):

$$
F = \dot{m}v^2 + P_eA_e \tag{3.8}
$$

A maioria dos bocais são projetados com uma razão de área *<sup>A</sup><sup>e</sup> At* de modo que a pressão de escape seja igual à pressão do ar (ou seja, *P<sup>e</sup>* = *Pa*). Para qualquer configuração de bocal fixo, isso só pode ocorrer em uma altitude e essa localização é referida como operação do bocal em sua razão de expansão ótima (TAYLOR, 2009). A Equação 3.7 mostra que o empuxo é independente da velocidade de voo de uma unidade de foguete. No entanto, as variações na pressão ambiente afetam o empuxo de pressão, fazendo com que o empuxo do foguete varie significativamente com a altitude. Como a pressão atmosférica diminui com o aumento da altitude, o empuxo e o impulso específico aumentam à medida que o veículo atinge altitudes mais elevadas. Na Terra, esse aumento no impulso de pressão devido a mudanças na altitude pode chegar a entre 10 e 30% do impulso ao nível do mar (MISHRA, 2017).

O fluxo mássico *m*˙ é dado pela Equação 3.9, em *A<sup>t</sup>* é a área da seção transversal da garganta do bocal, enquanto *V<sup>t</sup>* é a velocidade do gás na garganta do bocal Equação 3.10, *v<sup>t</sup>* representa o volume específico na garganta do bocal, que é a razão do volume por unidade de massa(volume específico expande em mais de 60% ( $v_t = 1.61v_0$ ).  $P_0$  é a pressão na câmara de combustão, *γ* é o índice adiabático, *R* é a constante específica do gás, que representa a relação entre a energia interna de um gás e sua temperatura, *T*<sup>0</sup> é a temperatura na câmara de combustão. De acordo com a continuidade, a taxa de fluxo de massa sempre é igual à taxa de fluxo de massa em qualquer outra seção transversal dentro do bocal para fluxo estacionário (SUTTON; BIBLARZ, 2017).

$$
\dot{m} = \frac{A_t \cdot v_t}{V_t} = A_t P_0 \gamma \frac{\sqrt{[2/(\gamma + 1)] (\frac{\gamma + 1}{\gamma - 1})}}{\sqrt{\gamma RT_0}}
$$
\n(3.9)

$$
v_t = a_t \tag{3.10}
$$

O índice adiabático, é uma medida da relação entre a capacidade de calor a pressão constante (*cp*) e a capacidade de calor a volume constante (*cv*) de um gás. Essa relação é importante para descrever o comportamento de gases em processos adiabáticos (TAYLOR, 2009).

A velocidade de escape efetiva, conforme definida pela Equação 3.5, se aplica a todos os propulsores de expulsão de massa. A partir da Equação 3.7 e para o fluxo constante de massa de propelente, pode ser modificada para fornecer a Equação 3.11.

$$
c = v^2 + \frac{(P_e - P_a)A_e}{\dot{m}} = Is \cdot g_0 \tag{3.11}
$$

Na Equação 3.5, o valor de *c* pode ser determinado a partir das medidas de empuxo

e fluxo de propelente. Quando  $P_e = P_a$ , o valor da velocidade efetiva de escape  $c$  é igual a  $v^2$ . Mesmo quando  $P_e \neq P_a$  e  $c \neq v^2$ , o segundo termo do lado direito da Equação 3.11 geralmente permanece pequeno em relação a  $v^2$ , assim, a velocidade efetiva de escape sempre permanece relativamente próxima em valor à velocidade real de escape (TAYLOR, 2009).

$$
F = \left(\frac{\dot{w}}{g_0}\right)v^2 = mc \tag{3.12}
$$

A velocidade característica *c ∗* , é um termo frequentemente usado na literatura de propulsão de foguetes, definida pela Equação 3.13

$$
c^* = \frac{P_0 A_t}{\dot{m}}\tag{3.13}
$$

A velocidade característica  $c^\ast$ , embora não seja uma velocidade física, é usada para comparar o desempenho relativo de diferentes projetos de sistemas de propulsão de foguetes químicos e propelentes, ela pode ser prontamente determinada a partir de medidas de  $\dot{m},$   $P_0$  e  $A_t$ . Sendo essencialmente independente das características do bocal,  $c^*$  também pode estar relacionada à eficiência do processo de combustão (TURNER, 2009).

### 3.4 BOCAIS TRUNCADOS

O truncamento é uma técnica utilizada no design de bocais de foguetes para reduzir o comprimento total do bocal, tornando-o mais leve e menos sujeito a arrasto aerodinâmico desnecessário. Quando um bocal é truncado parte da sua extensão é removida, geralmente na região onde a contribuição para o empuxo é mínima. Isso é feito sem comprometer significativamente o desempenho do bocal (ALLMAN; HOFFMAN, 1981).

No caso específico dos bocais, o truncamento é realizado principalmente nos bocais ideais, que são projetados para produzir um perfil de fluxo uniforme na saída. O bocal ideal é projetado para ter um perfil de fluxo uniforme em toda a saída, com pressão, temperatura e velocidade constantes sobre todo o plano de saída. No entanto, o comprimento de um bocal ideal é frequentemente mais longo do que o necessário para atingir o desempenho desejado (SHYNE, 1988). Portanto, o truncamento é aplicado para reduzir o comprimento do bocal sem comprometer significativamente o desempenho.

#### 3.5 ESCOAMENTO COMPRESSÍVEL

Todas as informações contidas nesta seção foram extraídas da Referência (BO-LES, 2006). No qual, investiga-se as características e relações fundamentais relacionadas aos escoamentos compressíveis unidimensionais de um gás ideal com calores específicos constantes

Quando gases escoam a velocidades extremamente elevadas, como nos motores de foguetes, adentramos no domínio dos escoamentos compressíveis, onde as variações substanciais na massa específica tornam-se significativas. Esse fenômeno é comumente observado em dispositivos nos quais os gases são direcionados a altas velocidades.

#### **3.5.1 Propriedades de estagnação**

Ao analisarmos os volumes de controle, percebemos que é prático combinar a energia interna e de escoamento em um termo único, a entalpia, definida como  $h = u + P\bar{v}$  por unidade de massa. Quando as energias cinética e potencial são insignificantes, a entalpia representa a energia total do fluido. Em fluxos de alta velocidade, como em motores foguetes, a energia potencial é negligenciável, mas não a cinética. Nesses casos, é útil utilizar a entalpia de estagnação  $h_0$ , conforme a Equação. 3.14.

$$
h_0 = h + \frac{V^2}{2}
$$
 (3.14)

Quando a energia potencial do fluido é insignificante, a entalpia de estagnação reflete a energia total da corrente de fluido por unidade de massa, simplificando assim a análise termodinâmica de fluxos de alta velocidade. Neste contexto, a entalpia usual *h* é referida como entalpia estática, sendo distinguida da entalpia de estagnação. É importante notar que a entalpia de estagnação e a entalpia estática são propriedades combinadas do fluido, sendo idênticas quando a energia cinética do fluido é negligenciável.

Quando examinamos o escoamento permanente de um fluido através de um duto, como um bocal ou um difusor, onde o escoamento é adiabático e não há trabalho de eixo ou elétrico, podemos simplificar a relação de equilíbrio de energia ( $\dot{E}_c=\dot{E}_s$ ), que é expressa pela Equação 3.15.

$$
h_1 + \frac{V_1^2}{2} = h_2 + \frac{V_2^2}{2}
$$
\n(3.15)

Na ausência de trocas de calor e trabalho, e sem variações na energia potencial, a entalpia de estagnação de um fluido permanece constante durante o escoamento permanente. Em bocais e difusores, onde essas condições são comumente atendidas, um aumento na velocidade do fluido resulta em uma queda correspondente na entalpia estática do fluido. Se o fluido fosse parado completamente, a velocidade no estado 2 seria zero e a Equação 3.15 se tornaria:

$$
h_1 + \frac{V_1^2}{2} = h_2 = h_{02}
$$
\n(3.16)

A entalpia de estagnação reflete a energia de um fluido quando é levado ao repouso de forma adiabática. Durante esse processo, a energia cinética é transformada em entalpia, aumentando a temperatura e a pressão do fluido. As propriedades nesse estado são chamadas de propriedades de estagnação, indicadas pelo subscrito 0. O estado de estagnação isentrópico mantém a entalpia de estagnação constante, mas a pressão de estagnação real é geralmente menor devido ao aumento da entropia devido ao atrito.

Quando o fluido é aproximado como um gás ideal com calores específicos constantes, sua entalpia pode ser substituída por *CpT* e a Equação 3.14 pode ser expressa como:

$$
T_0 = T + \frac{V^2}{2C_p}
$$
 (3.17)

Aqui, *T*<sup>0</sup> é conhecida como temperatura de estagnação, representando a temperatura que um gás ideal alcança quando é levado ao repouso de forma adiabática. O termo *V* <sup>2</sup>*/*(2*Cp*) corresponde à elevação de temperatura durante esse processo, sendo denominado temperatura dinâmica. A pressão atingida por um fluido quando é levado ao repouso de forma isentrópica é chamada de pressão de estagnação ( $P_0$ ). Para gases ideais com calores específicos constantes,  $P_0$  está relacionada à pressão estática do fluido pela seguinte Equação 3.18.

$$
\frac{P_0}{P} = \frac{T_0}{T}^{\frac{\gamma}{\gamma - 1}}
$$
\n(3.18)

#### **3.5.2 Velocidade do som**

Um aspecto crucial do estudo do escoamento compressível é a velocidade do som, representada por *c*, que indica a velocidade com que uma perturbação de pressão se propaga em um meio. Para determinar essa velocidade, imaginamos um duto com um fluido estacionário. Ao mover um pistão dentro do duto a uma velocidade constante, geramos uma onda sonora. Esta onda se move através do fluido à velocidade do som, separando o fluido em movimento do fluido parado. Considerando um observador lagrangeano viajando com a onda, ele percebe que o fluido à direita se move na mesma direção da onda, enquanto o fluido à esquerda se afasta dela. O equilíbrio de massa nesse processo pode ser expresso como o fluxo de massa para a direita igual ao fluxo de massa para a esquerda.

$$
pAc = (\rho + d\rho)A(cdV)
$$
\n(3.19)

Cancelando a área e desprezando os termos de ordem superior, a Equação 3.19 se reduz a:

$$
c \cdot dp - p \cdot dV = 0 \tag{3.20}
$$

Durante o processo de escoamento permanente, não há transferência de calor ou trabalho através das fronteiras do volume de controle, podemos negligenciar a variação da energia potencial.

$$
dh - cdV = 0 \tag{3.21}
$$

Dado que a amplitude da onda sonora é muito pequena, suas variações na pressão e temperatura do fluido são insignificantes. Logo, a propagação da onda sonora é quase isentrópica, além de adiabática. Consequentemente, a relação termodinâmica *T ds* = *dh− dP/ρ* se reduz a:

$$
dh = \frac{dP}{\rho} \tag{3.22}
$$

Ao reunir as Equação 3.20, Equação 3.21 e Equação 3.20, obtemos a expressão desejada para a velocidade do som.

$$
c^2 = \frac{dP}{d\rho} \tag{3.23}
$$

A Equação 3.24 pode ser expressa da seguinte maneira:

$$
c^2 = \gamma \left(\frac{\partial p}{\partial \rho}\right)_T \tag{3.24}
$$

É importante notar que a velocidade do som em um fluido depende das suas propriedades termodinâmicas. No caso de um gás ideal (onde *P* = *ρRT*), podemos facilmente derivar a Equação 3.24 para obter:

$$
c = \sqrt{\gamma RT} \tag{3.25}
$$

Um outro aspecto fundamental na análise do escoamento de fluido compressível é o número de Mach (*M a*). O número de Mach representa a relação entre a velocidade real do fluido (ou de um objeto em um meio estacionário) e a velocidade do som no mesmo fluido, sob as mesmas condições:

$$
Ma = \frac{V}{c} \tag{3.26}
$$

Os diferentes regimes de escoamento são frequentemente categorizados de acordo com o número de Mach. O escoamento é classificado como sônico quando *M a* = 1, subsônico quando *M a <* 1, supersônico quando *M a >* 1, hipersônico quando *M a >>* 1 e transônico quando  $Ma = 1$ .

### **3.5.3 Escoamento isentrópico unidimensional**

Durante o fluxo do fluido por diversos dispositivos, como bocais, difusores e passagens de palhetas de turbina, as grandezas de fluxo geralmente variam principalmente na direção do fluxo, permitindo uma boa aproximação do fluxo como sendo unidimensional e isentrópico.

Nos bocais convergentes-divergentes, a área de escoamento diminui à medida que a pressão é reduzida até atingir um valor crítico, onde o número de Mach é igual a um, na região conhecida como garganta. Após a garganta, a área de escoamento começa a aumentar à medida que a pressão continua diminuindo. Apesar disso, a velocidade do fluido continua a aumentar devido à rápida diminuição da massa específica do fluido. Isso ocorre porque a área de escoamento do duto, neste exemplo, inicialmente diminui e, em seguida, aumenta, permitindo uma expansão significativa da velocidade após a garganta.

Para o escoamento isentrópico unidimensional, há relações importantes entre pressão, temperatura, massa específica, velocidade, área de escoamento e número de Mach. Considerando o balanço de massa para um processo com escoamento permanente, expresso como:

$$
m = pAV = \text{constante} \tag{3.27}
$$

Ao diferenciar e dividir a equação resultante pela vazão mássica (*m*), obtemos:

$$
\frac{dp}{dA} + \frac{dV}{dA} - V\frac{d\rho}{dA} = 0\tag{3.28}
$$

Quando ignoramos a energia potencial, o balanço de energia para um escoamento isentrópico sem interações de trabalho pode ser expresso diferencialmente como:

$$
\frac{dP}{\rho} + VdV = 0\tag{3.29}
$$

Essa equação também é a forma diferencial da equação de Bernoulli quando as variações na energia potencial são negligenciadas, o que representa uma forma do princípio

de conservação da quantidade de movimento para volumes de controle com escoamento permanente. Combinando as equações anteriores, obtemos:

$$
\frac{dA}{A} = \frac{dP}{\rho} \left(\frac{1}{V^2} - \frac{d\rho}{dP}\right)
$$
\n(3.30)

ou

$$
\frac{dA}{A} = \frac{1 - Ma^2}{Ma} \frac{dV}{V}
$$
\n(3.31)

Essa é uma relação crucial para o escoamento isentrópico em dutos, pois descreve como a pressão varia com a área de escoamento. Notamos que *A*, *p* e *V* são sempre positivos. Para o escoamento subsônico (*M a <* 1), a pressão do fluido aumenta quando a área de escoamento do duto aumenta, e diminui quando a área de escoamento do duto diminui. Para o escoamento supersônico (*M a >* 1), a pressão do fluido aumenta quando a área de escoamento do duto diminui e vice-versa.

#### **3.5.4 Relações de propriedades para o escoamento isentrópico de gases ideais**

Vamos explorar as relações entre as propriedades estáticas e de estagnação de um gás ideal, levando em consideração a razão de calor específico (*γ*) e o número de Mach (*M a*). Nesse contexto, assumimos um escoamento isentrópico e que o gás possui calores específicos constantes. A temperatura *T* de um gás ideal em qualquer ponto do escoamento está relacionada à temperatura de estagnação *T*<sup>0</sup> através da Equação 3.17 ou:

$$
\frac{T_0}{T} = 1 + \frac{V^2}{2C_p T}
$$
\n(3.32)

Com Base nas relações  $C_p = \frac{kR}{k-1}$ *k−*1 , Equação 3.25 e Equação 3.26. Podemos observar que

$$
\frac{V^2}{2C_pT} = \frac{V^2}{2[\gamma RJ(\gamma-1)]T} = \left(\frac{\gamma-1}{2}\right)^{\frac{V^2}{C^2}} = \left(\frac{\gamma-1}{2}\right)Ma^2\tag{3.33}
$$

Substituindo, temos:

$$
\frac{T_0}{T} = 1 + \frac{\gamma - 1}{2} M^2 \tag{3.34}
$$

Que é a relação desejada entre  $T_0$  e  $T$ . A relação entre a pressão de estagnação e a pressão estática é obtida substituindo-se a Equação 3.36 na Equação 3.18

$$
\frac{P_0}{P} = \left(1 + \frac{\gamma - 1}{2}M^2\right)^{\frac{\gamma}{\gamma - 1}}
$$
\n(3.35)

As propriedades de um fluido em um ponto onde o número de Mach é unidade (a garganta) são denominadas propriedades críticas, e as relações das Equações (3.36) até (3.37), que usam o subscrito "t"para denotar essas propriedades na garganta.

$$
\frac{T_t}{T_0} = \frac{1}{\gamma + 1} \tag{3.36}
$$

$$
\frac{P_t}{P_0} = \left(\frac{2}{\gamma + 1}\right)^{\frac{\gamma}{\gamma - 1}}
$$
\n(3.37)

#### **3.5.5 Ondas de choque**

Uma onda de choque em um bocal convergente-divergente ocorre quando um fluxo supersônico passa por uma área de constrição repentina, como a garganta de um bocal. Nesse ponto, as propriedades do fluido, como a velocidade, a pressão e a massa específica, mudam drasticamente. Essa mudança abrupta gera uma onda de choque que se propaga tanto para a frente quanto para trás ao longo do fluxo. Essas ondas de choque podem ter efeitos significativos no desempenho do bocal e no comportamento do fluxo. Por exemplo, podem causar perdas de eficiência e até mesmo danos estruturais, dependendo das condições de operação e do design do bocal.

## 3.5.5.1 Choque oblíquo

Na natureza, é comum encontrar ondas de choque na forma de choques oblíquos. Esses choques, como o próprio nome sugere, são caracterizados por uma inclinação em relação à direção do fluxo (Figura 5), determinada pelo ângulo *βs*, e desviam o curso do fluxo em um ângulo *θs*. A magnitude do ângulo *θ<sup>s</sup>* é muitas vezes ditada pela geometria do bocal, uma vez que o fluxo adjacente ao limite precisa ser tangente a ele.

Antes de encontrar o choque, o fluxo é sempre supersônico. Quando ocorre o choque, o fluxo tem duas possibilidades: pode se tornar subsônico após um choque oblíquo forte (com *β<sup>s</sup>* alto), ou permanecer supersônico após um choque oblíquo fraco (com *β<sup>s</sup>* baixo). Cada número de Mach a montante está associado a um ângulo de deflexão máximo. Se o ângulo de deflexão exceder esse valor máximo, o choque se desprende da parede, formando um choque em arco destacado. Os choques oblíquos são comuns em bocais sobreexpandidos.

Os cálculos das relações em choques oblíquos são similares aos choques normais, mas apenas as componentes normais da velocidade são consideradas, e são descritas

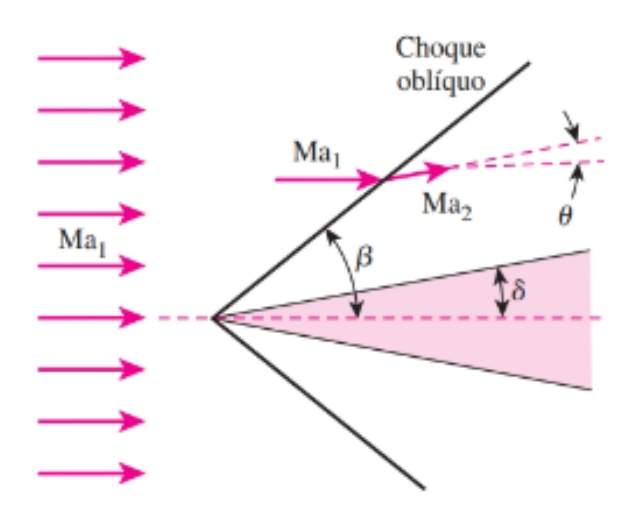

Figura 5 – Choque oblíquo

Fonte: (BOLES, 2006)

pelas seguintes equações:

$$
M_{n,1} = M_1 \sin \beta_s \tag{3.38}
$$

$$
M_{n,2} = M_2 \sin \beta_s - \theta_s \tag{3.39}
$$

As relações específicas para choques oblíquos são as seguintes:

$$
M_{n,2}^2 = \frac{1 + \frac{\gamma - 1}{2} M_{n,1}^2}{\gamma M_{n,1}^2 - \frac{\gamma - 1}{2}}
$$
\n(3.40)

$$
\frac{\rho_2}{\rho_1} = \frac{(\gamma + 1)M_{n,1}^2}{2 + (\gamma - 1)M_{n,1}^2}
$$
\n(3.41)

$$
\frac{p_2}{p_1} = 1 + \frac{2\gamma}{\gamma + 1} (M_{n,1}^2 - 1)
$$
\n(3.42)

$$
\frac{T_2}{T_1} = \frac{p_2}{p_1} \frac{\rho_2}{\rho_1} \tag{3.43}
$$

$$
T_{0,1} = T_{0,2} \tag{3.44}
$$

$$
\frac{P_{0,2}}{P_{0,1}} = \left(\frac{(\gamma+1)M_{n,1}^2}{(\gamma-1)M_{n,1}^2+2}\right)^{\frac{\gamma}{\gamma-1}} \left(\frac{\gamma+1}{2\gamma M_{n,1}^2-(\gamma-1)}\right)^{\frac{1}{\gamma-1}}
$$
(3.45)

$$
M_2 = \frac{M_{n,2}}{\sin \beta_s - \theta_s} \tag{3.46}
$$

$$
\tan \theta_s = 2 \tan^{-1} \beta_s \frac{M_1^2 \sin^2 \beta_s - 1}{M_1^2 (\gamma + \cos 2\beta_s) + 2}
$$
 (3.47)

A Equação 3.47 é conhecida como a relação *θβM* e é fundamental para a análise de ondas oblíquas. As categorias de choque forte e fraco são derivadas dessa equação. Um aspecto importante dos choques oblíquos é o ângulo de Mach:

$$
\mu = \sin^{-1} \frac{1}{M} \tag{3.48}
$$

As ondas de Mach são uma outra faceta dos choques oblíquos e podem ser consideradas choques infinitamente fracos.

#### **3.5.6 Expansão de Prandtl-Meyer**

As ondas de expansão representam o oposto dos choques oblíquos. Em vez de diminuir a velocidade do fluxo, elas aumentam sua velocidade e o número de Mach correspondente, enquanto reduzem a temperatura, pressão e densidade estáticas. Uma onda de expansão, também chamada de leque de expansão, consiste em um número infinito de ondas de Mach fracas. Como cada uma dessas ondas é isotérmica, o fenômeno como um todo é isotérmico, o que permite usar as relações isotérmicas para resolver problemas relacionados a leques de expansão, e as propriedades de estagnação permanecem constantes. Cada uma dessas ondas de Mach fracas causa uma pequena mudança no ângulo do fluxo. Assumindo um gás perfeito calórico, a função de Prandtl-Meyer é derivada, da qual obtemos o ângulo de Prandtl-Meyer. Essa função é fundamental para calcular o número de Mach após a expansão do fluxo.

$$
d\theta = \frac{\sqrt{M^2 - 1}}{V} \, dV \tag{3.49}
$$

A Equação (3.49) relaciona a mudança infinitesimal na velocidade *dV* à deflexão infinitesimal *dθ* através de uma onda de força diminuindo. Derivando essa equação, obtemos a função de Prandtl-Meyer:

$$
\nu(M) = \sqrt{\frac{\gamma + 1}{\gamma - 1}} \arctan\left(\sqrt{\frac{\gamma - 1}{\gamma + 1}} (M^2 - 1) - \arctan\sqrt{M^2 - 1}\right)
$$
 (3.50)

A Equação (3.50) determina o ângulo do leque de expansão, que é o ângulo entre a primeira onda de Mach, com *M*1, e a última onda de Mach, com *M*2. Cada uma das ondas de Mach fracas que compõem o leque de expansão possui um ângulo com a direção do fluxo chamado ângulo de Mach. Esse ângulo é calculado pelas equações (3.51) e (3.52),
onde *µ*<sup>1</sup> é o ângulo da primeira onda e *µ*<sup>2</sup> é o ângulo da última onda:

$$
\mu_1 = \sin^{-1}\left(\frac{1}{M_1}\right) \tag{3.51}
$$

$$
\mu_2 = \sin^{-1}\left(\frac{1}{M_2}\right) \tag{3.52}
$$

As ondas de expansão ocorrem quando o bocal está sub-expandido.

# 3.6 MÉTODO DAS CARACTERISTICAS

A teoria da dinâmica dos fluidos se apoia em um conjunto de equações de conservação que descrevem o comportamento físico dos fluidos. Essas equações, em sua formulação geral, podem se apresentar como equações integrais ou equações diferenciais parciais, o que as torna intrinsecamente desafiadoras de resolver. Nesse contexto, a dinâmica dos fluidos computacional oferece a capacidade prática de solucionar essas equações exatas(ANDERSON, 2003).

O Método das Características (MOC) é uma técnica numérica utilizada para resolver problemas de dinâmica dos fluidos, especialmente para fluxos invíscidos. Ele se baseia na representação das equações de conservação em termos de curvas características, que são trajetórias ao longo das quais as informações do fluxo são transportadas. Essencialmente, o método das características trata de encontrar curvas ao longo das quais as equações diferenciais parciais que descrevem o problema se reduzem a equações diferenciais ordinárias. Isso simplifica o problema e permite a resolução mais eficiente (ANDERSON, 2003).

O MOC traça um bocal de expansão gradual, o onde dispositivo utilizado para expandir gradualmente o fluxo de um fluido, promove uma aceleração contínua através de uma série de ondas de Mach e suas reflexões. Essas ondas direcionam o fluido de forma eficiente, aumentando sua velocidade ou reduzindo sua pressão e temperatura, conforme necessário (KHAN et al., 2013).

Esses bocais são compostos por linhas de expansão de retificação (Figura 6). A seção de expansão é onde ocorre a expansão gradual do fluxo, enquanto a seção de retificação é projetada com o propósito de criar um fluxo paralelo à linha central do bocal. Isso é fundamental para evitar reflexões adicionais das ondas de Mach, garantindo um fluxo suave e sem turbulências. Em essência, o bocal de expansão gradual oferece uma forma controlada e eficiente de manipular o fluxo de fluido em sistemas diversos (MOORE, 2009).

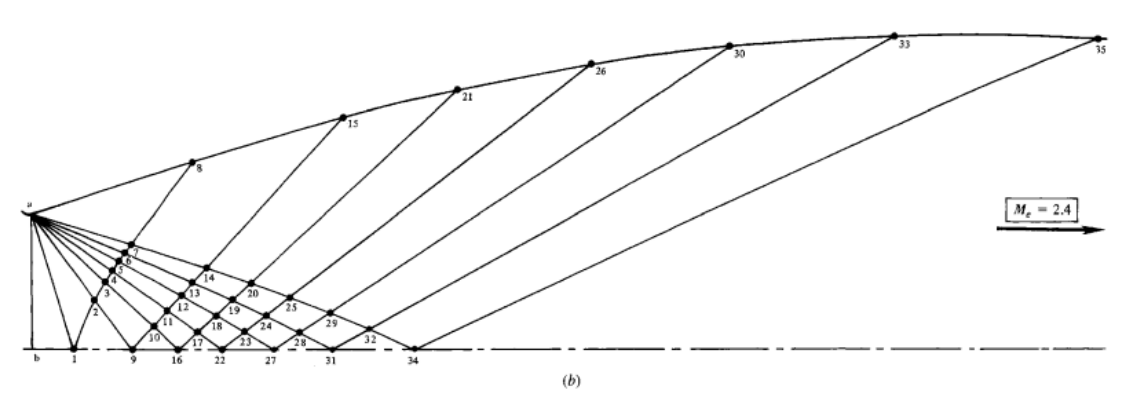

Figura 6 – Linhas características

Fonte: (ANDERSON, 2003)

Os fenômenos associados aos fluxos de bocal, que são correntes de fluido passando por dispositivos que convertem energia de pressão em energia cinética, são notáveis e diversificados, abrangendo desde velocidades subsônicas até regimes supersônicos, com a presença de ondas de choque internas. O método de projeto de um bocal bidimensional através do MOC inicia com o projeto da parte convergente. Posteriormente, é utilizado de informação acerca do raio da garganta (união entre as duas seções), para assim determinar a seção divergente (GUENTERT; NEUMANN, 1959).

O projeto da parte convergente pode ser de praticamente qualquer contorno suave. Um projeto linear é uma boa primeira aproximação que produz resultados adequados e alcança a velocidade sônica na garganta (TOUFIK; ZINEEDDINE, 2007). O projeto da parte convergente do bocal começará com o cálculo do raio tanto da entrada (*ri*) quanto da saída (*re*), onde *u* é a velocidade:

$$
r = \sqrt{\frac{\dot{m}}{\pi \rho u}} = \sqrt{\frac{A}{\pi}}
$$
\n(3.53)

Em seguida, calcula-se o comprimento do bocal (*L*) com a seguinte equação:

$$
L = \frac{r_i - r_e}{\tan(\alpha)}\tag{3.54}
$$

onde 11 *≤ α ≤* 15*◦* , onde *α* é o angulo da seção divergente em um bocal cônico.

A estrutura de um bocal convergente é considerada linear, então, para alcançar isso, a área do bocal diminui linearmente ao longo do seu comprimento:

$$
r_x = ax + b \tag{3.55}
$$

onde

$$
a = \frac{r_e - r_i}{L} \quad \text{e} \quad b = r_i
$$

E a área em qualquer ponto na parte convergente é dada por:

$$
A_x = \pi r_x^2 \tag{3.56}
$$

A razão de área em qualquer estação dada está relacionada ao número de Mach na localização pela relação isotérmica:

$$
\frac{A_x}{A_e} = \frac{1}{M_x} \left( 1 + \frac{\gamma - 1}{2} M_x^2 \right)^{\frac{\gamma + 1}{2(\gamma - 1)}} \tag{3.57}
$$

Na entrada do bocal divergente, assume-se que a garganta se conecta nesse ponto e o fluxo é uniforme, paralelo e sônico. O bocal divergente é subdividido em duas zonas, a zona de expansão e a zona de retificação. A zona de expansão é curvada para fora e é onde ocorre a expansão do fluxo, através de expansão Prandtl-Meyer. O número de Mach é aumentado de acordo com o ângulo de deflexão máximo (ANDERSON, 2003).

O parâmetro mais importante do design desta parte é o número de Mach da seção de saída (*Me*), que influenciará o ângulo de deflexão. Bocais supersônicos podem ser divididos em dois tipos diferentes: bocal de expansão gradual e bocal de comprimento mínimo. Bocais de expansão gradual são tipicamente usados em aplicações onde manter um fluxo de alta qualidade nas condições de saída desejadas. Para outras aplicações, como bocais de foguetes, os grandes pesos e comprimentos associados aos bocais de expansão gradual os tornam pouco realistas, portanto, bocais de comprimento mínimo, que usam um canto afiado para fornecer a expansão inicial, são comumente usados (TOUFIK; ZINEEDDINE, 2007).

Para ambos os bocais de expansão gradual e de comprimento mínimo, o fluxo pode ser dividido em regiões simples e não simples. Uma região não simples é caracterizada por reflexões e interseções de ondas de Mach. Para atender aos requisitos de condições uniformes na saída do bocal, é desejável minimizar a região não simples o máximo possível. Isso pode ser realizado projetando a superfície do bocal de modo que as ondas de Mach (linhas características) não sejam produzidas ou refletidas enquanto o fluxo é retificado, estando na região simples (ANDERSON, 2003).

O ângulo de Prandtl-Meyer é o ângulo entre as primeiras e últimas ondas de Mach. É útil para determinar quando a expansão terminou no campo de fluxo para uma distância dada longe da parede. Um leque de expansão, ou onda de Prandtl-Meyer, pode ser considerado como uma sequência contínua de ondas de expansão Mach infinitesimal (GUEN-TERT; NEUMANN, 1959).

$$
\nu_x(M_x) = \sqrt{\frac{\gamma+1}{\gamma-1}} \arctan\left(\sqrt{\frac{\gamma-1}{\gamma+1}}(M_x^2 - 1) - \arctan\sqrt{M_x^2 - 1}\right)
$$
 (3.58)

A Equação 3.58 fornece o ângulo de Prandtl-Meyer em qualquer ponto dado do

fluxo, conhecendo o número de Mach.

$$
\mu_x = \sin^{-1}\left(\frac{1}{M_x}\right) \tag{3.59}
$$

A respeito da direção do movimento, o ângulo de Mach é a metade da onda de choque (Figura 7). Para um escoamento supersônico, invíscido, estacionário, bidimensional e irrotacional, a equação governante é representada abaixo, sendo *ϕ* o potencial de velocidade do fluxo:

$$
\left(1 - \frac{1}{a^2} \left(\frac{\partial \phi}{\partial x}\right)^2\right) \frac{\partial^2 \phi}{\partial x^2} + \left(1 - \frac{1}{a^2} \left(\frac{\partial \phi}{\partial y}\right)^2\right) \frac{\partial^2 \phi}{\partial y^2} - \frac{2}{a^2} \frac{\partial \phi}{\partial x} \frac{\partial \phi}{\partial y} \frac{\partial^2 \phi}{\partial x \partial y} = 0 \tag{3.60}
$$

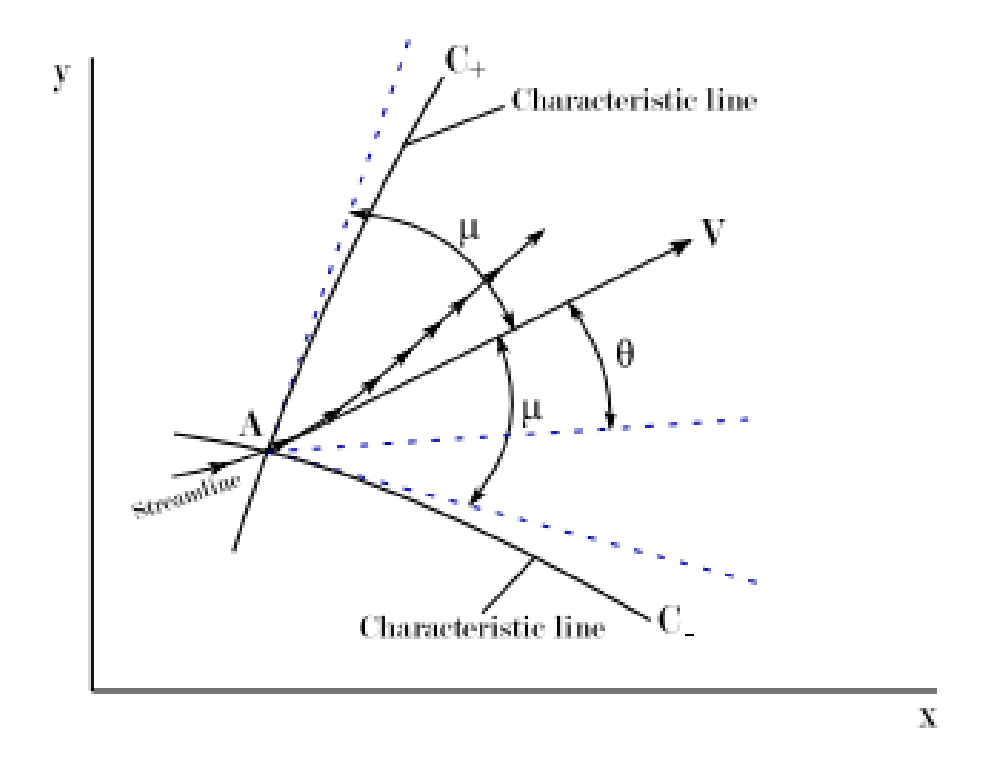

Figura 7 – Linhas características esquerda e direita passando por um ponto qualquer

#### Fonte: (ANDERSON, 2017)

Sabendo que *u* = *∂ϕ ∂x* e *v* = *∂ϕ ∂y* e substituindo na Equação (3.60):

$$
\left(1 - \frac{u^2}{a^2}\right) \frac{\partial^2 \phi}{\partial x^2} + \left(1 - \frac{v^2}{a^2}\right) \frac{\partial^2 \phi}{\partial y^2} - \frac{2uv}{a^2} \frac{\partial^2 \phi}{\partial x \partial y} = 0
$$
 (3.61)

Uma vez que o potencial de velocidade e suas derivadas são funções de *x* e *y*,

pode-se afirmar que:

$$
d\left(\frac{\partial\phi}{\partial x}\right) = du = \frac{\partial^2\phi}{\partial x^2}dx + \frac{\partial^2\phi}{\partial x\partial y}dy\tag{3.62}
$$

$$
d\left(\frac{\partial\phi}{\partial y}\right) = dv = \frac{\partial^2\phi}{\partial x\partial y}dx + \frac{\partial^2\phi}{\partial y^2}dy\tag{3.63}
$$

Usando as Equações (3.61), (3.62) e (3.63), pode-se construir um sistema de equações para resolver este problema para *<sup>∂</sup>* 2*ϕ ∂x∂y* empregando a regra de Cramer como mostrado na equação (3.64):

$$
\frac{\partial^2 \phi}{\partial x \partial y} = \frac{N}{D} = \frac{\begin{vmatrix} 1 - \frac{u^2}{a^2} & 0 & 1 - \frac{v^2}{a^2} \\ dx & du & 0 \\ 0 & dv & dy \end{vmatrix}}{\begin{vmatrix} 1 - \frac{u^2}{a^2} & -\frac{2uv}{a^2} & 1 - \frac{v^2}{a^2} \\ dx & dy & 0 \\ 0 & dx & dy \end{vmatrix}}
$$
(3.64)

Onde *N* e *D* representam os determinantes tanto do numerador quanto do denominador.

Configurando o denominador para 0, Equação (3.65), pode-se obter a orientação das linhas características e seus números dependendo do tipo de fluxo (subsônico, sônico ou supersônico) em cada ponto da grade de fluxo.

$$
\frac{\partial u}{\partial x} = \frac{2uv}{a^2} + \frac{\partial u}{\partial y} - \frac{\left(1 - \frac{v^2}{a^2}\right)\frac{\partial v}{\partial y}}{1 - \frac{u^2}{a^2}}
$$
(3.65)

Trabalhando na equação, chega-se na Equação (3.66):

$$
\frac{dy}{dx} = \frac{-\frac{uv}{a^2} \pm \sqrt{\frac{u^2 + v^2}{a^2} - 1}}{\left(1 - \frac{u^2}{a^2}\right)}
$$
(3.66)

Considerando o fluxo supersônico, pode-se demonstrar que:

$$
u = V \cos(\theta) \tag{3.67}
$$

$$
v = V \cos(\theta) \tag{3.68}
$$

A relação entre as Equações (3.67), (3.68) e (3.66) resulta em uma simplificação adicional, que leva ao seguinte:

$$
\frac{dy}{dx} = \tan(\theta \pm \mu) \tag{3.69}
$$

Isso significa que em qualquer ponto dentro do bocal, o produto da interseção de duas linhas características. Saber que:

$$
\frac{du}{dv} = \pm \frac{\sqrt{M^2 - 1}}{V} \frac{dV}{V} \tag{3.70}
$$

$$
\frac{dy}{dx} = \tan(\theta \pm \mu) \tag{3.71}
$$

Com isso, temos que qualquer ponto dentro do bocal é o produto do cruzamento de duas linhas características.

Sendo:

$$
\frac{du}{dv} = \pm \sqrt{M^2 - 1} \frac{dV}{V} \tag{3.72}
$$

Pode-se dizer que:

$$
d\theta = \pm \sqrt{M^2 - 1} \frac{dV}{V}
$$
\n(3.73)

Que é uma das formas da equação de Prandtl-Meyer que governa o comportamento do fã de expansão. Integrando, a Equação (3.58) é obtida.

As equações de compatibilidade para as linhas características são:

$$
\theta + \nu(M) = \text{constant} = K_- \equiv C_- \tag{3.74}
$$

Para a linha característica direita, a soma desses ângulos é constante ao longo dos pontos (interseções de linhas) nessas linhas, como mostrado na Equação (3.74).

$$
\theta - \nu(M) = \text{constant} = K_+ \equiv C_+ \tag{3.75}
$$

Para a linha característica esquerda, a subtração desses ângulos é constante ao longo dos pontos (interseções de linhas), como mostrado na Equação (3.75).

O MOC requer alguns dados iniciais para calcular as propriedades do fluxo. A partir do número de Mach desejado na saída, usando a Equação 3.76, o ângulo no ponto de partida é calculado como:

$$
\theta_{wmax} = \frac{v(Me)}{2}.
$$
\n(3.76)

O ângulo na parede é:

$$
\theta_{wall} = \theta_{adj} \text{(ao longo de C+)}
$$
\n(3.77)

Uma vez que todas as características partem do mesmo ponto e devem ser iniciadas com ângulos de iniciação diferentes.

### **4 METODOLOGIA**

Serão discutidos dois métodos para o desenvolvimento do trabalho. O primeiro consistirá em uma abordagem numérica, onde um algoritmo será desenvolvido para a implementação do método das características. Posteriormente, utilizaremos as formulações analíticas para escoamento unidimensional, a fim de estudar o comportamento do escoamento ao longo da seção divergente. O algoritmo será responsável por traçar o perfil geométrico da seção. A partir dessas informações, poderemos empregar as fórmulas analíticas para determinar o comportamento do fluido.

## 4.1 DEFINIÇÃO DOS PARÂMETROS INICIAIS

Para realizar a simulação computacional da operação do motor, é necessário definir as condições iniciais do problema. Para isso, os valores das propriedades da câmara de combustão foram baseados no motor Merlin 1D da SpaceX, os quais são descritos na Tabela 1.

| Propriedade | Valor      | Unidade        |  |  |
|-------------|------------|----------------|--|--|
| $P_0$       | $9,72E+06$ | Pa             |  |  |
| $T_0$       | 3673,15    | K              |  |  |
| $A_t$       | 0,042      | m <sup>2</sup> |  |  |
| $A_e$       | 0.9        | m <sup>2</sup> |  |  |
| $\epsilon$  | 21,4       | m <sup>2</sup> |  |  |
| $\gamma$    | 1,3        |                |  |  |
| R.          | 287        | J/(kgK)        |  |  |

Tabela 1 – Propriedades do motor Merlin 1D

Fonte: (SpaceX, 2024)

Outro valor importante a ser considerado é o número de Mach na saída do bocal do motor. O qual pode ser obtido de uma forma numérica pela Equação 3.57, onde o seu valor só depende de *A<sup>t</sup>* , *A<sup>e</sup>* e *γ*, ambos apresentados na Tabela 1.

Essa grandeza é fundamental para compreender o comportamento do fluxo de exaustão. Para investigar esse aspecto, serão realizadas simulações para seis casos distintos, nos quais serão variadas diferentes condições operacionais. Esses casos foram selecionados com o objetivo de abranger variedade de cenários. Os casos estudados estão na Tabela 2 e 3.

No segundo caso, o número de Mach selecionado corresponde precisamente ao da saída do motor escolhido como referência, enquanto os outros foram ajustados para avaliar o impacto em comparação com valores tanto inferiores quanto superiores. Já para

Tabela 2 – Casos a serem estudados da variação do *M<sup>e</sup>*

| Gaso | $M_{e}$ |
|------|---------|
|      | 4,069   |
| 2    | 4,269   |
| 3    | 4,469   |
|      |         |

Tabela 3 – Casos a serem estudados da variação do *γ*

Fonte: o autor

| Caso | Y    |
|------|------|
| 4    | 1,25 |
| 5    | 1,3  |
| 6    | 1,35 |
|      |      |

Fonte: o autor

o estudo da variação do índice adiabático, *γ*, foi utilizado o número de Mach do motor, o qual foi mantido fixo. É importante destacar que, no estudo da variação do número de Mach na saída, o valor de *γ* é mantido fixo (*γ* = 1*,* 3). Para a variação do índice adiabático, o número de Mach na saída, *Me*, é mantido fixo (*M<sup>e</sup>* = 4*,* 269). Isso é feito para investigar separadamente a relação de causa e efeito da propriedade em estudo. Embora, na prática, a variação de *γ* deveria influenciar *Me*, este será mantido fixo.

O índice adiabático da mistura de gases de combustão no motor Merlin 1D pode variar ligeiramente dependendo das condições exatas de operação, mas para propósitos de cálculo, o valor típico utilizado é próximo ao de uma mistura de gases diatômicos.

Para combustão de hidrocarbonetos como o RP-1 com LOX, *γ* é aproximadamente 1,25 a 1,35. Este valor é uma média ponderada das propriedades dos produtos de combustão nas condições de alta temperatura e pressão da câmara de combustão do motor. Isso justifica os casos a serem estudando, onde tem a variação deste parâmetro.

## 4.2 MÉTODO DAS CARACTERÍSTICAS

A representação gráfica na Figura 8 ilustra um esboço de um bocal divergente, no qual o contorno é definido por seis características de expansão e seis de retificação. O ponto A marca o ponto de virada acentuada, enquanto os pontos a e C estão localizados na mesma linha característica. O ângulo *θ* é nulo quando o ponto está sobre o eixo x ou quando a inclinação do contorno é paralela a esse eixo.

Ao longo da linha característica esquerda, utilizando as equações de compatibilidade:

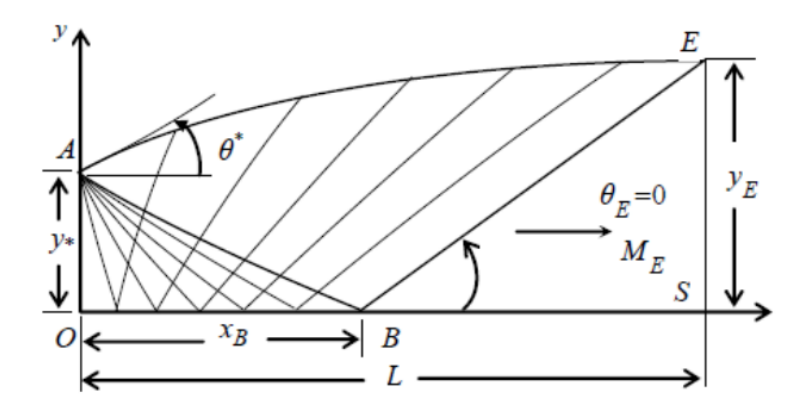

Figura 8 – Exemplo de 6 linhas características.

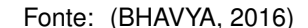

$$
\theta_C = \theta_a = 0
$$

$$
\theta_C - \nu_C = \theta_a - \nu_a \Leftrightarrow
$$

$$
\Leftrightarrow \nu_C = \nu_a = \nu(Me)
$$

Na linha característica direita:

$$
\theta_A = \nu_A = \theta_{\text{max}}
$$

$$
\theta_A + \nu_A = \theta_C + \nu_C \Leftrightarrow
$$

$$
\Leftrightarrow \theta_{\text{max}} = \frac{\nu(Me)}{2}
$$

Considerando as conexões estabelecidas, torna-se evidente que o ângulo máximo *θ* está unicamente relacionado ao número de Mach de saída. A magnitude de *θ* não é afetada pelo número de linhas características, no entanto, um aumento no número dessas linhas contribui para uma representação mais precisa do contorno.

Na Figura 9 são apresentados três pontos, onde dois deles são conhecidos (pontos 1 e 2) e um é desconhecido (ponto 3). Uma característica que se move para a direita passa pelo ponto 1, enquanto uma característica que se move para a esquerda passa pelo ponto 2, intersectando-se no ponto 3.

A constância do valor de uma característica ao longo de sua trajetória implica que, no ponto 3, as quantidades  $(K^+)_3$  e  $(K^-)_3$  são iguais às respectivas quantidades nos pontos 2 e 1. Tais constantes são conhecidas como invariantes de Riemann (ANDERSON,

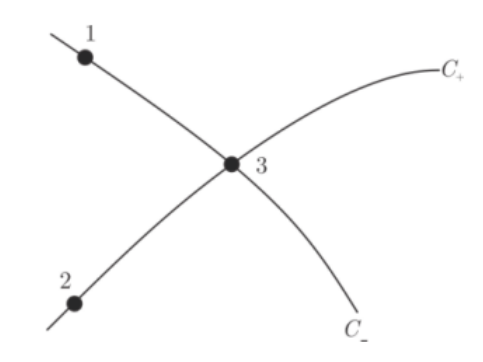

Figura 9 – Ilustração da interseção de duas características dentro do bocal.

Fonte: (ANDERSON, 2017)

2017).

$$
(K^+)_3 = (K^+)_2 = \theta_2 - \nu_2 \tag{4.1}
$$

$$
(K^{-})_{3} = (K^{-})_{1} = \theta_{1} + \nu_{1}
$$
\n(4.2)

A partir das Equações de compatibilidade, obtemos as seguintes expressões para o ponto 3:

$$
(K^+)_3 = \theta_3 - \nu_3 \tag{4.3}
$$

$$
(K^{-})_{3} = \theta_{3} + \nu_{3} \tag{4.4}
$$

Combinando as Equações acima, podemos encontrar os valores de  $θ_3$  e  $ν_3$ 

$$
\theta_3 = \frac{1}{2} \left[ (K^-)_1 + (K^+)_2 \right] \tag{4.5}
$$

$$
\nu_3 = \frac{1}{2} \left[ (K^-)_1 - (K^+)_2 \right] \tag{4.6}
$$

De acordo com a convenção adotada, as linhas características entre os pontos são consideradas como segmentos de linha reta, cada uma com determinada inclinação específica. Portanto, os segmentos entre os pontos 1 e 3 e entre os pontos 2 e 3 são retas. A inclinação da característica que se move para a esquerda é determinada pela Equação 4.7, enquanto a inclinação da característica que se move para a direita é determinada pela Equação 4.8:

$$
m_1 = \tan\left[\frac{1}{2}(\theta_1 + \theta_3) - \frac{1}{2}(\mu_1 + \mu_3)\right]
$$
 (4.7)

$$
m_2 = \tan\left[\frac{1}{2}(\theta_2 + \theta_3) + \frac{1}{2}(\mu_2 + \mu_3)\right]
$$
 (4.8)

A localização do ponto 3 em coordenadas é determinada pela interseção das características que passam por esse ponto, conforme mostrado nas Equações abaixo:

$$
x_3 = \frac{y_1 - y_2 + m_2 x_2 - m_1 x_1}{m_2 - m_1}
$$
 (4.9)

$$
y_3 = y_1 + m_1(x_3 - x_1) \tag{4.10}
$$

ou

$$
y_3 = y_2 + m_2(x_3 - x_2) \tag{4.11}
$$

A ilustração presente na Figura 10 demonstra a primeira característica que avança para a esquerda e delineia o contorno da parede ao passar pelos pontos 5 e 6. Para determinar a posição do ponto 6, é necessário localizar a interseção entre a linha que atravessa o ponto A com o ângulo *θ*max e a característica que segue para a esquerda, cruzando o ponto 6. Devido à constância do invariante de Riemann ao longo de uma característica, observamos que  $(K^+)_5 = (K^+)_6$ , como evidenciado nas equações:

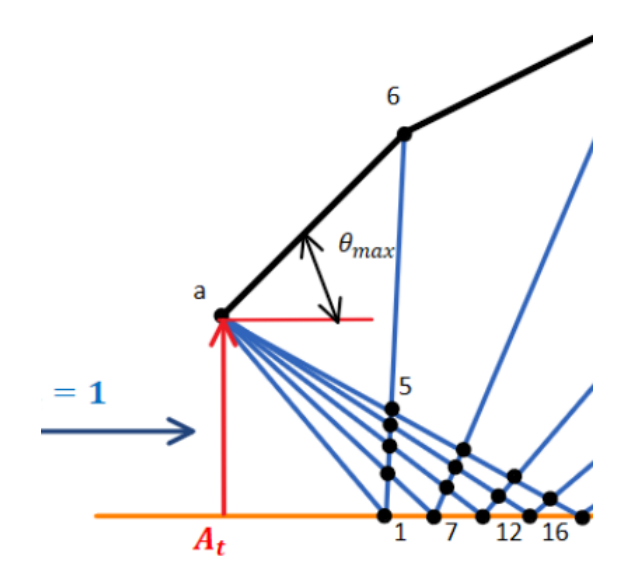

Figura 10 – Exemplo de um ponto na parede.

Fonte: (SANDOVAL, 2016)

$$
(K^+)_5 = (K^+)_6 = \theta_5 - \nu_5 \tag{4.12}
$$

$$
(K^+)_6 = \theta_6 - \nu_6 \tag{4.13}
$$

A inclinação da característica é dada por:

$$
m_{56} = \tan\left[\frac{1}{2}(\theta_5 + \theta_6) + \frac{1}{2}(\mu_5 + \mu_6)\right]
$$
 (4.14)

O ponto A é assumido como conhecido, e a única variável desconhecida é  $ν<sub>6</sub>$  devido  $a \theta_6$  ser igual a  $\theta_{\text{max}}$ .

$$
\nu_6 = \nu_5 + \theta_6 - \theta_5 \tag{4.15}
$$

A elaboração dos contornos e dos gráficos, conforme apresentado nas seções de Resultados e Discussões, foi realizada utilizando Python. Aplicando os princípios demonstrados nas seções precedentes. Na sequencia, é detalhadamente explicado o funcionamento de cada segmento do código, começando pelos requisitos necessários para cada parte, seguido pela implementação dos cálculos no núcleo do código e a dinâmica de recursividade, culminando nos gráficos que evidenciam os resultados. As fórmulas empregadas já foram previamente elucidadas.

Na seção divergente, a forma do contorno não segue uma trajetória linear, ao invés disso, cada ponto final das linhas características influencia a configuração da parede. O delineamento dessas linhas e do contorno é realizado dentro do código. O objetivo primordial desta etapa é alcançar um contorno similar ao apresentado na Figura 9, que exibe uma estrutura divergente com seis linhas características. No entanto, no código, o número de linhas características é determinado pelo usuário. Além disso, outros parâmetros são o número de Mach de saída, o índice adiabático do ar e o raio da garganta.

Para iniciar o projeto real do contorno, introduz-se a função Prandtl-Meyer utilizando um solucionador onde o número de Mach é a variável. Posteriormente, essa função é chamada no código. Ao inserir o número de Mach de saída na função Prandtl-Meyer, o ângulo *θ* máximo é calculado, o qual é então dividido em *n* subdivisões de *θ*. O número de subdivisões é equivalente ao total de iterações dentro de um loop, onde o número de Mach, os pontos do eixo, as inclinações para a direita e para a esquerda são computados. Os pontos da parede são categorizados em três seções: o primeiro ponto, os pontos intermediários e o último ponto. Isso se deve ao fato de que o primeiro ponto quase perpendicular à linha central, enquanto o último ponto deve ser paralelo a ela. Soluções trigonométricas simples são empregadas para encontrar o primeiro e o último ponto da parede, enquanto os pontos intermediários são percorridos utilizando um loop com incrementos angulares de *θ*.

Os gráficos são divididos em três figuras separadas: uma contendo as linhas características, outra com o perfil da seção e outra com a variação do número de Mach que foi obtido por meio das razões de áreas. Além disso, outra saída do código são dois vetores, um para o comprimento e outro para o raio.

### 4.3 VARIAÇÃO DAS PROPRIEDADES DO ESCOAMENTO

Primeiramente, é essencial realizar o cálculo das propriedades na garganta do bocal. Para isso, faz-se uso dos parâmetros demonstrados na Tabela 1. Utilizando as Equações 3.36 e 3.37, determinamos os valores para as propriedades na garganta, levando em conta que o número de Mach é definido como 1.

Após essa etapa, vale ressaltar que ao longo do bocal, velocidade do som, velocidade do escoamento, número de Mach, pressão, temperatura e a razão de expansão variam. Para entender essa variação, o código que implementa o método das características gera dois vetores: um para o comprimento da seção e outro para os raios. Utilizando esses dados, calculamos as razões de expansão (*ϵ*) da seção, dividindo a área de exaustão pela área da garganta em vários pontos ao longo do bocal.

Com as razões de expansão determinadas, utilizamos a Equação 3.57 e o método numérico bisseção para encontrar o número de Mach ao longo do bocal. Em seguida, com base nas Equações 3.25, 3.26, 3.34, 3.35 foi traçado os contornos de pressão, temperatura, velocidade do escoamento e do som ao longo do comprimento, considerando as variações conforme *M a* se altera. Por meio dessa análise foi possível compreender o comportamento do escoamento ao longo do bocal e para otimizar o desempenho do sistema.

### 4.4 TRUNCAMENTO DA SEÇÃO

A determinação da seção para o truncamento do bocal é de suma importância, sendo comumente escolhida aquela onde a contribuição para o empuxo é mínima, geralmente localizada na parte final do bocal, onde o ângulo de divergência é reduzido e as variações de fluxo têm menor impacto no desempenho global. Para garantir um truncamento adequado, estabelecemos o critério de que a diferença de empuxo entre a seção ideal do bocal e a seção truncada não deve exceder 2%.

Assim, elaborou-se um gráfico que ilustra a variação do empuxo ao longo do comprimento da seção, utilizou-se o vetor de empuxo para calcular a discrepância percentual do empuxo em diferentes pontos do bocal. Esse procedimento nos permitiu identificar o comprimento para realizar-se o truncamento, mantendo o erro dentro do limite estabelecido. Com base nesse gráfico, determinamos o valor do empuxo e do comprimento para o truncamento.

Posteriormente, recalculamos analiticamente os parâmetros para o novo perfil, assegurando que o fluxo resultante após o corte ainda satisfaça os requisitos de desempenho.

É importante ressaltar que a diminuição do comprimento afeta tanto o peso quanto o desempenho do bocal, busca-se um equilíbrio entre esses parâmetros para minimizar o impacto na eficiência. Além disso, uma comparação entre a tubeira otimizada e a ideal é realizada para avaliar as causas e efeitos das modificações.

### **5 RESULTADOS E DISCUSSÕES**

## 5.1 VARIAÇÃO DO NÚMERO DE MACH DE EXAUSTÃO

Antes de tudo, foram calculadas as propriedades do escoamento na garganta, as quais podem ser visualizadas na Tabela 4.

| Propriedade | Valor   | Unidade |
|-------------|---------|---------|
|             | 5,3     | MPa     |
| $T_{t}$     | 6498.65 |         |
| $M_{t}$     |         |         |

Tabela 4 – Propriedades na garganta.

Fonte: o autor

Para executar o algoritmo implementado descrito na seção anterior, é necessário fornecer os dados de entrada. No entanto, um dos dados essenciais que faltava era o número de linhas características, *n*. Foi realizado uma análise de convergência, nessa análise iterativa, o algoritmo foi executado várias vezes, aumentando gradualmente o número de *n*, até que o valor do componente da solução convergisse para um valor constante. A convergência foi determinada pelo comprimento da seção. A análise de convergência é um processo utilizado para determinar se um algoritmo numérico está se aproximando de uma solução estável e precisa à medida que são feitas iterações adicionais ou à medida que são ajustados os parâmetros do algoritmo. Os resultados dessas iterações podem ser observado no Gráfico 1. Além disso, é importante ressaltar que os resultados apresentados na análise foram obtidos para o primeiro caso. No entanto, observou-se que os casos subsequentes tiveram o mesmo comportamento.

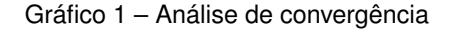

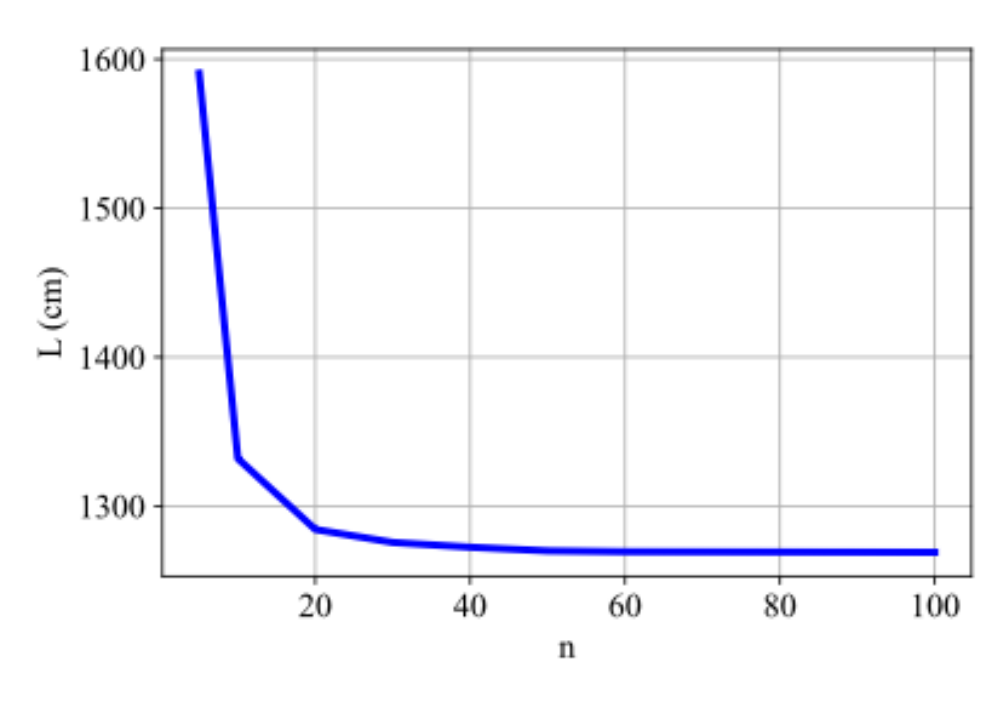

Fonte: Próprio autor.

Com base nos valores do comprimento, foi calculado o erro percentual para cada iteração. Observamos, por meio do Gráfico 2, que para um valor de *n* maior que 40, o erro é quase nulo. Portanto, os resultados das análises subsequentes foram obtidos com esse valor.

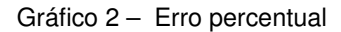

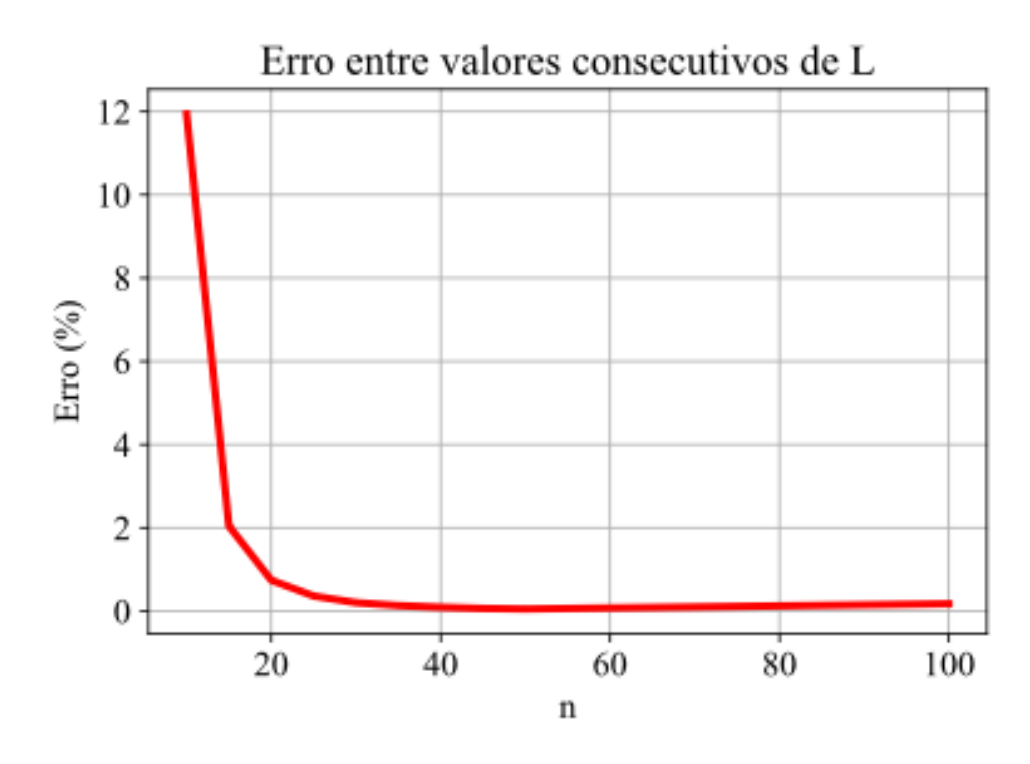

Fonte: Próprio autor.

### **5.1.1 Primeiro caso**

O contorno criado pelo método é projetado para operar a *Me* = 4*,* 069 e é construído com 40 linhas características. No Gráfico 3, é evidente o perfil do bocal traçado pelas linhas características. O raio de saída de 199,44 cm indica o tamanho da abertura na região de exaustão da seção divergente, enquanto o comprimento total da seção, é 984,20 cm, representa a extensão da região ao longo da qual ocorre a expansão gradual do escoamento.

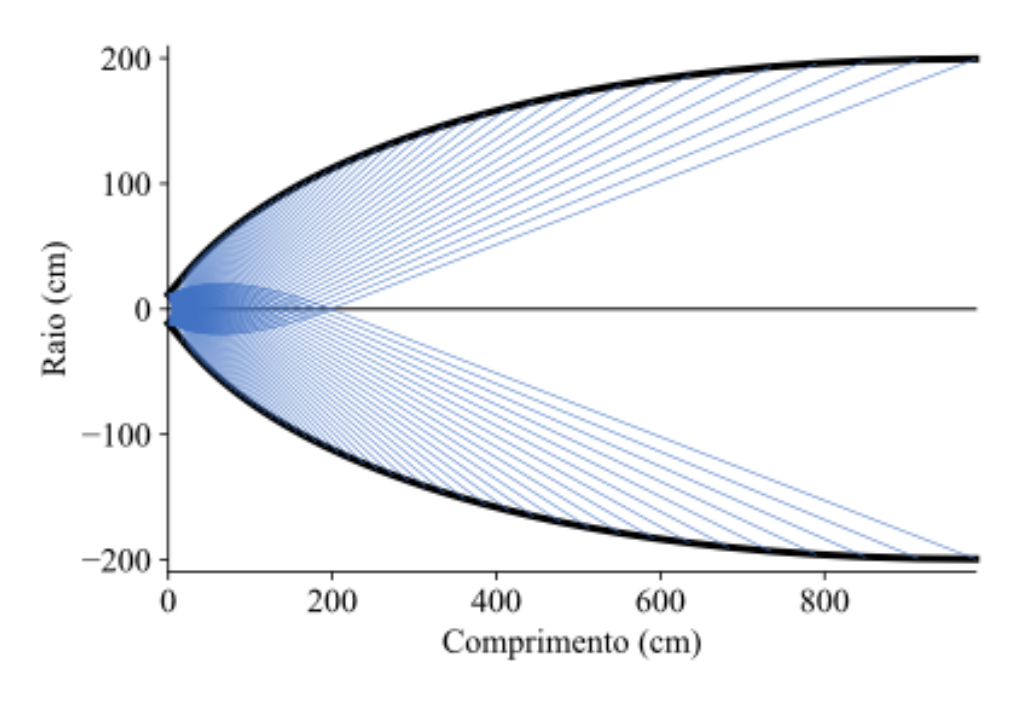

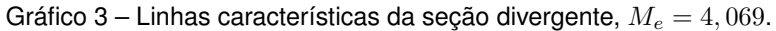

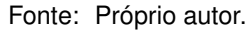

O Gráfico 4 mostra o contorno destacado calculado pelo código, com uma razão de expansão igual  $\epsilon = 17, 24$ 

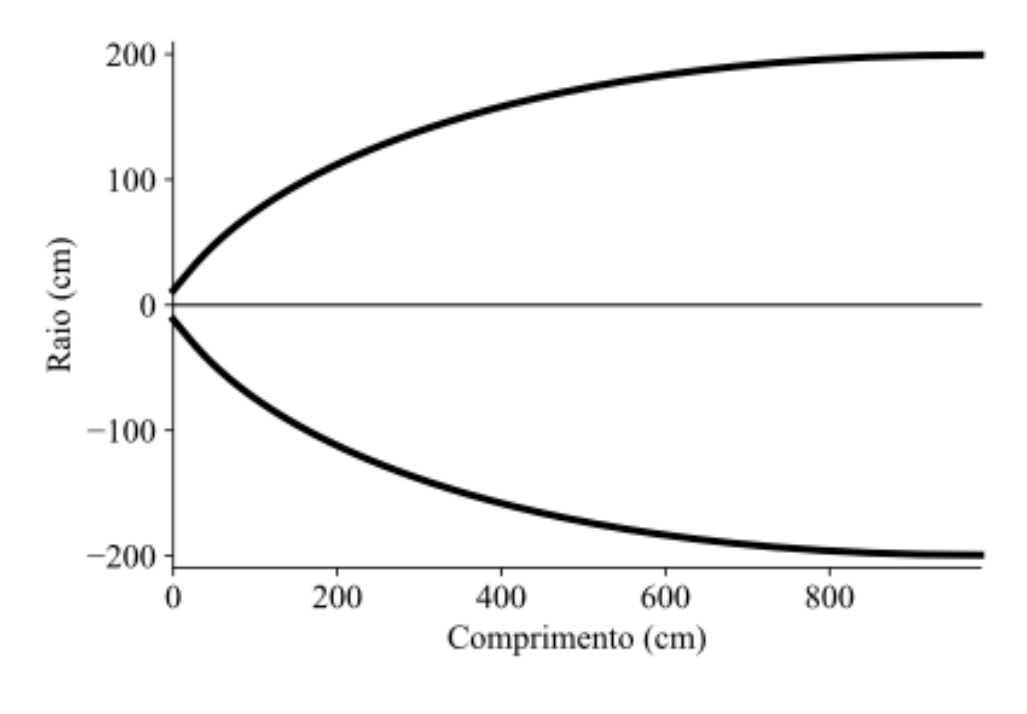

Gráfico 4 – Contorno da seção divergente, *M<sup>e</sup>* = 4*,* 069.

Fonte: Próprio autor.

No Gráfico 5, a expansão supersônica resulta em uma aceleração do escoamento a partir do estado de estagnação na entrada do divergente, onde o número de Mach é igual a 1. Na região transônica, a magnitude do valor de Mach aumenta. Por fim, atinge um valor de 4,069 na saída, com isso percebemos que o contorno projetado é capaz de acelerar o escoamento para o valor de desejado com sucesso. A maior parte da aceleração é observada imediatamente após a garganta, conforme é típico das configurações de bocal parabólico. A parte restante da seção divergente é utilizada para direcionar o escoamento axialmente, visando produzir o máximo de empuxo nessa direção.

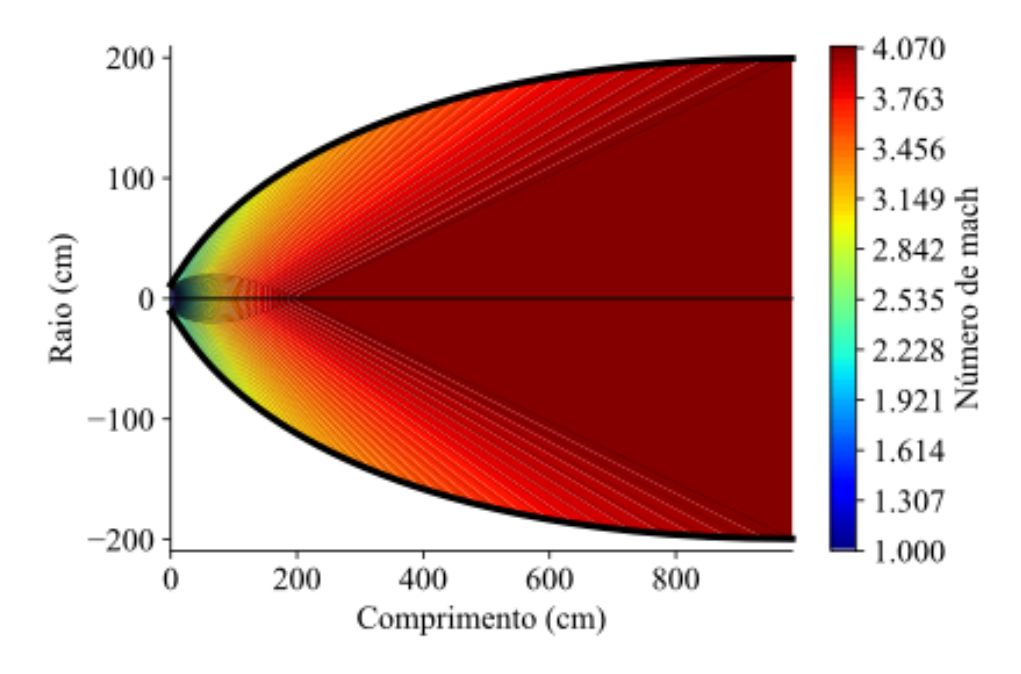

Gráfico 5 – Distribuição do numero de mach ao longo da seção divergente, *M<sup>e</sup>* = 4*,* 069.

Fonte: Próprio autor.

Na análise do comportamento da pressão e temperatura ao longo da seção divergente, observa-se uma variação significativa desses parâmetros, ao longo do eixo de simetria. Na seção, ambos os valores diminuem de forma parabólica ascendente, como evidenciado pela representação no Gráfico 6. A pressão inicia na garganta com valor de 5*,* 3*e*6*P a*, enquanto na saída alcança um valor de 43*e*3*P a* indicando um processo de expansão do escoamento. Quanto à temperatura, também apresenta uma diminuição ao longo da seção divergente. Na garganta, a temperatura atinge 3194*K*, enquanto na saída reduz para 1053*,* 33*K*. Essas variações destacam o comportamento complexo e altamente controlado do escoamento no interior do bocal.

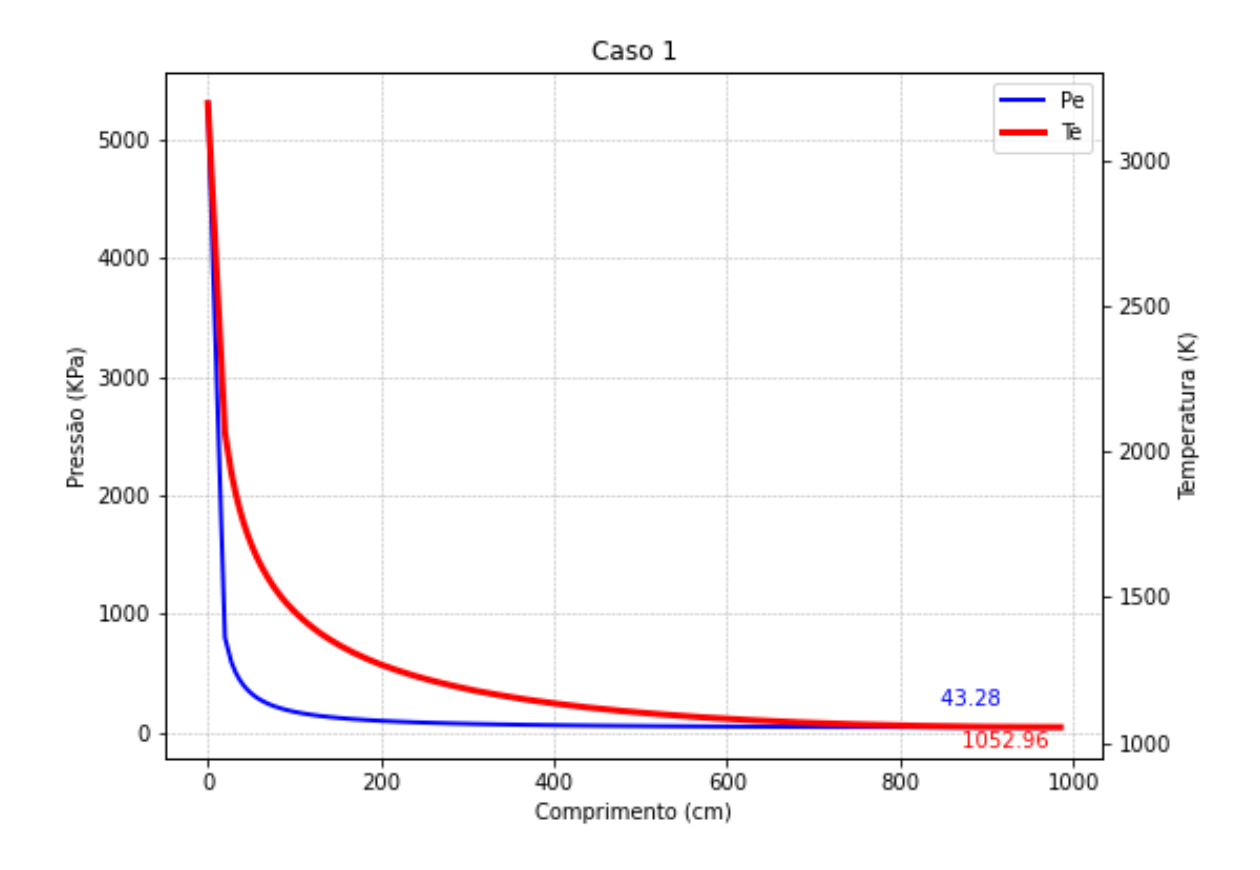

Gráfico 6 – Distribuição da pressão e da temperatura ao longo da seção divergente, *M<sup>e</sup>* = 4*,* 069.

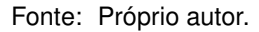

Com base no Gráfico 7, observamos que a velocidade do escoamento é igual à velocidade do som na garganta (1109*m/s*). No entanto, a partir desse ponto, elas seguem caminhos distintos: enquanto a velocidade do escoamento cresce de forma parabólica, a do som decresce. Isso ocorre porque na velocidade do som, a temperatura é a única variável e ela atua como um fator potencial. Por outro lado, a velocidade do escoamento aumenta devido à expansão gradual do escoamento na seção. Esse aumento é resultado da diminuição da pressão e do aumento da área de passagem do escoamento.

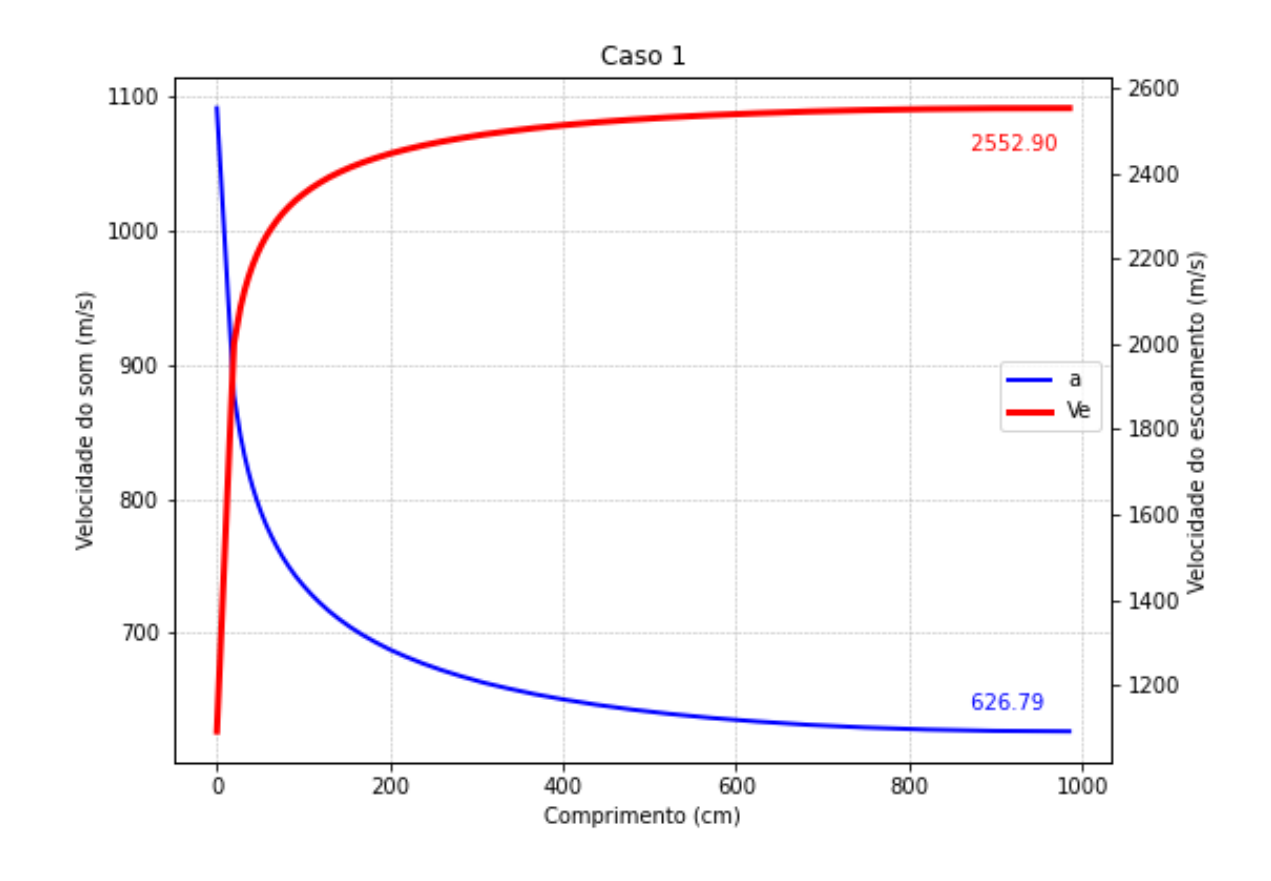

Gráfico 7 – Distribuição da velocidade do som e a velocidade do escoamento ao longo da seção divergente,  $M_e = 4,069.$ 

Fonte: Próprio autor.

O empuxo é apresentado no Gráfico 8, o qual não é apenas influenciado pela velocidade de ejeção dos gases de combustão, mas também pela diferença de pressão entre a saída do bocal e o ambiente. Em seções com maior comprimento, observa-se um aumento na velocidade de exaustão e uma redução na pressão de saída, conforme evidenciado nos Gráficos 6 e 7. Portanto, é necessário combinar a velocidade de exaustão com a pressão, pois ambos são fatores aumentativos na fórmula do empuxo.

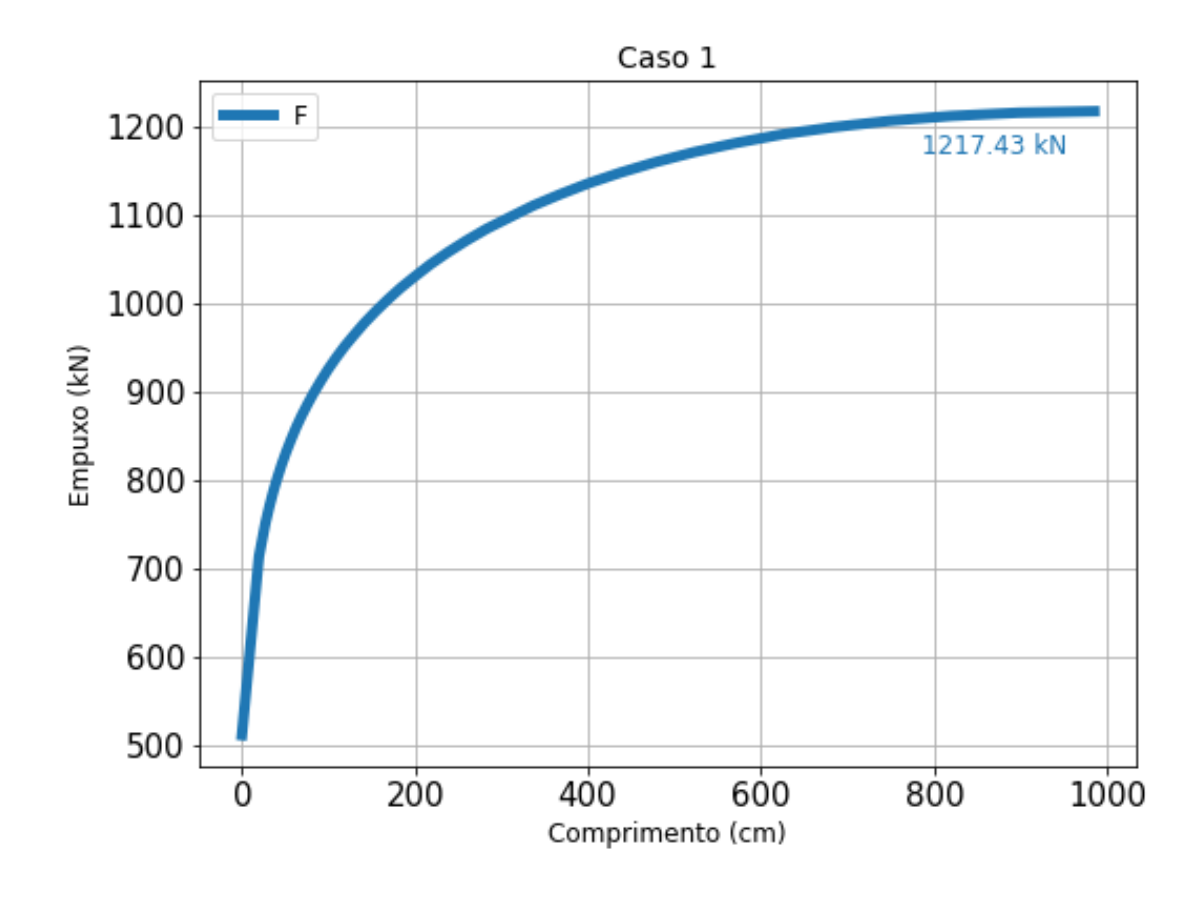

Gráfico 8 – Distribuição do empuxo ao longo da seção divergente, *M<sup>e</sup>* = 4*,* 069.

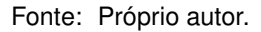

O coeficiente de empuxo é um dos principais indicadores que definem o desempenho de um bocal. Ele quantifica o empuxo gerado em relação à pressão na câmara de combustão e à área da garganta. Em outras palavras, é uma medida sem dimensão que expressa o quanto o empuxo é amplificado pela expansão supersônica do bocal. No entanto, para nossa análise, onde a área da garganta e a pressão na câmara de combustão são fixas em todos os casos, o coeficiente de empuxo não é tão relevante. Portanto, vamos utilizar o próprio empuxo para avaliar a eficiência do sistema.

### **5.1.2 Segundo caso**

Para o segundo caso, o contorno gerado é para operar a *Me* = 4*,* 269 e é construído com 40 linhas características. No Gráfico 9, é ilustrado o perfil do bocal traçado pelas linhas características. O raio de saída de 248,06 cm e o comprimento total da seção é 1270,77 cm. É evidente que, ao comparar com o contorno anterior ( Gráfico 3), observamos que ao alterar o número de Mach na saída, tanto o comprimento quanto o raio de saída aumentam. Isso ocorre devido ao método projetar perfil que expanda o escoamento de maneira gradual.

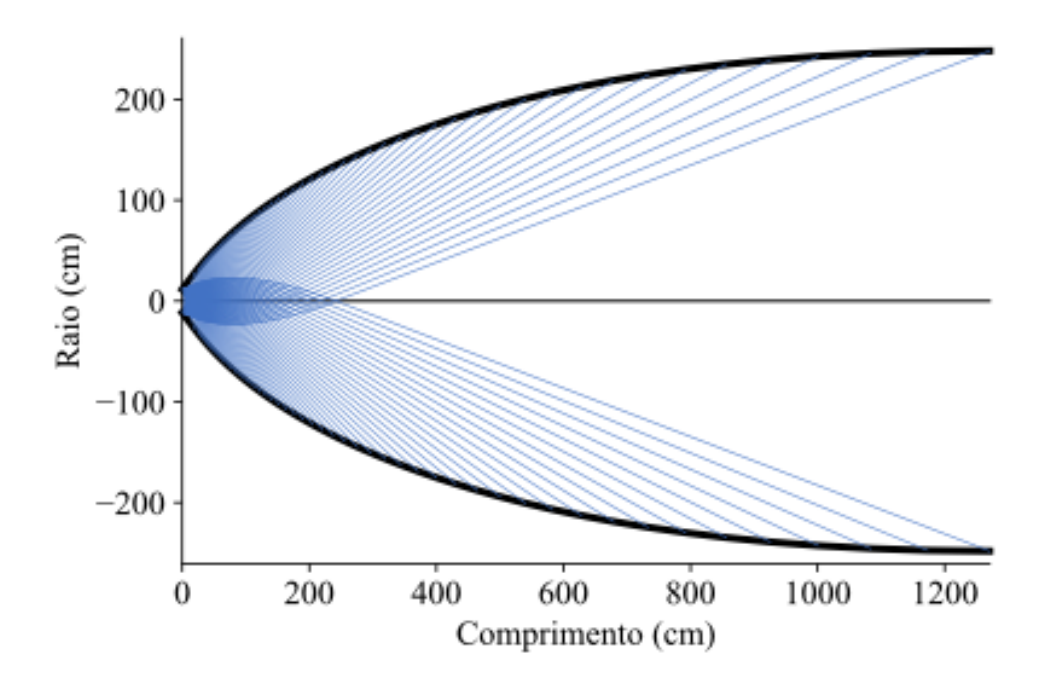

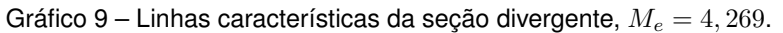

Fonte: Próprio autor.

O Gráfico 10 mostra o contorno destacado calculado pelo código, com uma razão de expansão igual *ϵ* = 21*,* 45.

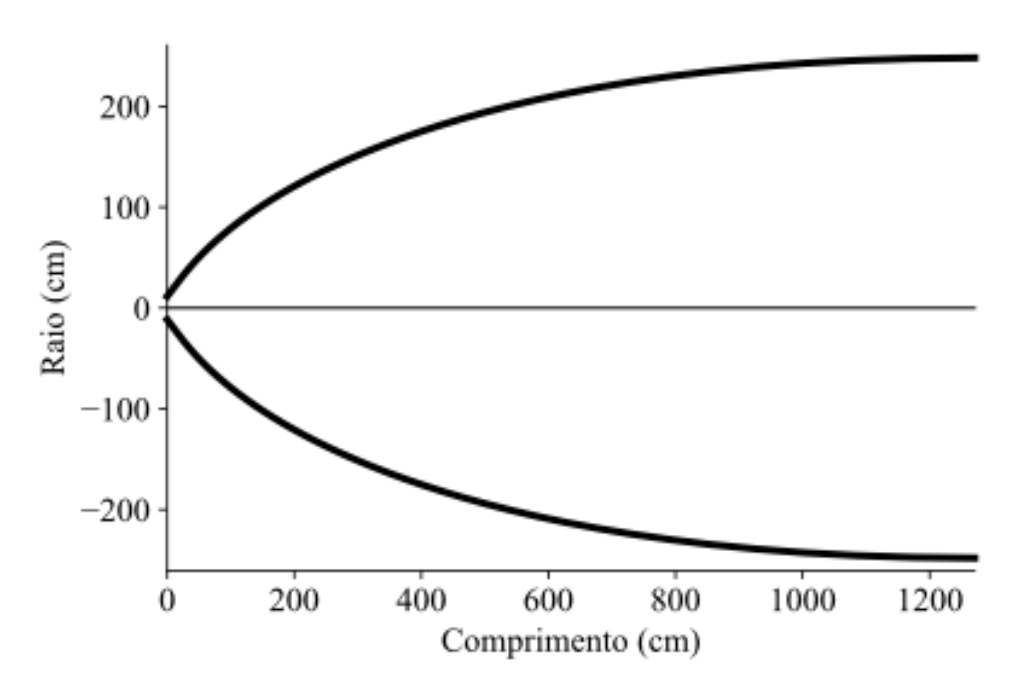

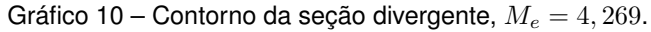

Fonte: Próprio autor.

Com o Gráfico 11, temo que, novamente, o contorno projetado é capaz de acelerar o escoamento para o valor de desejado com sucesso.

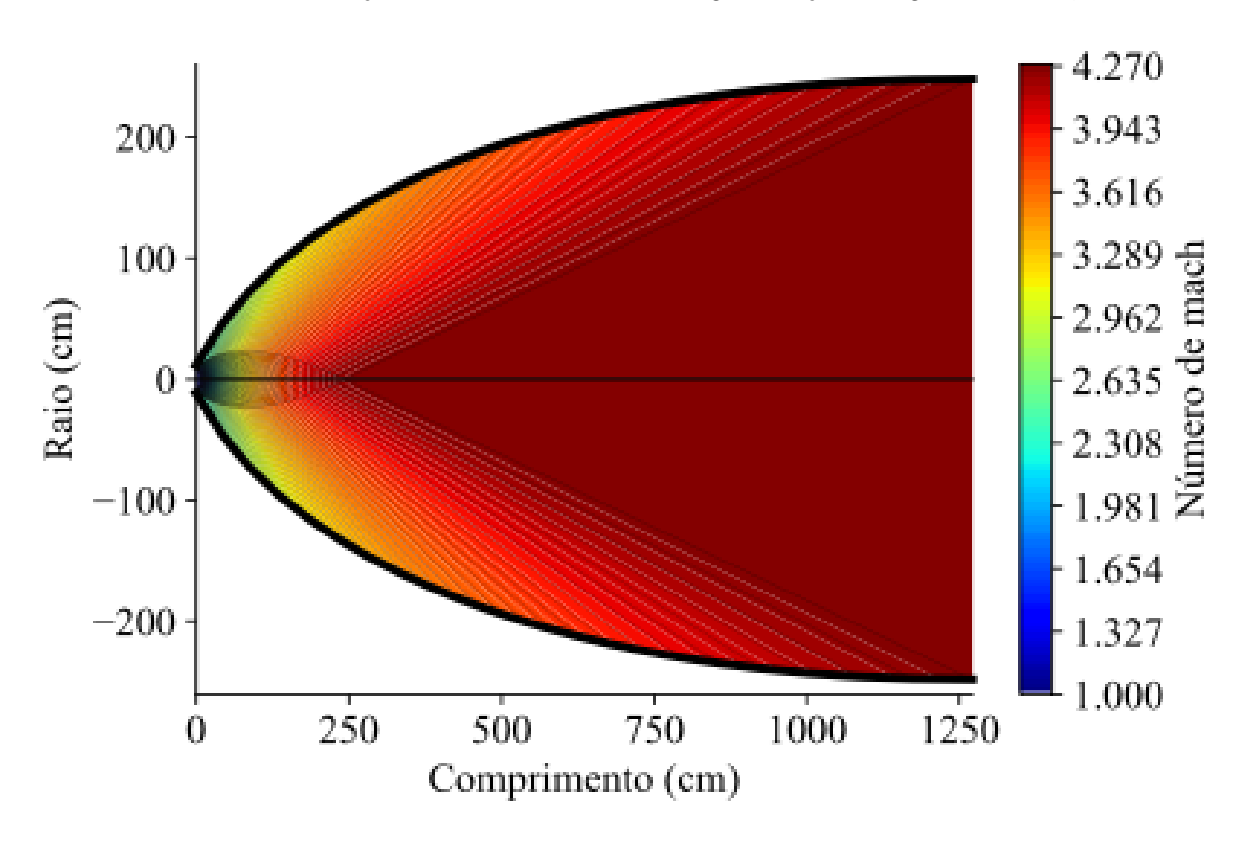

Gráfico 11 – Distribuição do numero de mach ao longo da seção divergente, *M<sup>e</sup>* = 4*,* 269.

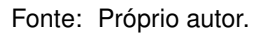

Para pressão e temperatura, o comportamento é semelhante ao caso 1, exceto pelo fato de que, devido ao comprimento maior, as propriedades diminuem ainda mais.

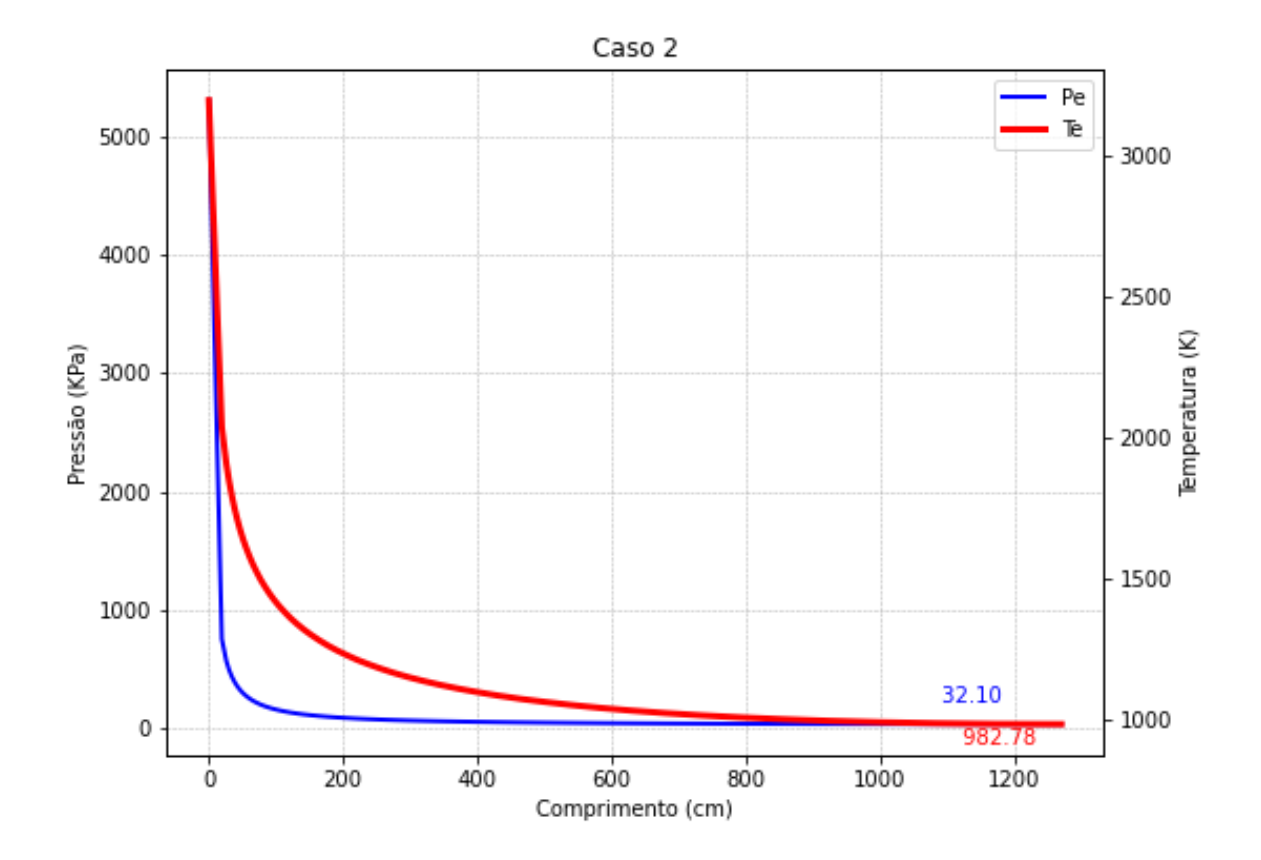

Gráfico 12 – Distribuição da pressão e da temperatura ao longo da seção divergente, *M<sup>e</sup>* = 4*,* 269.

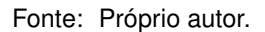

Para a velocidade do escoamento e do som, o comportamento também é semelhante.

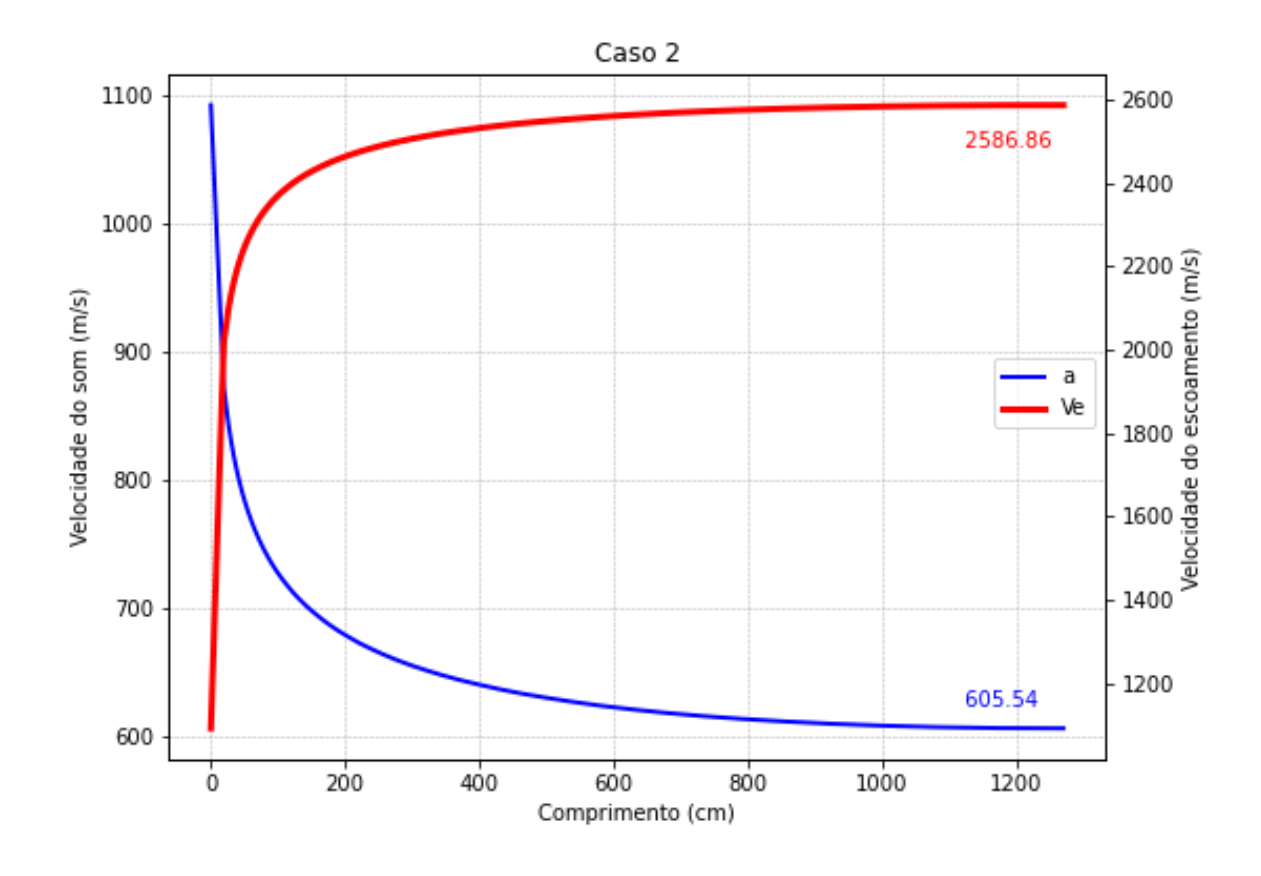

Gráfico 13 – Distribuição da velocidade do som e a velocidade do escoamento ao longo da seção divergente,  $M_e = 4,269$ .

Fonte: Próprio autor.

Comparando o empuxo do Gráfico 14 com o do caso 1 (Gráfico 8), observamos que o caso 2 gera um empuxo maior, sendo, portanto, mais eficiente. No entanto, ele possui um comprimento maior. Assim, é necessário avaliar se o aumento da eficiência compensa o aumento do peso.

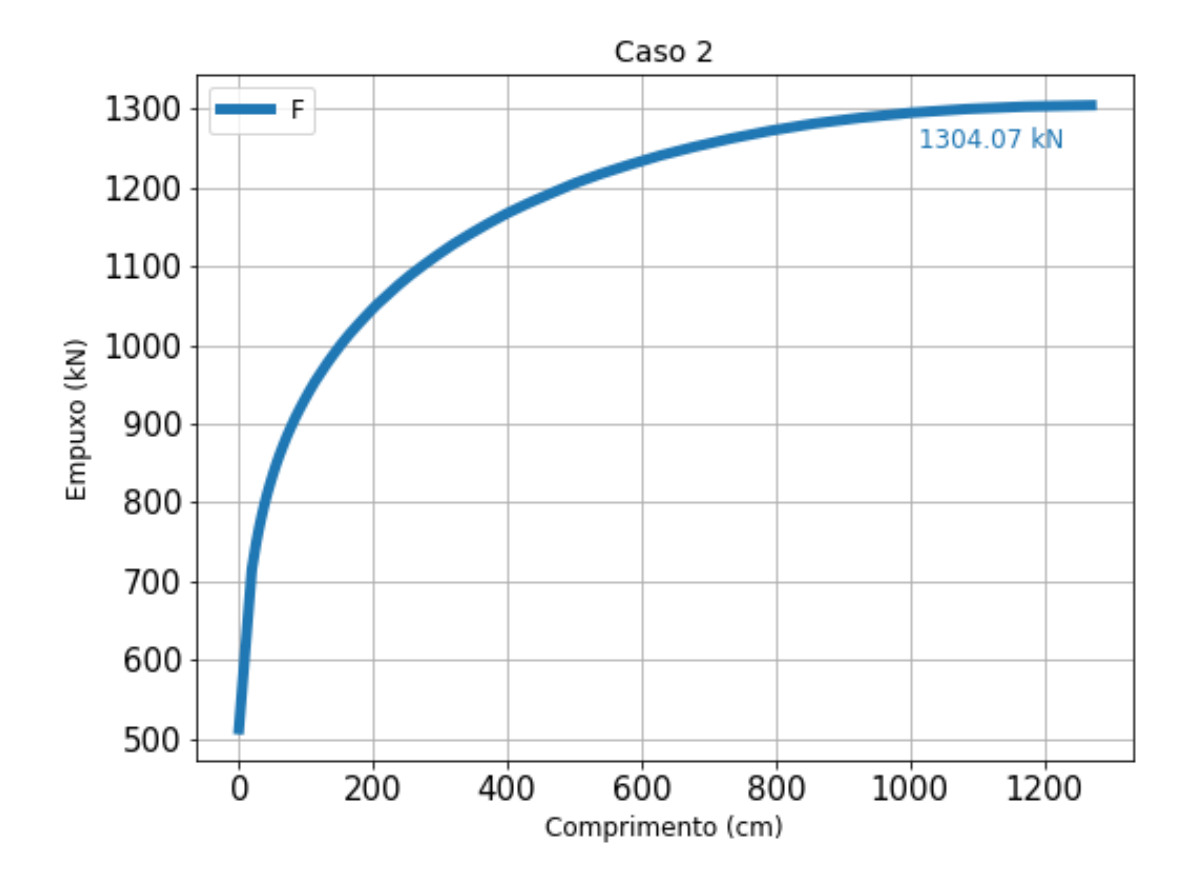

Gráfico 14 – Distribuição do empuxo ao longo da seção divergente, *M<sup>e</sup>* = 4*,* 269.

Fonte: Próprio autor.

# **5.1.3 Terceiro caso**

Mais uma vez, como nos casos anteriores, devido ao aumento do número de Mach, a seção convergiu para uma mais longa. Além disso, propriedades como velocidade do som, temperatura e pressão atingiram valores inferiores aos anteriores. Enquanto isso, a velocidade do escoamento alcançou um valor superior.

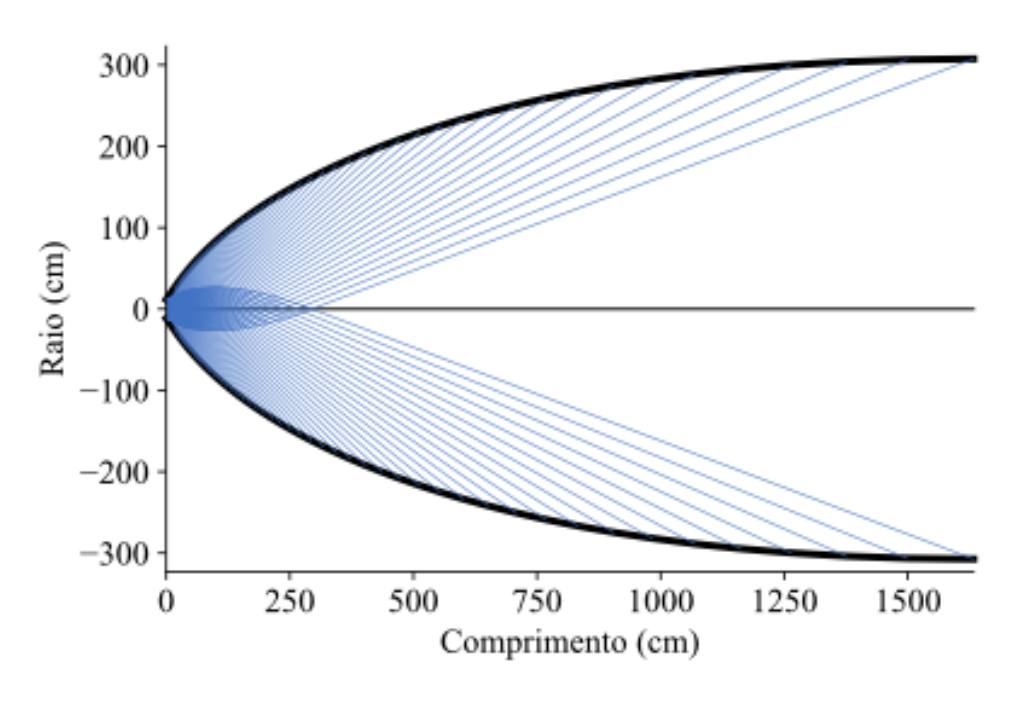

Gráfico 15 – Linhas características da seção divergente, *M<sup>e</sup>* = 4*,* 469.

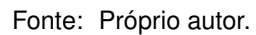

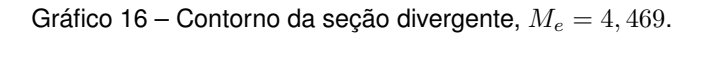

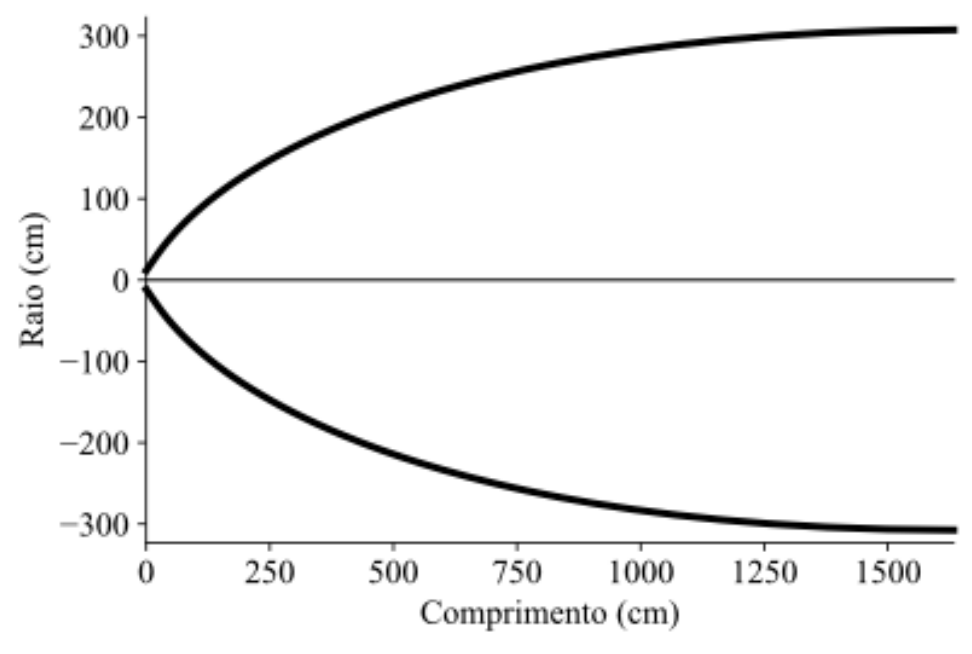

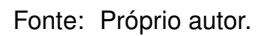

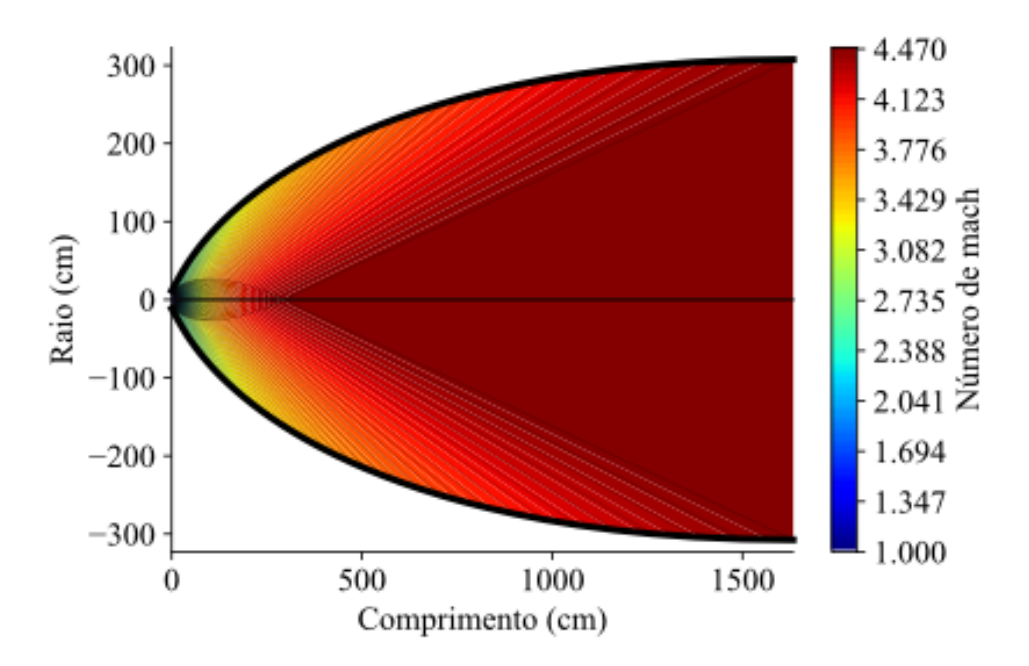

Gráfico 17 – Distribuição do numero de mach ao longo da seção divergente, *M<sup>e</sup>* = 4*,* 469.

Fonte: Próprio autor.

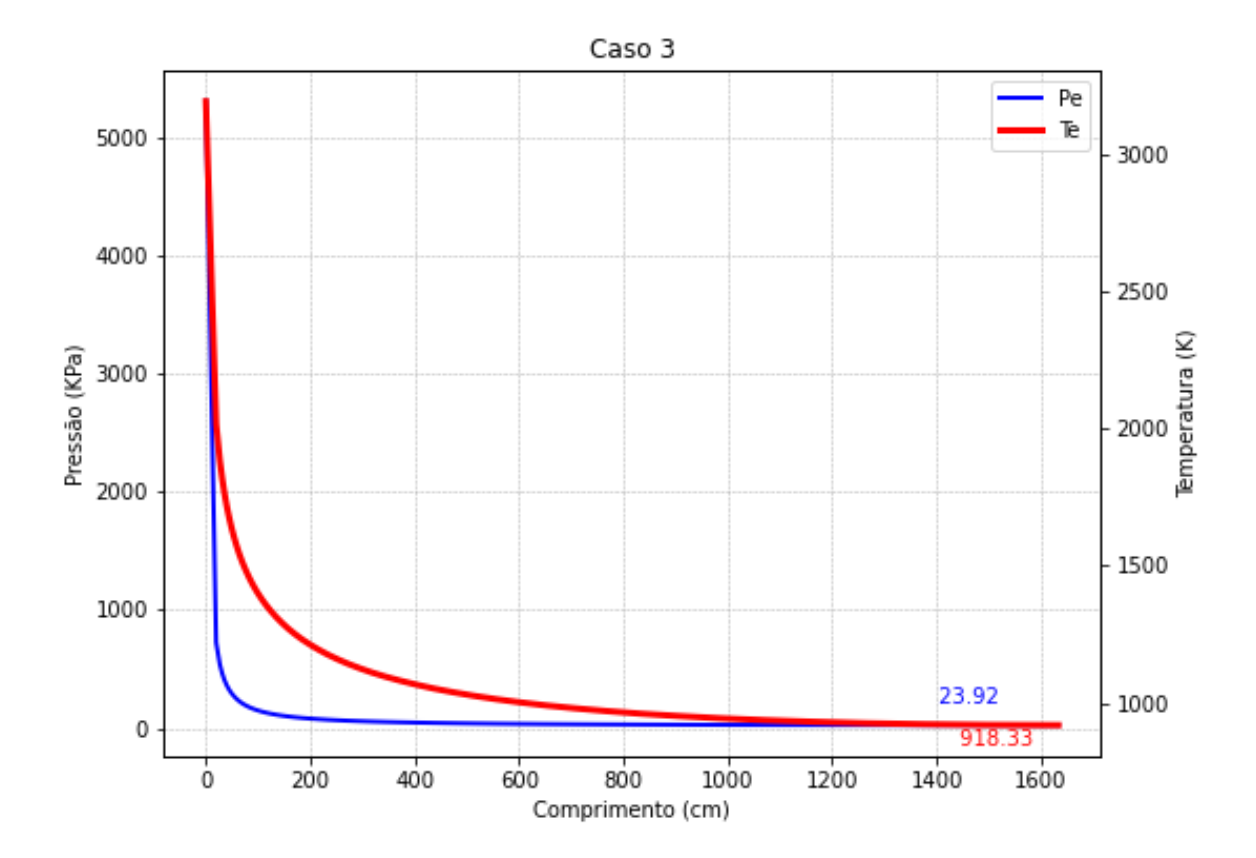

Gráfico 18 – Distribuição da pressão e da temperatura ao longo da seção divergente, *M<sup>e</sup>* = 4*,* 469.

Fonte: Próprio autor.

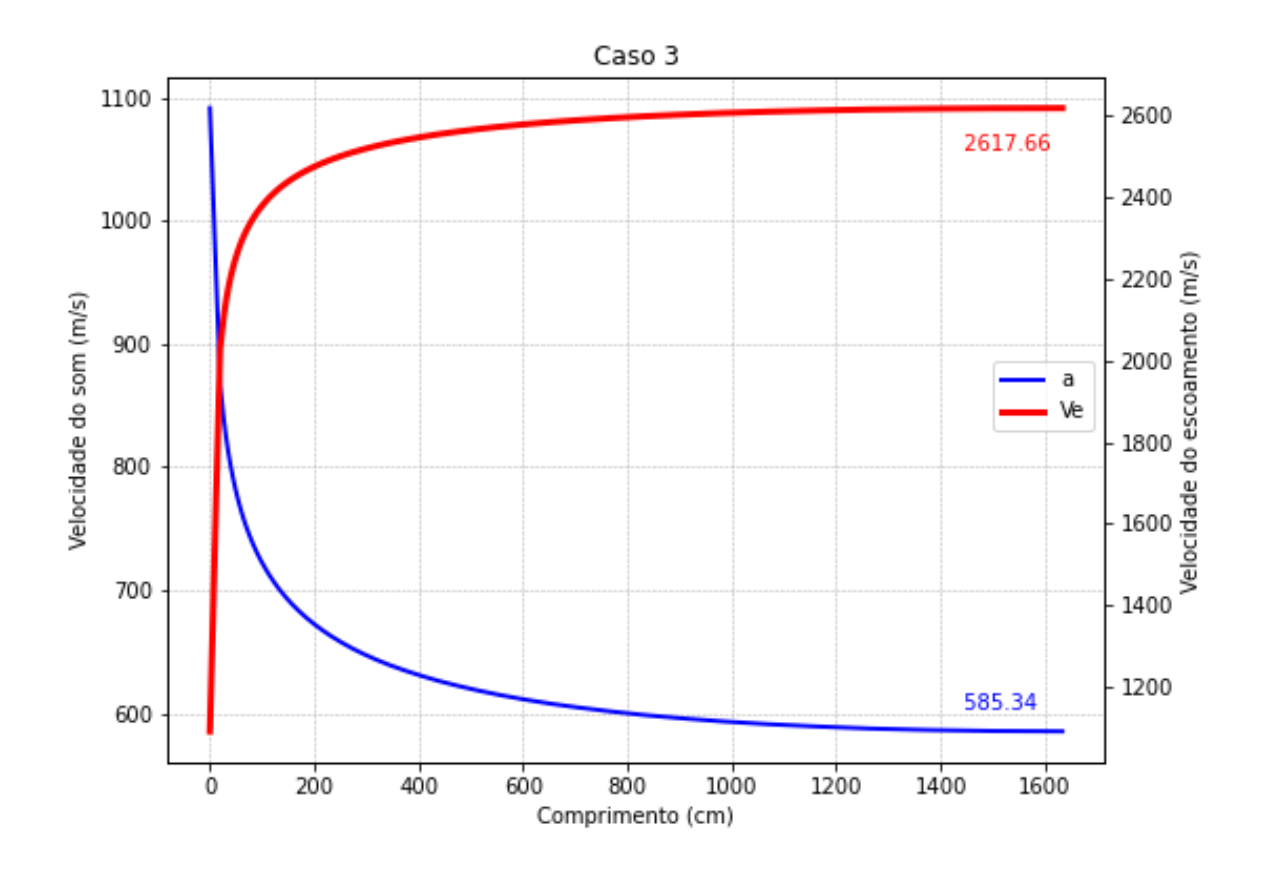

Gráfico 19 – Distribuição da velocidade do som e a velocidade do escoamento ao longo da seção divergente,  $M_e = 4,469$ .

Fonte: Próprio autor.

Na situação descrita, mesmo que a velocidade do escoamento, a área de saída e o número de Mach na saída do sistema sejam maiores em comparação com um caso anterior (caso 2), o valor do empuxo resultante foi menor (Gráfico 20). Isso é um tanto intrigante à primeira vista, já que intuitivamente poderíamos esperar que um aumento nessas variáveis levasse a um aumento proporcional no empuxo.

No entanto, o que está ocorrendo é que, apesar desses aumentos nas características do escoamento, o valor do empuxo é mitigado devido a um fator crucial: a pressão. A qual para esse caso decai ainda mais do que para o caso anterior. Neste caso, quando a pressão diminui, a força resultante do empuxo também diminui, mesmo que outras variáveis, como velocidade e área, estejam aumentando.

Portanto, mesmo com condições de escoamento mais favoráveis em termos de velocidade e área de saída, a redução na pressão é um fator dominante que leva a uma diminuição no valor do empuxo. Isso ressalta a importância de considerar não apenas uma variável isolada, mas também as interações complexas entre diferentes parâmetros em sistemas fluidodinâmicos.

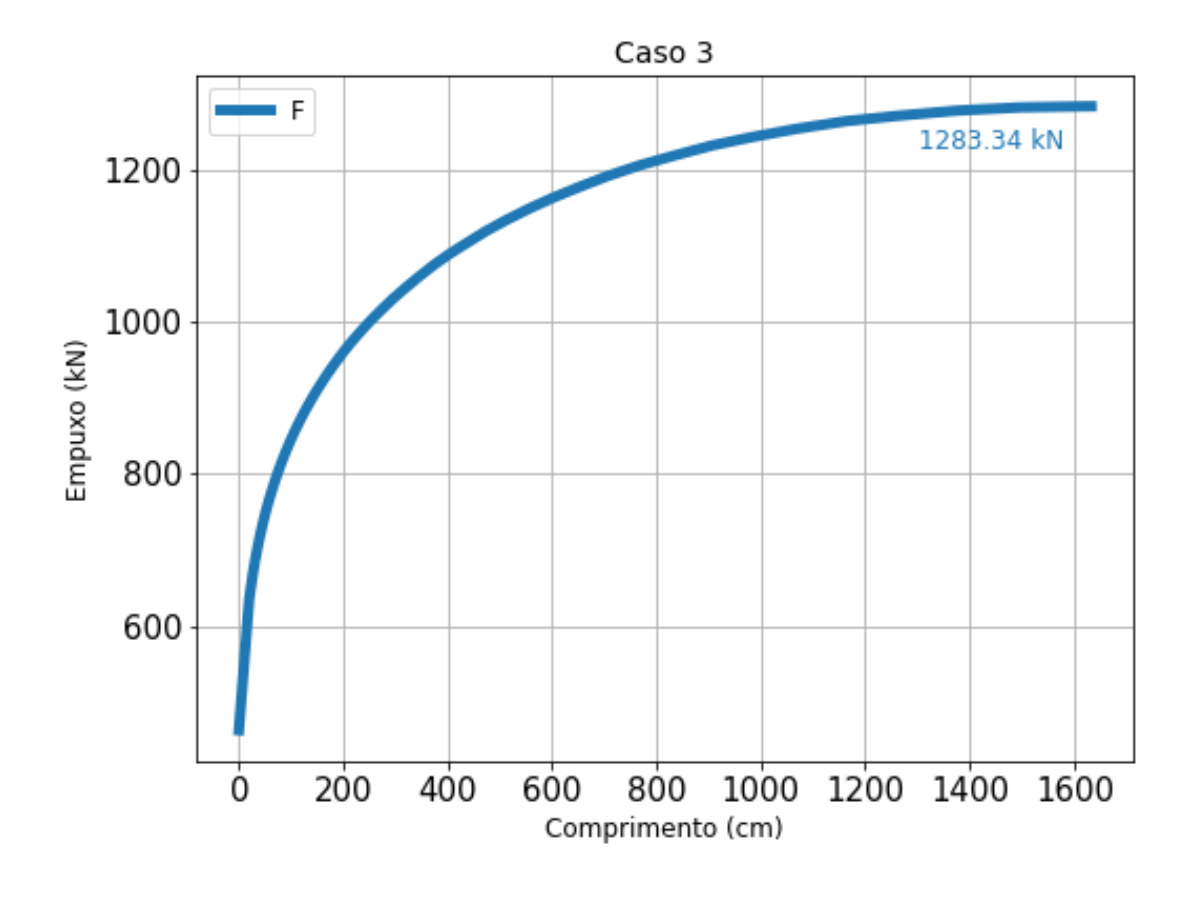

Gráfico 20 – Distribuição do empuxo ao longo da seção divergente, *M<sup>e</sup>* = 4*.*469.

Fonte: Próprio autor.

#### **5.1.4 Tubeira otimizada**

Na Tabela 5, são apresentados os valores de empuxo para o perfil obtido pela implementação do algoritmo, considerando 100% do comprimento da seção divergente. Como já detalhado na seção anterior, a metodologia adotada para truncar a tubeira consiste na otimização com um fator de 2% como fator de parada. Na tabela em questão, também estão listados o empuxo da tubeira otimizada.

Essa abordagem é necessária devido ao método utilizado para traçar o perfil para um maior comprimento. Como evidenciado nas Figuras 4, 10 e 27, ilustram o perfil geométrico, verifica-se que ao final da tubeira, o diâmetro varia muito pouco. Isso resulta em uma maior massa para o motor, o que não compensa o leve aumento no empuxo, em termos de projeto.

Na Tabela 6, é apresentada uma comparação entre as propriedades do escoamento com as variações nos parâmetros e após a otimização visando a redução do comprimento.

| Empuxo $(KN)$     |         |  |  |  |
|-------------------|---------|--|--|--|
| Primeiro perfil   |         |  |  |  |
| 1217,87<br>Normal |         |  |  |  |
| Otimizado         | 1192,38 |  |  |  |
| Segundo perfil    |         |  |  |  |
| 1304,07<br>Normal |         |  |  |  |
| Otimizado         | 1277,98 |  |  |  |
| Terceiro perfil   |         |  |  |  |
| Normal            | 1283,33 |  |  |  |
| Otimizado         | 1257,66 |  |  |  |
|                   |         |  |  |  |

Tabela 5 – Comparação de empuxo com variação do comprimento

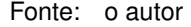

Observa-se que o comprimento varia consideravelmente, sendo reduzido em 30.5%. No entanto, os raios e a razão de expansão variam muito pouco. Além disso, é notável que, com a redução no comprimento, a velocidade diminui, enquanto as pressões e temperaturas aumentam. Em suma, a grande redução no comprimento não tem um grande impacto nas demais propriedades.

| Perfil        | L(cm)        | $r$ (cm) | $\epsilon$ | Me      | $P_e(KPa)$ | $T_e(K)$ | $V_{e}(% \mathcal{N}^{\prime })=\left\vert \mathcal{N}_{e}(\mathcal{N})\right\vert$<br>(m/s) | $a_e(m/s)$ |
|---------------|--------------|----------|------------|---------|------------|----------|----------------------------------------------------------------------------------------------|------------|
| $Me = 4,069$  |              |          |            |         |            |          |                                                                                              |            |
| Normal        | 984,20       | 199,44   | 17,25      | 4,069   | 43,34      | 1053,33  | 2552,71                                                                                      | 626,89     |
| Otimizado     | 684,02       | 190,09   | 16,44      | 4,037   | 45,64      | 1065,97  | 2546,54                                                                                      | 630,64     |
| Diferenca (%) | $-30,51$     | $-4,70$  | $-4,70$    | $-0.79$ | 5,31       | 1,20     | $-0,24$                                                                                      | 0,60       |
|               | $Me = 4,269$ |          |            |         |            |          |                                                                                              |            |
| Normal        | 1270,77      | 248,06   | 21,45      | 4,269   | 32,09      | 982,78   | 2586,85                                                                                      | 605,53     |
| Otimizado     | 883,18       | 236,34   | 20,44      | 4,233   | 34,01      | 995,99   | 2580,49                                                                                      | 609,59     |
| Diferenca (%) | $-30,57$     | $-4,78$  | $-4.67$    | $-0.84$ | 5,95       | 1,34     | $-0,25$                                                                                      | 0,83       |
| $Me = 4.469$  |              |          |            |         |            |          |                                                                                              |            |
| Normal        | 1633,20      | 307,45   | 26,59      | 4,469   | 23,92      | 918,32   | 2617,66                                                                                      | 585,34     |
| Otimizado     | 1135,07      | 292,94   | 25,34      | 4,427   | 25,53      | 932,24   | 2611,04                                                                                      | 589,76     |
| Diferenca (%) | $-30,45$     | $-4.69$  | $-4.68$    | $-0.89$ | 6,71       | 1,52     | $-0.25$                                                                                      | 0,78       |

Tabela 6 – Variação nas propriedades das tubeiras investigadas.

Fonte: o autor

A otimização demonstrada nas seções foi eficaz, considerando as significativas diferenças nos comprimentos observados em relação aos outros parâmetros, os quais exibiram variações percentuais menores. A redução substancial nos comprimentos sugere uma otimização do design para um tamanho mais compacto e, consequentemente, com menos peso. Enquanto isso, outras propriedades foram afetadas de forma mais branda, com variações percentuais relativamente baixas. Observa-se que, para os diferentes casos analisados, as diferenças entre as mesmas propriedades se mantiveram próximas, indicando uma consistência nos efeitos da otimização. Essa abordagem resultou em uma

melhoria geral no desempenho das tubeiras, com uma redução significativa nas dimensões físicas, sem comprometer drasticamente outras características operacionais.

Os Gráficos 21, 22 e 23 representam os contornos da parede para os bocais de contorno ideal e os otimizados para os três casos, onde é possível visualizar como ficou o novo perfil em comparação com o anterior.

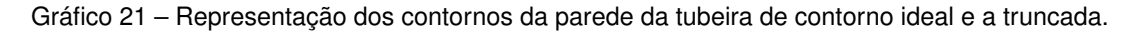

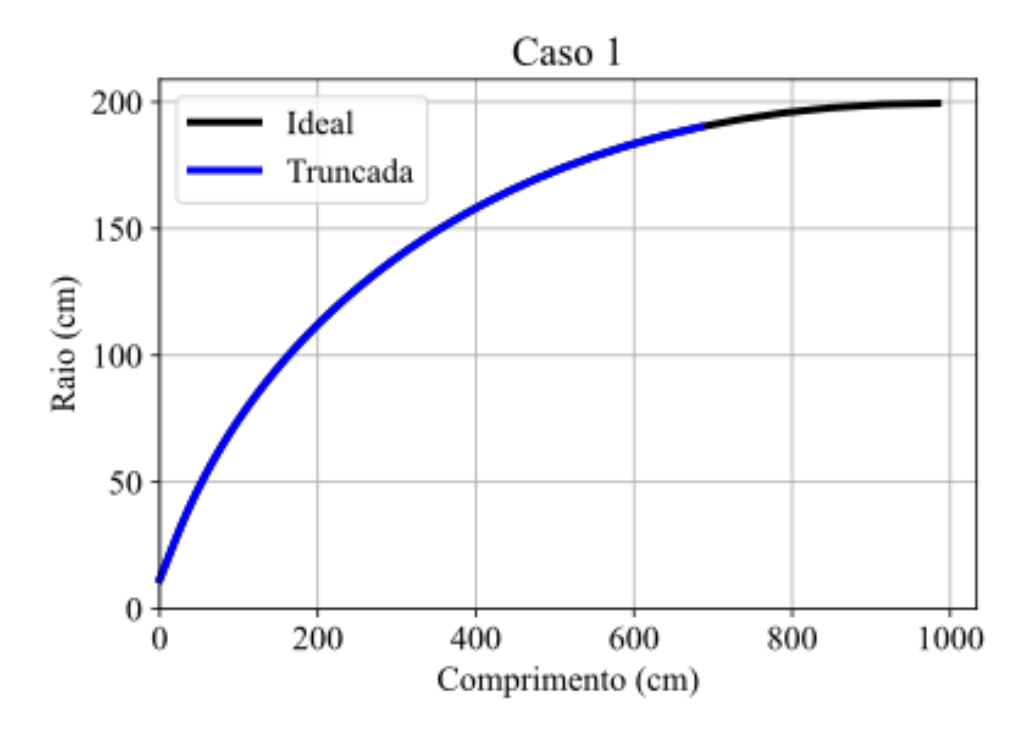

Fonte: Próprio autor.

![](_page_70_Figure_0.jpeg)

Gráfico 22 – Representação dos contornos da parede da tubeira de contorno ideal e a truncada.

Fonte: Próprio autor.

![](_page_70_Figure_3.jpeg)

![](_page_70_Figure_4.jpeg)

Fonte: Próprio autor.

No Gráfico 24 as curvas são plotadas juntas, para todos os casos.

![](_page_71_Figure_0.jpeg)

Gráfico 24 – Representação dos contornos da parede da tubeira de contorno ideal e a truncada dos 3 casos.

Fonte: Próprio autor.

Após uma análise detalhada dos três gráficos que ilustram os contornos das paredes para os casos de bocais de contorno ideal e otimizados, várias conclusões importantes emergem. Em primeiro lugar, ao comparar os contornos dos três casos lado a lado, é notável o impacto significativo das otimizações no perfil. Ao examinar os contornos, é possível observar como as otimizações afetaram a distribuição de temperatura, pressão e velocidade ao longo da seção. Uma observação adicional revelada pela análise é que a redução substancial no comprimento não parece afetar drasticamente outras propriedades da tubeira, o que sugere uma otimização bem-sucedida em alcançar um perfil mais compacto sem sacrificar outras características importantes.

Por fim, entre os casos otimizados, o segundo caso se destaca como mais eficiente, indicando que suas alterações específicas resultaram em melhorias superiores em comparação com os outros casos. Essas descobertas destacam a importância das otimizações e na variação de parâmetros, ao mesmo tempo em que ressaltam a necessidade de uma análise cuidadosa para identificar as soluções mais eficazes para uma aplicação específica.
## 5.2 VARIAÇÃO DO COEFICIENTE DE EXPANSÃO ADIABÁTICA

As propriedades da garganta dependem da pressão e temperatura da câmara de combustão, bem como do valor do índice adiabático *γ*. Nesta seção, serão discutidos os resultados do comportamento da tubeira para diferentes valores de *γ*. Para cada tubeira, essas propriedades serão distintas, ao contrário do caso anterior, onde o número de Mach na saída não interferia nas propriedades na garganta.

Os resultados podem ser vistos na Tabela 7.

| $\gamma$ | $P_t(MPa)$ | $T_t(K)$ | $M_{t}$ |
|----------|------------|----------|---------|
| 1.25     | 5,39       | 6611,67  |         |
| 1.3      | 5.3        | 6498,65  | 1       |
| 1.35     | 5,21       | 6394     | 1       |

Tabela 7 – Propriedades na garganta.

Fonte: o autor

Os resultados da Tabela 7 revelam variações significativas nas propriedades na garganta conforme o índice adiabático *γ* varia. Enquanto *P<sup>t</sup>* e *T<sup>t</sup>* diminuem com o aumento de *γ*, o número de Mach *M<sup>t</sup>* permanece constante em 1. Isso sugere uma relação direta entre *γ* e as propriedades termodinâmicas na garganta, destacando sua importância no comportamento da tubeira.

Após essa etapa, o algoritmo que implementa o método das características foi executado novamente para os diferentes valores de *γ*. Os resultados podem ser observados a seguir. É importante ressaltar que o valor do número de Mach foi mantido constante, sendo seu valor referente ao do motor de foguete escolhido.

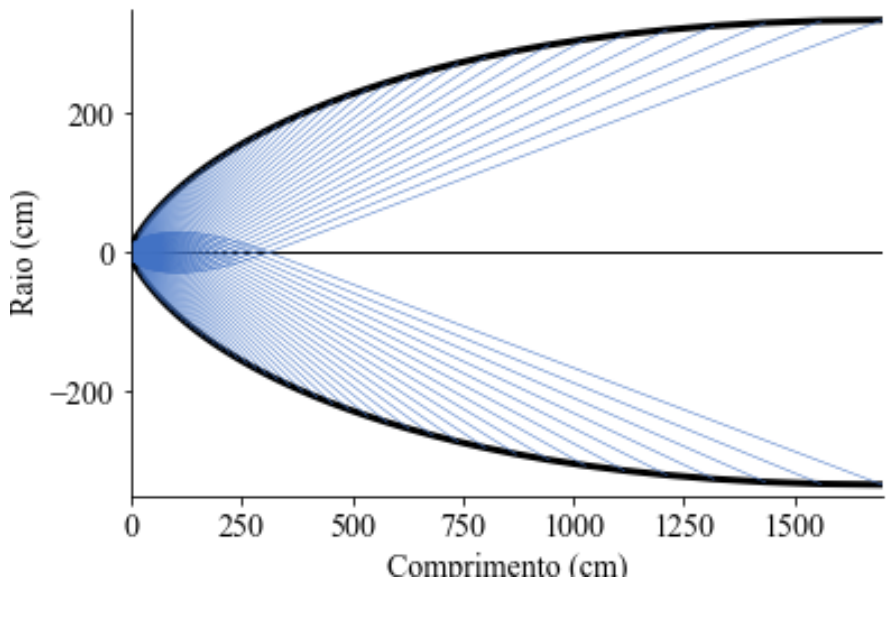

Gráfico 25 – Linhas características da seção divergente, *γ* = 1*,* 25.

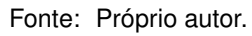

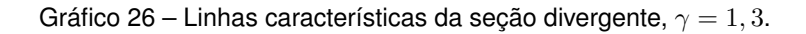

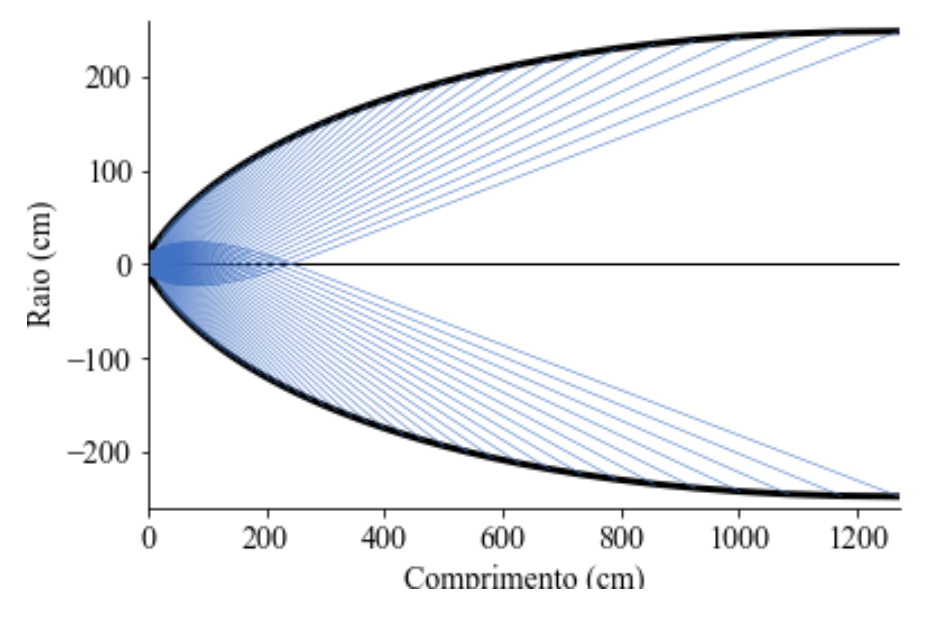

Fonte: Próprio autor.

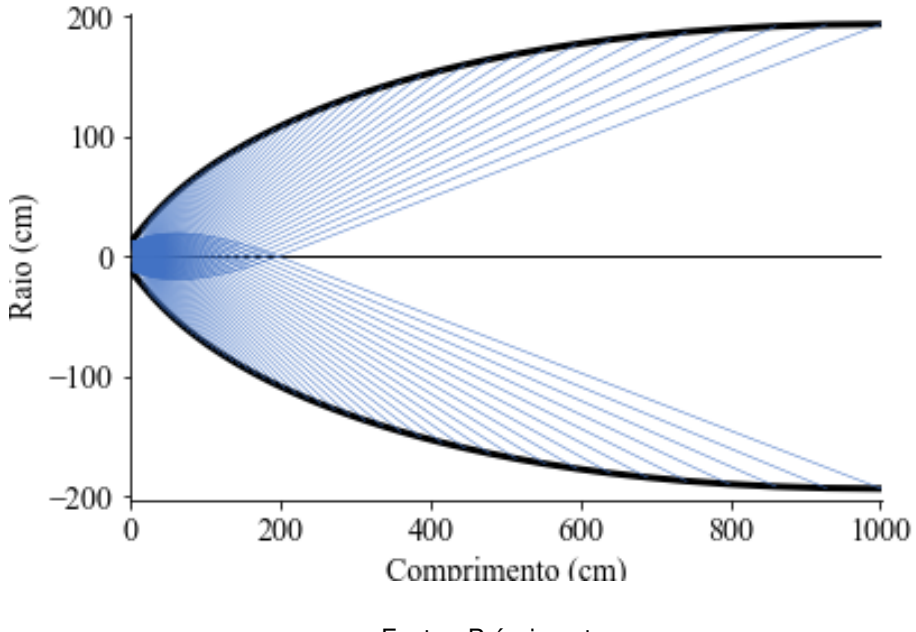

Gráfico 27 – Linhas características da seção divergente, *γ* = 1*,* 35.

Fonte: Próprio autor.

A partir dos gráficos, é evidenciado que quanto menor o valor de *γ*, a seção divergente converge para um valor maior. A relação entre o índice adiabático (*γ*) e o comprimento da tubeira em um motor de foguete é crucial para otimizar o desempenho do motor. Gases com um *γ* menor tendem a exigir tubeiras mais longas para garantir uma expansão gradual e eficiente dos gases em alta pressão e temperatura. Uma tubeira mais longa permite que a expansão seja melhor controlada, minimizando as perdas de pressão e maximizando a velocidade de saída dos gases. Isso resulta em uma maior eficiência de conversão de energia térmica em energia cinética, proporcionando um impulso mais eficaz ao foguete.

Anteriormente, já foram detalhadas a importância e a razão para truncar a seção, juntamente com o método adotado neste trabalho, que consiste no truncamento correspondente a uma redução de apenas 2% no empuxo, resultados na Tabela 8. Os novos perfis podem ser visualizado a seguir, onde é feito um gráfico comparativo do novo perfil com o anterior, e as curvas foram plotadas juntas.

o gráfico comparativo na Figura 28 oferece uma visualização clara das diferenças nos contornos entre os casos normal e truncado para os três valores de *γ* considerados.

| Empuxo $(KN)$ |         |  |  |  |  |  |
|---------------|---------|--|--|--|--|--|
| $\gamma=1,25$ |         |  |  |  |  |  |
| Normal        | 1623,9  |  |  |  |  |  |
| Otimizado     | 1591,43 |  |  |  |  |  |
| $\gamma=1,3$  |         |  |  |  |  |  |
| Normal        | 1312,25 |  |  |  |  |  |
| Otimizado     | 1286,01 |  |  |  |  |  |
| $\gamma=1,35$ |         |  |  |  |  |  |
| Normal        | 1122,59 |  |  |  |  |  |
| Otimizado     | 1100,13 |  |  |  |  |  |
|               |         |  |  |  |  |  |

Tabela 8 – Comparação de empuxo com variação do comprimento

Fonte: o autor

Gráfico 28 – Representação dos contornos da parede da tubeira de contorno ideal e a truncada dos 3 casos.

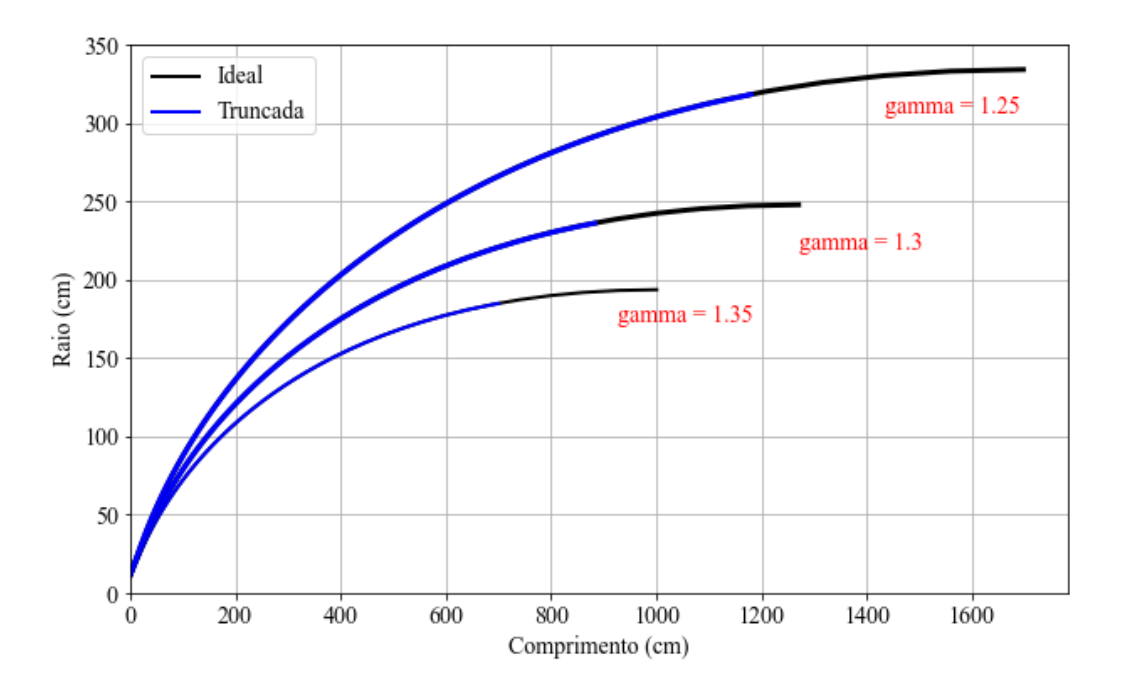

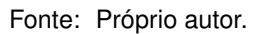

A Tabela 9 apresenta as variações nas direções dos contornos investigados, evidenciando as reduções percentuais tanto no comprimento quanto no raio. Esses resultados fornecem uma base sólida para entender o impacto do truncamento no perfil e sua relevância para aplicações práticas. Esse equilíbrio entre a significativa redução no comprimento e a relativamente pequena diminuição no raio é altamente benéfico, especialmente quando se considera o aumento do peso. A capacidade de alcançar uma redução tão substancial no comprimento, mantendo a diminuição no raio em um nível gerenciável, sugere uma eficiência otimizada no projeto. Isso é crucial, pois mesmo pequenas reduções no empuxo podem contribuir significativamente para a economia de combustível e o desempenho geral, especialmente em aplicações onde o peso é uma consideração crítica. Essa abordagem equilibrada e cuidadosamente calibrada pode resultar em melhorias notáveis na eficiência e na performance do sistema como um todo. Na Tabela 9, *L*<sup>1</sup> representa o comprimento normal e  $L_2$  o otimizado, enquanto  $r_1$  e  $r_2$  seguem a mesma lógica

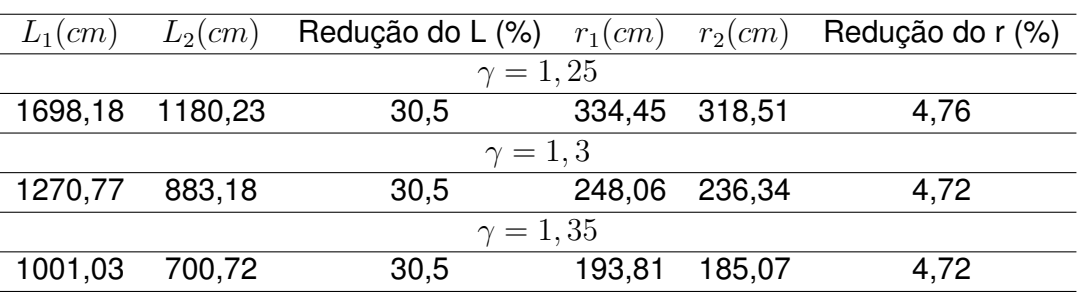

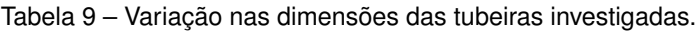

Fonte: o autor

No Gráfico 29, é mostrado que o número de Mach na saída permanece constante em todas as três tubeiras, devido à condição inicial estabelecida. Além disso, no Gráfico 30, os contornos do número de Mach para a tubeira são observados, revelando um comportamento semelhante mesmo para o caso truncado. Apesar da redução significativa de 30.5% no comprimento, o número de Mach sofre apenas uma diminuição de 1.12%, indicando uma eficácia considerável na preservação das características, mesmo frente a alterações substanciais na geometria da tubeira.

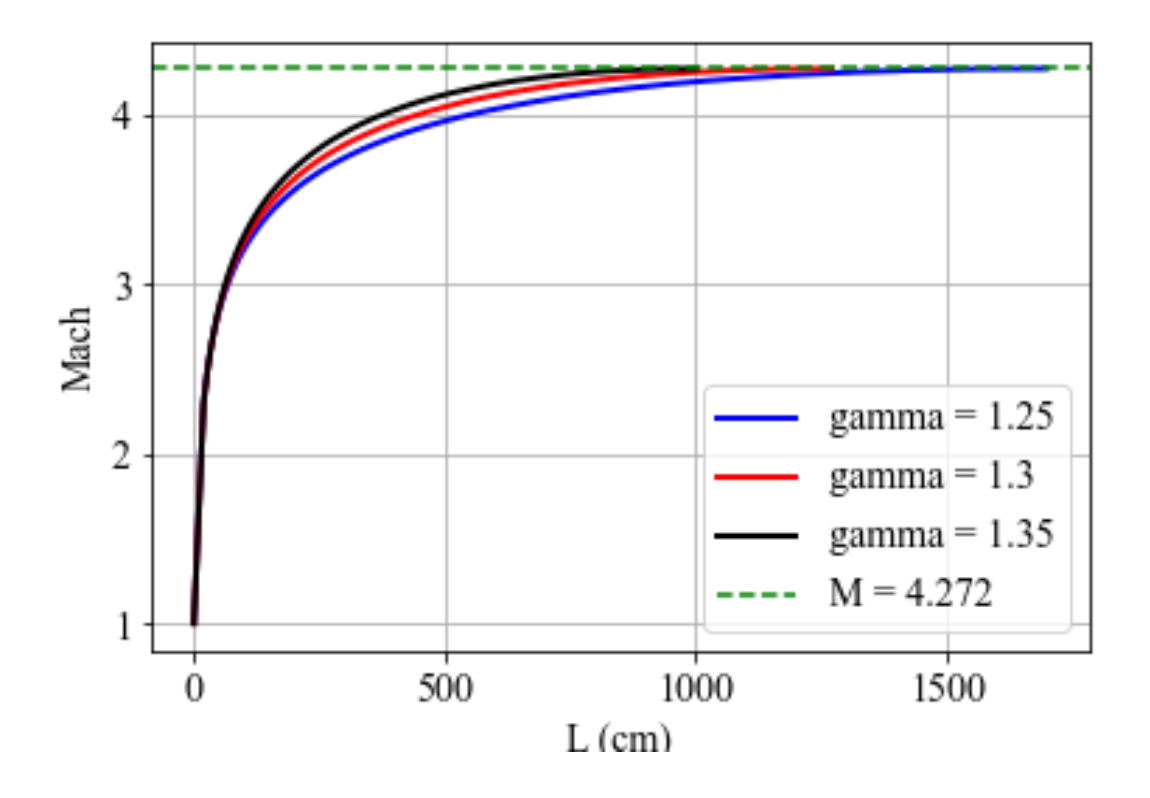

Gráfico 29 – Variação do Numero de Mach ao londo do comprimento das tubeiras ideais.

Fonte: Próprio autor.

No Gráfico 29, é mostrado que o número de Mach na saída permanece constante em todas as três tubeiras, devido à condição inicial estabelecida. Além disso, no Gráfico 30, os contornos do número de Mach para a tubeira são observados, revelando um comportamento semelhante mesmo para o caso truncado. Apesar da redução significativa de 30.5% no comprimento, o número de Mach sofre apenas uma diminuição de 1.12%, indicando uma eficácia considerável na preservação das características, mesmo frente a alterações substanciais na geometria da tubeira.

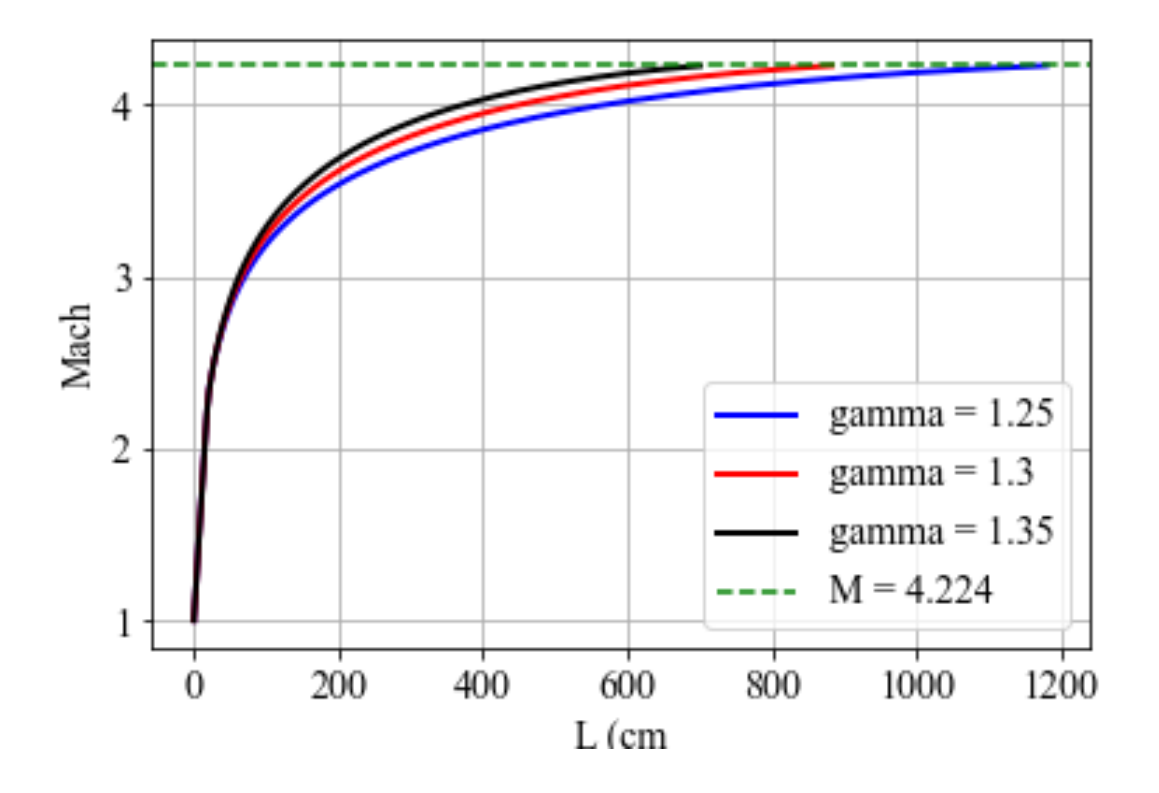

Gráfico 30 – Variação do Numero de Mach ao londo do comprimento das tubeiras truncadas.

Fonte: Próprio autor.

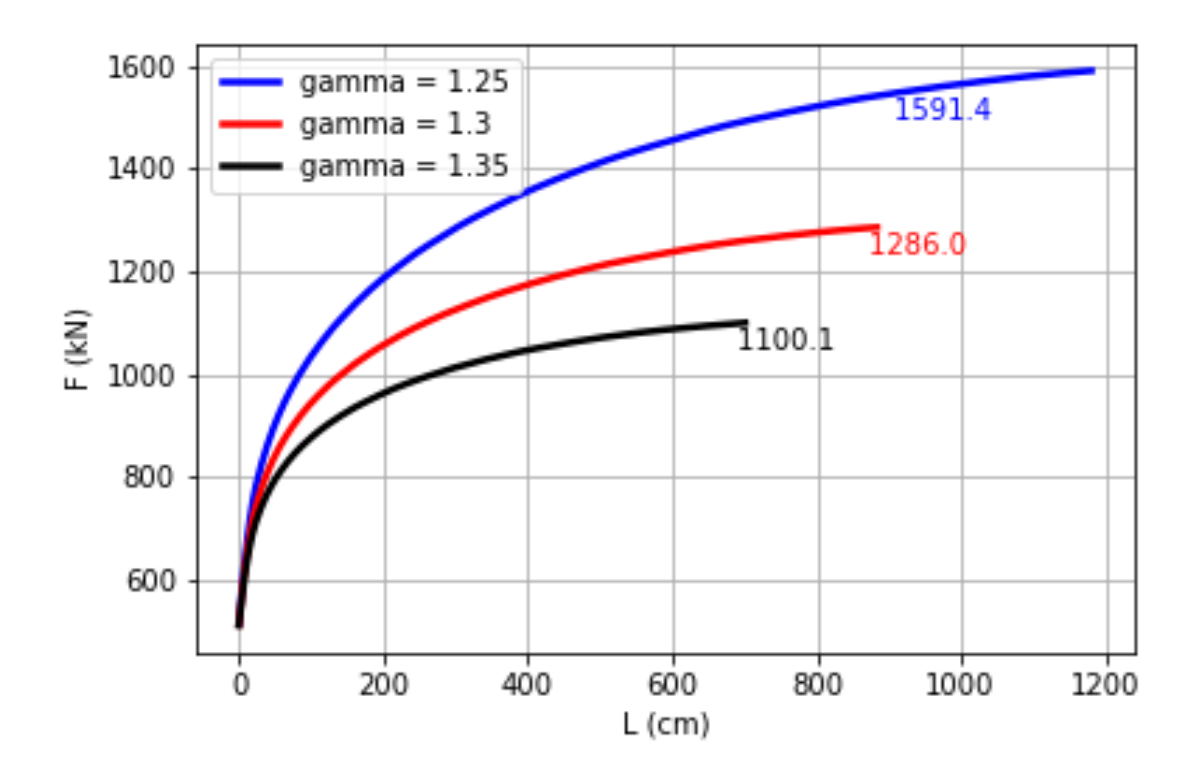

Gráfico 31 – Variação do empuxo ao londo do comprimento das tubeiras truncadas.

Fonte: Próprio autor.

Nos Gráficos 32 e 33, são apresentadas a velocidade do som e a velocidade do escoamento para os três casos, respectivamente. Como já evidenciado nos casos anteriores, na garganta, a velocidade do escoamento e a do som apresentam o mesmo valor, devido ao número de Mach ser igual a um. No entanto, à medida que o escoamento avança na seção, elas seguem caminhos opostos, onde a velocidade do som diminui e a do escoamento aumenta.

No gráfico dos contornos da velocidade do som, algo curioso ocorre, ao contrário do que é observado no caso em que se estuda a variação do número de Mach na saída: em tubeiras mais longas, a velocidade do som é menor. No entanto, como evidenciado pelo Gráfico 32, a tubeira mais curta apresentou um valor menor de velocidade do som e a mais longa, valores maiores. Isso é explicado pelo gráfico dos contornos de temperatura, o qual é apresentado mais adiante. Onde, apesar de o *γ* ser um fator aumentativo na fórmula da velocidade do som, seu impacto foi minimizado pela temperatura.

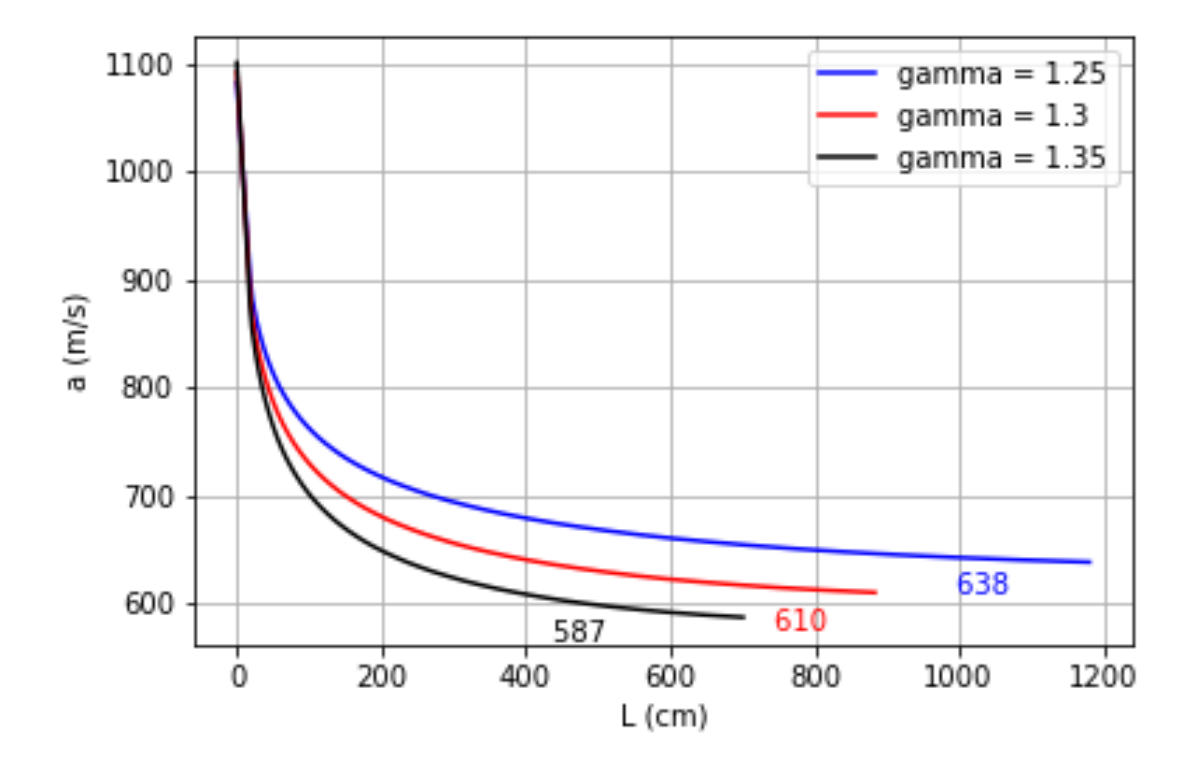

Gráfico 32 – Variação da velocidade do som ao londo do comprimento das tubeiras truncadas.

Fonte: Próprio autor.

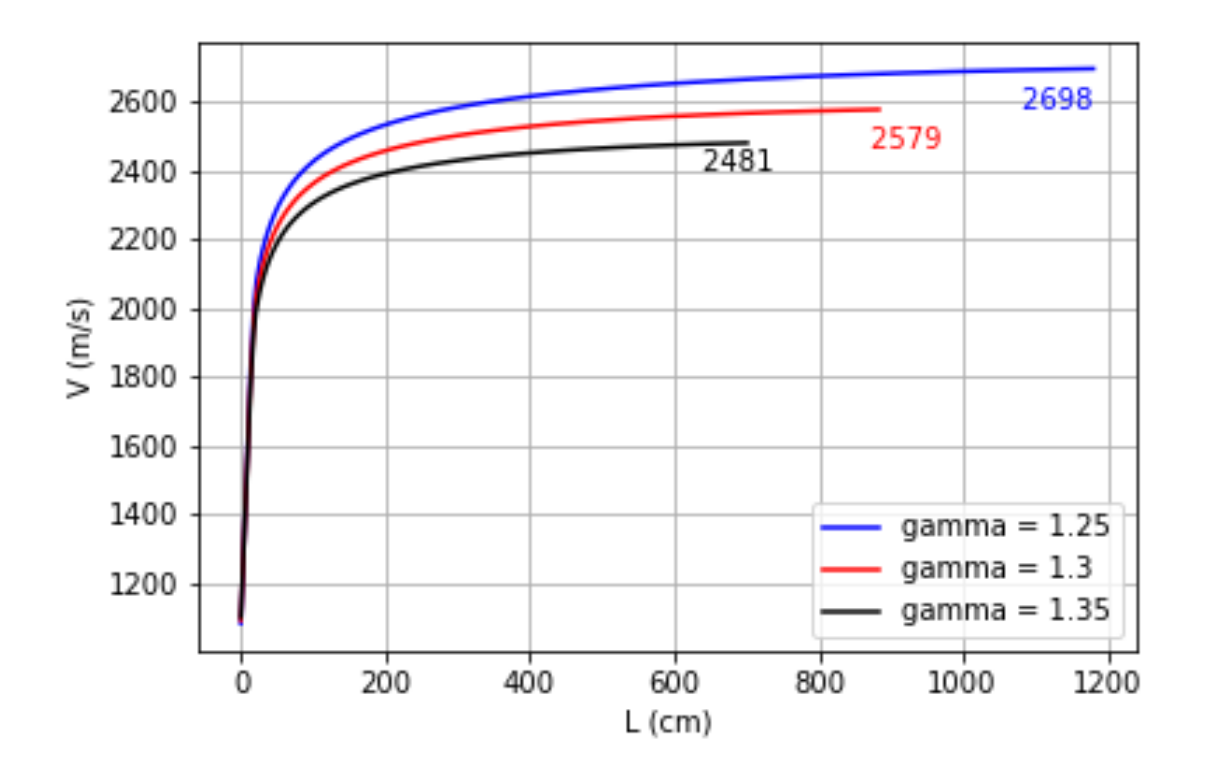

Gráfico 33 – Variação da velocidade do escoamento ao londo do comprimento das tubeiras truncadas.

Fonte: Próprio autor.

No Gráfico 34, os contornos de temperatura ao longo da seção mostram como a temperatura varia em diferentes pontos ao longo do sistema estudado. Quando comparamos os casos com valores diferentes de *γ*, podemos observar que as curvas de temperatura tendem a ser mais altas para os casos com *γ* menor.

Isso ocorre porque o parâmetro *γ* está relacionado à capacidade de um gás de ganhar energia térmica quando comprimido. Um valor menor de *γ* significa que o gás tem uma capacidade de ganhar mais energia térmica em relação à energia cinética do movimento. Assim, durante a compressão adiabática, onde não há troca de calor com o ambiente, um gás com *γ* menor ganhará mais temperatura do que um gás com *γ* maior.

Portanto, quando observamos os contornos de temperatura ao longo da seção, vemos que os casos com *γ* menor mostram temperaturas mais elevadas, indicando que a compressão adiabática é mais eficiente em aumentar a temperatura do gás nesses casos. Isso reforça a relação entre *γ* e a distribuição térmica ao longo do sistema.

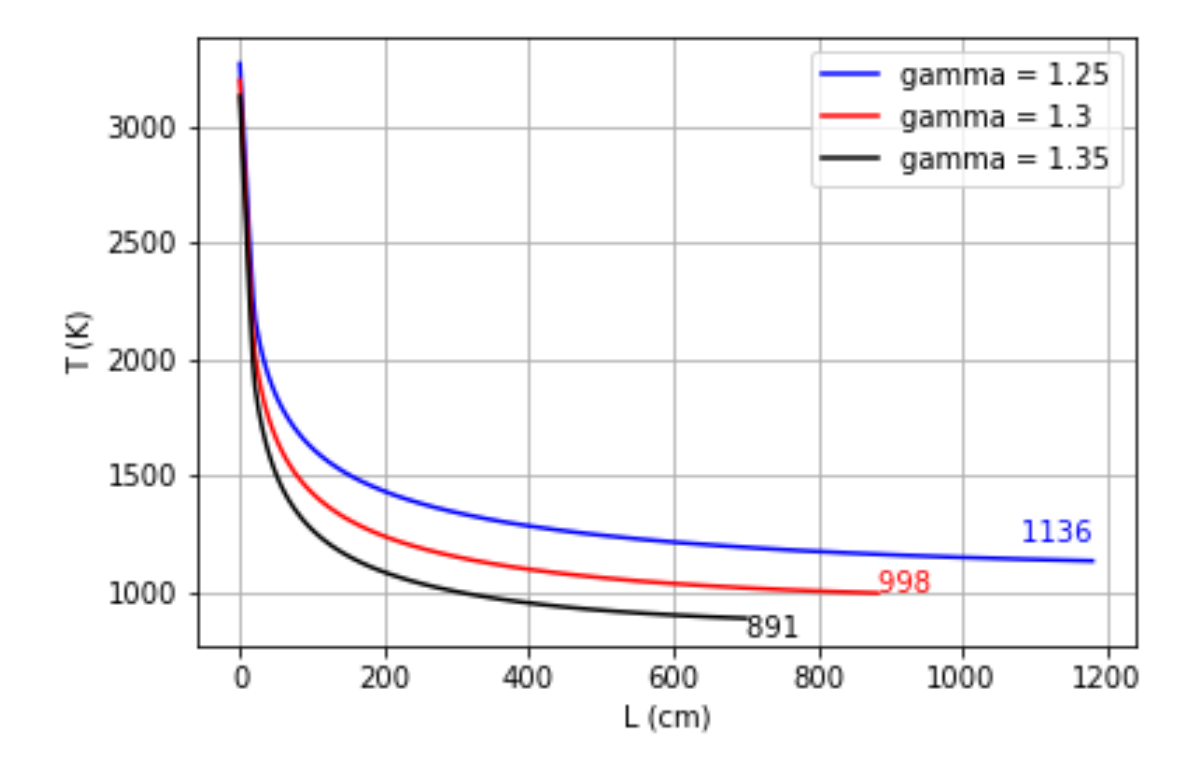

Gráfico 34 – Variação da temperatura ao londo do comprimento das tubeiras truncadas.

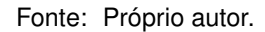

No Gráfico 35, os contornos de pressão ao longo da seção mostram como a pressão varia em diferentes pontos ao longo dos sistemas estudados. O eixo da pressão está em escala logarítmica, para melhor visualização. Observa-se que para a seção mais comprida e representada pelo menor valor de *γ*, a pressão é menor.

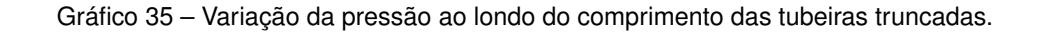

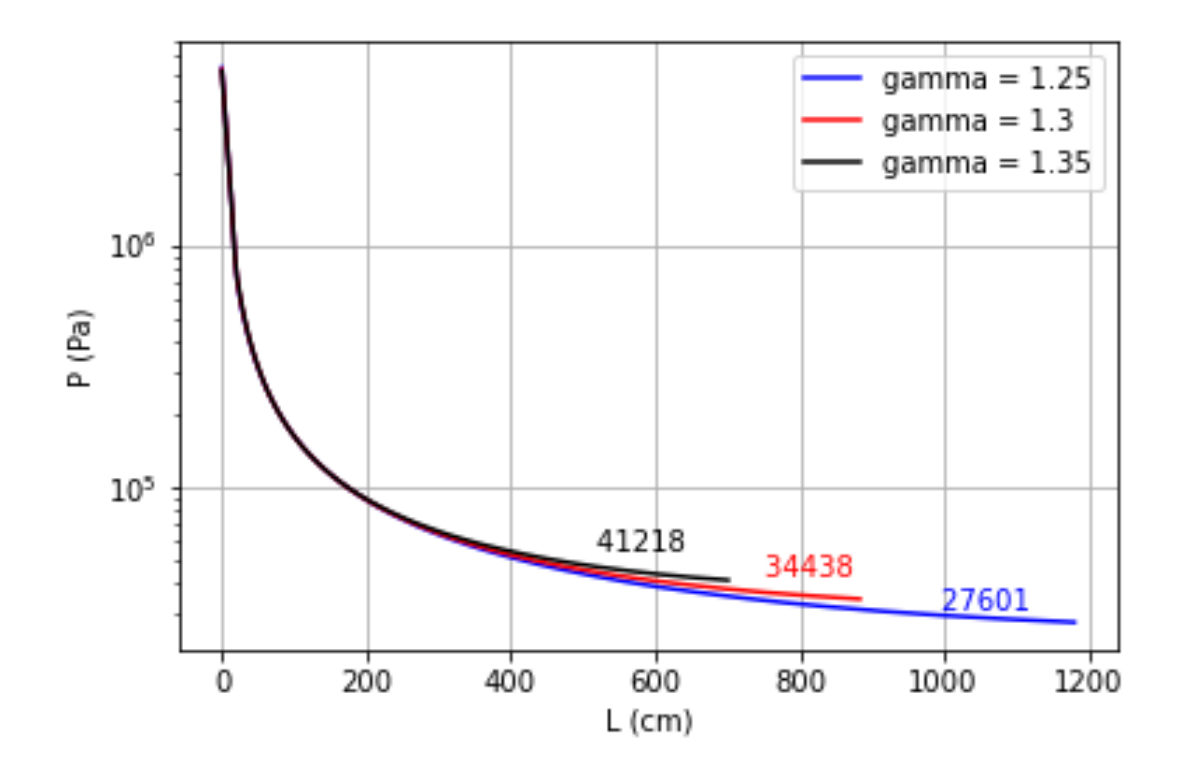

Fonte: Próprio autor.

Na Tabela 10, é apresentado um comparativo entre a tubeira de comprimento ideal e a tubeira truncada. Observa-se que as propriedades não se alteram de forma significativa.

| Porcentagem de L   | $\epsilon$ | Me      | $P_e(KPa)$ | $T_e(K)$ | $V_e(m/s)$ | $a_e(m/s)$ |  |  |
|--------------------|------------|---------|------------|----------|------------|------------|--|--|
| 1.25<br>$\gamma =$ |            |         |            |          |            |            |  |  |
| 100%               | 28,92      | 4,272   | 25,55      | 1119     | 2707       | 633        |  |  |
| $69.5\%$           | 27,54      | 4,224   | 27,60      | 1136     | 2698       | 638        |  |  |
| Diferença (%)      | $-4,77$    | $-1,12$ | 8,03       | 1,52     | $-0,33$    | 0,79       |  |  |
| $\gamma=1.3$       |            |         |            |          |            |            |  |  |
| 100%               | 21,45      | 4,272   | 32,09      | 982      | 2586       | 605        |  |  |
| 69.5%              | 20,44      | 4,224   | 34,43      | 998      | 2579       | 610        |  |  |
| Diferença (%)      | $-4,70$    | $-1,12$ | 7,26       | 1,63     | $-0.27$    | 0,83       |  |  |
| $\gamma = 1.35$    |            |         |            |          |            |            |  |  |
| 100%               | 16,76      | 4,272   | 38,56      | 875      | 2488       | 582        |  |  |
| 69.5%              | 16         | 4,224   | 41,21      | 891      | 2481       | 587        |  |  |
| Diferença (%)      | $-4,53$    | $-1,12$ | 6,88       | 1,83     | $-0.28$    | 0,86       |  |  |

Tabela 10 – Variação nas propriedades das tubeiras investigadas.

Fonte: o autor

Observamos que, ao contrário dos casos com variação no número de Mach de saída, neste caso, as seções mais compridas apresentaram, na maioria dos casos, propriedades maiores. Esse comportamento não foi evidenciado apenas na pressão. Isso fez com que a tubeira mais longa foi a que gerou mais empuxo.

## **6 CONCLUSÃO**

Após uma análise minuciosa dos resultados obtidos com a implementação dos métodos discutidos, concluímos que o desenvolvimento de uma abordagem numérica, fundamentada no método das características e combinada com formulações analíticas para o escoamento unidimensional, provou ser eficaz no estudo do comportamento do fluido em um bocal de motor. A metodologia empregada proporcionou uma compreensão completa das complexas interações entre os parâmetros do escoamento, tais como pressão, temperatura, velocidade e número de Mach.

Os resultados alcançados nos diversos casos estudados forneceram *insights* valiosos para o projeto e otimização de bocais de motores. A variação dos parâmetros do escoamento, como o número de Mach na saída do bocal e *γ*, teve impactos significativos no desempenho do sistema, ressaltando a importância de levar em conta esses aspectos durante o processo de *design*.

Adicionalmente, a análise do truncamento da seção divergente destacou a importância de equilibrar o comprimento da tubeira e o empuxo gerado, com o objetivo de minimizar o peso do sistema sem comprometer seu desempenho.

Por último, a comparação entre os perfis de bocais ideais e otimizados evidenciou a viabilidade e eficácia da abordagem proposta para a otimização do perfil de bocais de motores. Isso forneceu percepções valiosas para o desenvolvimento de sistemas mais eficientes no campo da propulsão espacial. Portanto, os resultados deste estudo contribuem de maneira significativa para o avanço do conhecimento e da tecnologia neste importante domínio da engenharia aeroespacial.

## **REFERÊNCIAS**

ALLMAN, J.; HOFFMAN, J. Design of maximum thrust nozzle contours by direct optimization methods. **AIAA JOURNAL**, v. 19, p. 750–751, 1981.

ANDERSON, J. D. **Modern Compressible Flow with Historical Perspective**. New York: McGraw-Hill Education, 2003. 770 p.

. **Fundamentals of Aerodynamics**. New York: McGraw-Hill Education, 2017. 792 p.

BHAVYA, V. **Investigation of Nozzle Contours in the CSIR Supersonic Wind Tunnel**. Johannesburg: University of the Witwatersrand, 2016. 88 p.

BOLES, Y. A. C. . M. A. **Termodinâmica**. São Paulo: McGraw-Hill, 2006. 1048 p.

European Space Agency. **Space Debris User Portal**: Space environment statistics. ESA, 2023. Acesso em 12 abr. 2024. Disponível em: [<https://sdup.esoc.esa.int/discosweb/](https://sdup.esoc.esa.int/discosweb/statistics/) [statistics/>](https://sdup.esoc.esa.int/discosweb/statistics/).

FERNANDES, T.; SOUZA, A.; AFONSO, F. A shape design optimization methodology based on the method of characteristics for rocket nozzles. **CEAS Space Journa**, v. 15, p. 13, 2023.

FREY, M.; MAKOWKA, K.; AICHNER, T. The tictop nozzle: a new nozzle contouring concept. **CEAS Space J.**, v. 9, n. 2, p. 175–181, 2017.

GARRIGUS, S. R. **Rocket and Spacecraft Propulsion Principles, Practice and New Developments**. Chichester: Springer, 2004. 343 p.

GUENTERT, E. C.; NEUMANN, H. E. Design of axisymmetric exhaust nozzles by method of characteristics incorporating a variable isentropic exponent. **NASA Technical Report (TR)**, p. 20, 1959.

HEISTER, T. D. et al. **Rocket Propulsion**. New York: Rocket Propulsion, 2019. 561 p.

HILL, P.; PETERSON, C. **Mechanics and Thermodynamics of Propulsion**. Massachusetts: Addison-Wesley, 1992. 768 p.

KHAN, M. A. et al. Design of a supersonic nozzle using method of characteristics. **International Journal of Engineering Research Technology**, p. 6, 2013.

LYON, J.; COMMAND, U. S. A. M. **Introduction to rocket propulsion**. New York: U.S. Army Missile Command, 1991. 234 p.

MALONE, H. E. **Analysis of Rocket Propellants**. New York: Academic Press Inc, 1976. 158 p.

MISHRA, D. **Fundamentals of Rocket Propulsion**. Boca Raton: CRC Press, 2017. 462 p.

MOORE, P. J. Design of a supersonic wind tunnel. **Worcester Polytechnic Institute**, p. 73, 2009.

OATES, G. **Aerothermodynamics of Gas turbine and Rocket propulsion**. Ohio: American Institute of Aeronautics and Astronautics, 1997. 459 p.

RAO, G. Recent developments in rocket nozzle configurations. **ARS Journal**, v. 31, p. 6, 1996.

SANDOVAL, M. **Design of a Contoured Nozzle through Two-Dimensional Method of Characteristics with Chemical Reactions**. 2016. Monografia (Project) — The Faculty of the Department of Aerospace Engineering, San Jose State University, 2016. In partial fulfilment of the requirements for the degree Master of Science in Aerospace Engineering, approved by Dr. Fabrizio Vergine, Faculty Advisor.

SHYNE, R. J. **Analysis and Optimization of Truncated Scarf Nozzles Subject to External Flow Conditions**. Ohio, 1988. 88 p.

SpaceX. **SpaceX Official Website**. Space Exploration Technologies Corp., 2024. Acesso em 08 abr. 2024. Disponível em: [<https://www.spacex.com/>](https://www.spacex.com/).

SUTTON, G. P.; BIBLARZ, O. **Rocket Propulsion Elements**. New Jerse: Wiley, 2017. 800 p.

TAYLOR, T. S. **Introduction to Rocket Science and Engineering**. New York: Taylor Francis Group, 2009. 300 p.

TOUFIK, Z.; ZINEEDDINE, Y. Supersonic two-dimensional minimum length nozzle design at high temperature. application for air. v. 20, n. 1, p. 29–39, 2007.

TURNER, M. J. L. **Rocket and Spacecraft Propulsion**. New York: Springer, 2009. 400 p.

VERIS, A. de I. **Fundamental Concepts of Liquid-Propellant Rocket Engines**. Rome: Springer Aerospace Technology, 2021. 755 p.

YAHYA, S. **Fundamentals of Compressible Flow with Aircraft and Rocket Propulsion**. New Delhi: New Age International Pvt Ltd Publishers, 2006. 348 p.

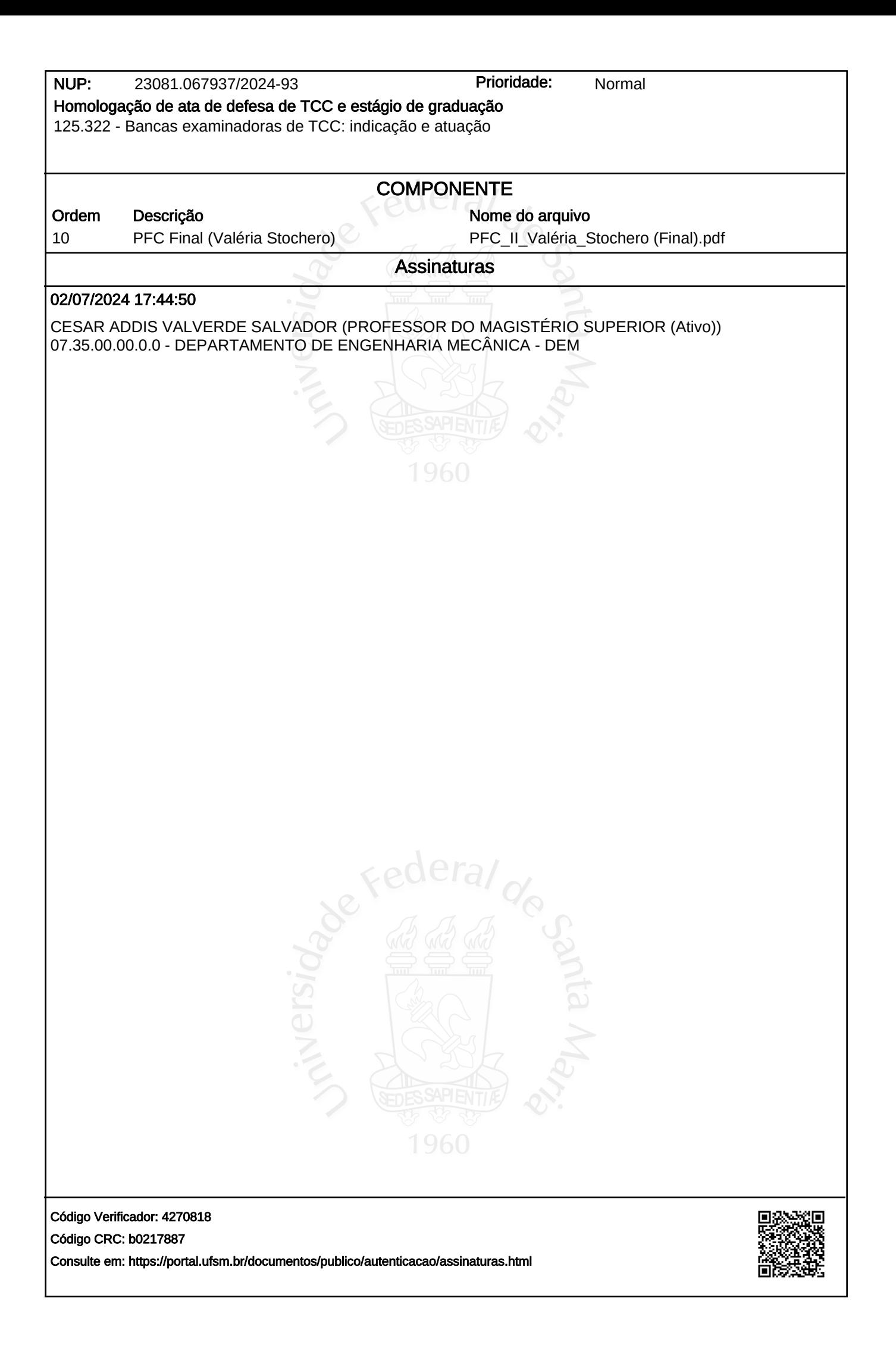